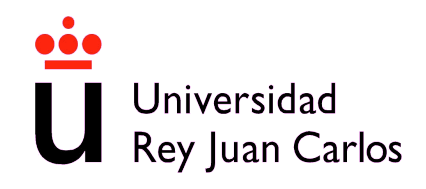

## Máster en Redes de Telecomunicación para Países en Desarrollo

## ESCUELA TÉCNICA SUPERIOR DE INGENIERÍA DE TELECOMUNICACIÓN

### **PROYECTO FIN DE MÁSTER**

### *RED ALTERNATIVA DE TELECOMUNICACIONES RURALES EN ECUADOR*

Autor: Danilo Corral De Witt

Tutor: Dr. Carlos Figuera Pozuelo

Co-tutor: Dr. Javier Simó Reigadas

Curso académico 2009/2010

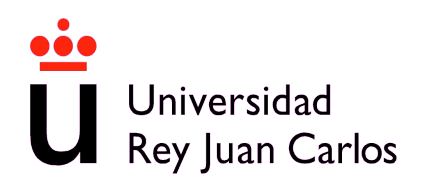

#### **ACTA DE EVALAUCIÓN**

Alumno: Ing. Danilo Roberto Corral De Witt Titulación: Máster en Redes de Telecomunicación para Países en Desarrollo Título del Proyecto: Red Alternativa de Telecomunicaciones Rurales en Ecuador Tutor: Dr. Ing. Carlos Figuera Pozuelo Co-tutor: Dr. Ing. Javier Simó Reigadas

#### **TRIBUNAL**

Presidente: Dr. Ing. Vocal: Dr. Ing. Secretario: Dr. Ing.

#### **CALIFICACIÓN DETALLADA DEL PROYECTO**

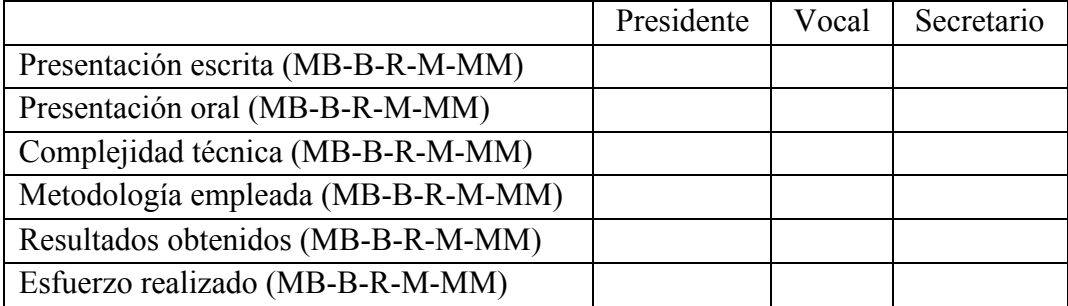

CALIFICACIÓN FINAL DEL PROYECTO

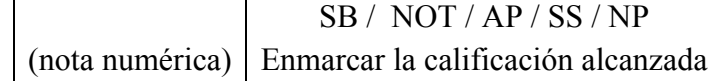

PORYECTO PROPUESTO PARA MATRÍCULA DE HONOR: SI / NO (sólo si la nota numérica final es igual a 10)

Fuenlabrada, a 15 de Julio de 2010

El Presidente El Vocal El Secretario

*El presente Proyecto de Fin de Máster se ha desarrollado como resultado de los conocimientos adquiridos en mi paso por las aulas de la Universidad Rey Juan Carlos en Madrid, donde he tenido la oportunidad de aprender muchas cosas sobre telecomunicaciones para países en desarrollo, pero sobre todo me ha permitido crecer como ser humano y como profesional, conocer personas sobresalientes y abrir mi mente a todas las posibilidades para trabajar en busca de un mejor futuro para nuestros países de Latinoamérica.*

*Quiero también agradecer a las personas que de forma directa o indirecta apoyaron para que la meta que me tracé llegue a feliz término, a Claudia, Sebastián, Sofía y Daniella, mi familia que llevó quizá la carga más pesada con la ausencia y la distancia, a mis Profesores, a mis Compañeros del Máster provenientes de muchos países, con quienes compartimos largas horas de estudio, de esfuerzo, de camaradería y de esparcimiento; al personal administrativo de la URJC que siempre diligente me brindó su apoyo, a todas las personas que tuve la grata oportunidad de conocer en Madrid y en Europa en general.*

*Finalmente este Proyecto es un tributo a quienes creen que con trabajo, esfuerzo y actitud podemos alcanzar las metas que nos tracemos y orientar ese esfuerzo en busca de mejores días para nuestra sociedad.*

*Danilo*

## **Resumen**

Ecuador es un país en vías de desarrollo, en las poblaciones rurales del país se observa la ausencia de servicios básicos y de telecomunicaciones, además de un evidente abandono por parte del gobierno central que no asigna recursos para inversión en obra social. Las instituciones públicas han hecho esfuerzos para desplegar infraestructura de telecomunicaciones propia a fin de cubrir sus necesidades operativas, estas empresas de propiedad del Estado poseen redes de fibra óptica en unos casos y redes de microondas en otros, con sus respectivos repetidores localizados en el territorio ecuatoriano.

Se ha recopilado información referente a la infraestructura de telecomunicaciones de estas instituciones, de los organismos de regulación, de los indicadores sociales y de otras entidades del país, con el fin de ingresarla en un sistema de información geográfica que permita observar estos datos en contexto, a fin de contar con los elementos de juicio necesarios para el diseño de soluciones de telecomunicaciones, aplicables a las zonas rurales del país.

Se ha elaborado una propuesta de red alternativa de telecomunicaciones, que aproveche la infraestructura existente e implemente la red de acceso en las zonas rurales, definiendo el proceso a seguir y las consideraciones que deben tomarse. Siguiendo estos lineamientos generales, se ha diseñado una red específica entre el repetidor Abitahua y la población de Montalvo en la amazonia ecuatoriana, la cual se ha dimensionado y presupuestado para tener una idea bastante aproximada del potencial del proyecto propuesto y de los beneficios que puede aportar.

Se ha demostrado que es posible implementar una solución alternativa de telecomunicaciones, óptima en términos de coste/beneficio, que permita mejorar la calidad de vida de los habitantes de las zonas rurales del país.

## **Acrónimos**

**BA** Banda ancha **CONARTEL** Consejo Nacional de Radiodifusión y Televisión **CONATEL** Consejo Nacional de Telecomunicaciones **CR** Cabecera de Red **dB** decibel **dBi** decibel isótropo **dBm** decibelio en relación a un nivel de referencia de 1 mW **DGGST** Dirección General de Gestión de Servicios de Telecomunicación **EER** Empresa Eléctrica Regional **ESRI** Enviromental Systems Research Institute **FODETEL** Fondo de Desarrollo de las Telecomunicaciones **GUIFINET ICM** Investigación Ciencia y Medicina **IGM** Instituto Geográfico Militar **INEC** Instituto Nacional de Estadística y Censos **IP** Protocolo de Internet **ISM** Investigation Science Medicine **MINTEL** Ministerio de Telecomunicaciones y Sociedad de la Información **MOP** Ministerio de Obras Públicas **mW** miliwatio **NI** Nodo de Interconexión **NLP** Nodo Local Principal **NLS** Nodo Local Secundario **RA** Red de Acceso **RATRE** Red Alternativa de Telecomunicaciones Rurales en Ecuador **RD** Red de Distribución **REP** Red de Entidades Públicas **RREP** Repetidores de la Red de Entidades Públicas **RT** Red de Transporte **RZ** Red Zonal **SENATEL** Secretaría Nacional de Telecomunicaciones **SIG** Sistema de Información Geográfica **SRTM** Shuttle Radar Topographic Mission **UIT** Unión Internacional de Telecomunicaciones **VoIP** Voz sobre protocolo de internet **WMS** Web Map Service **WCS** Web Coverage Service **WFS** Web Feature Service **WIFI** Estándar de comunicaciones IEEE 802.11

## Índice General

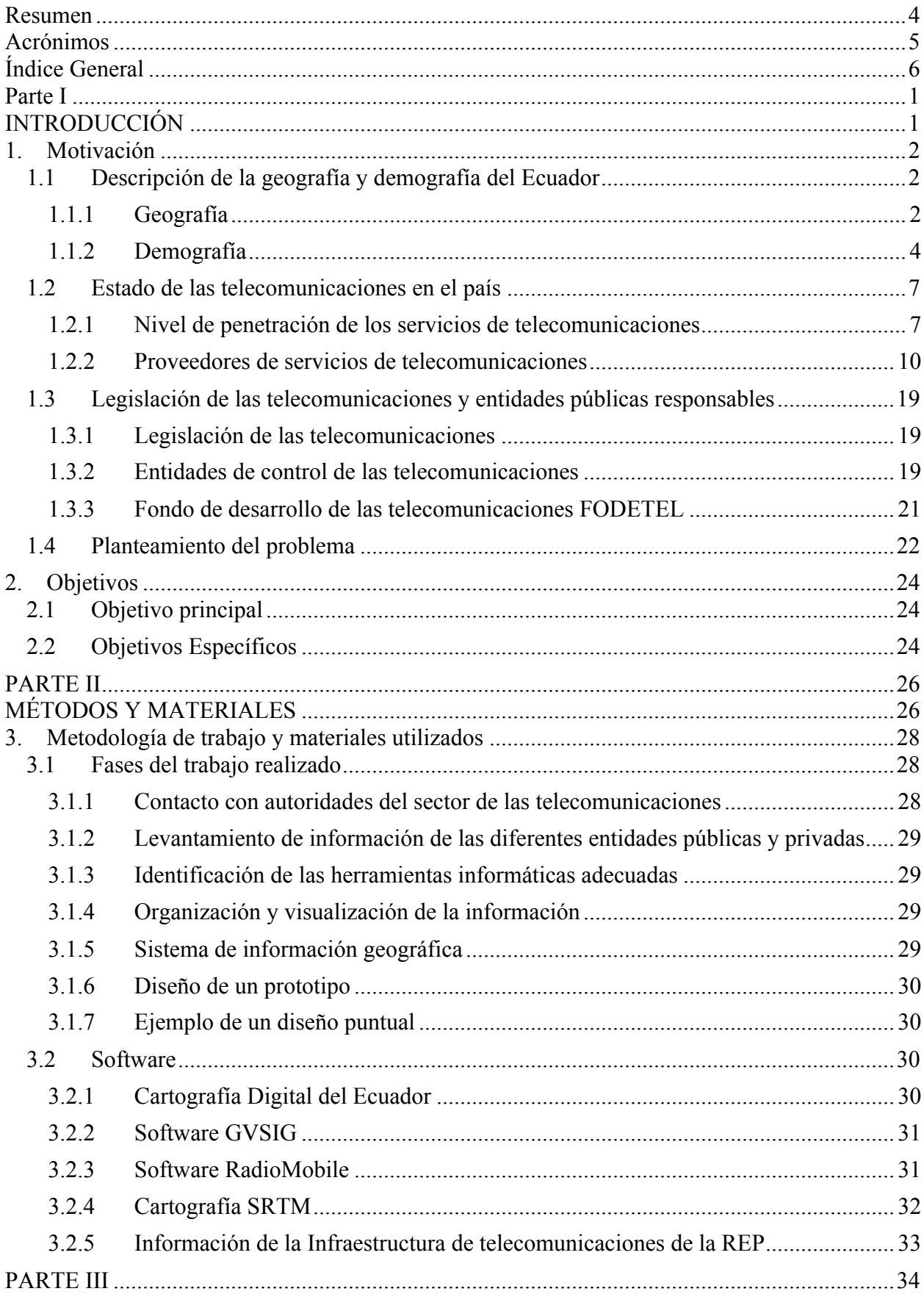

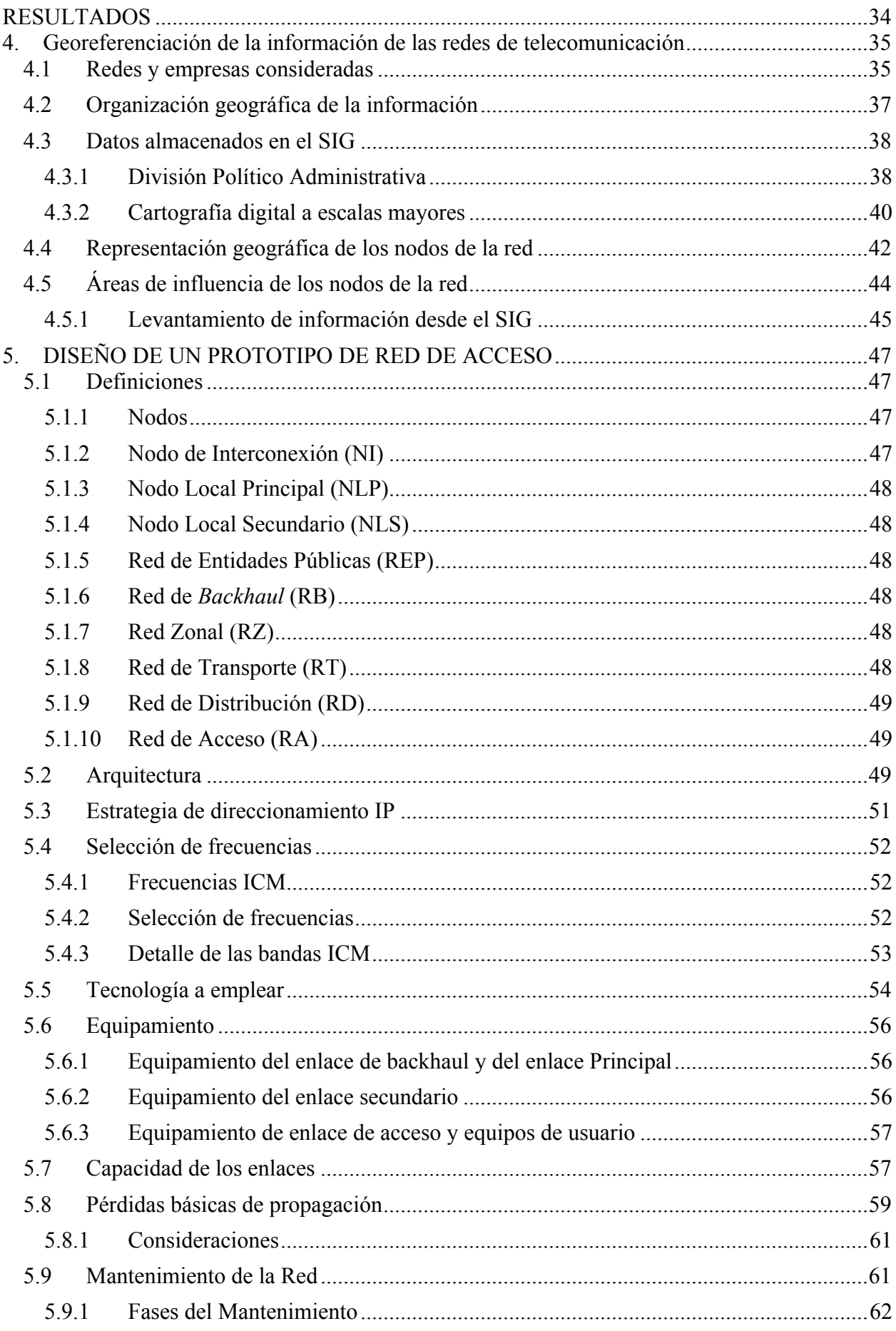

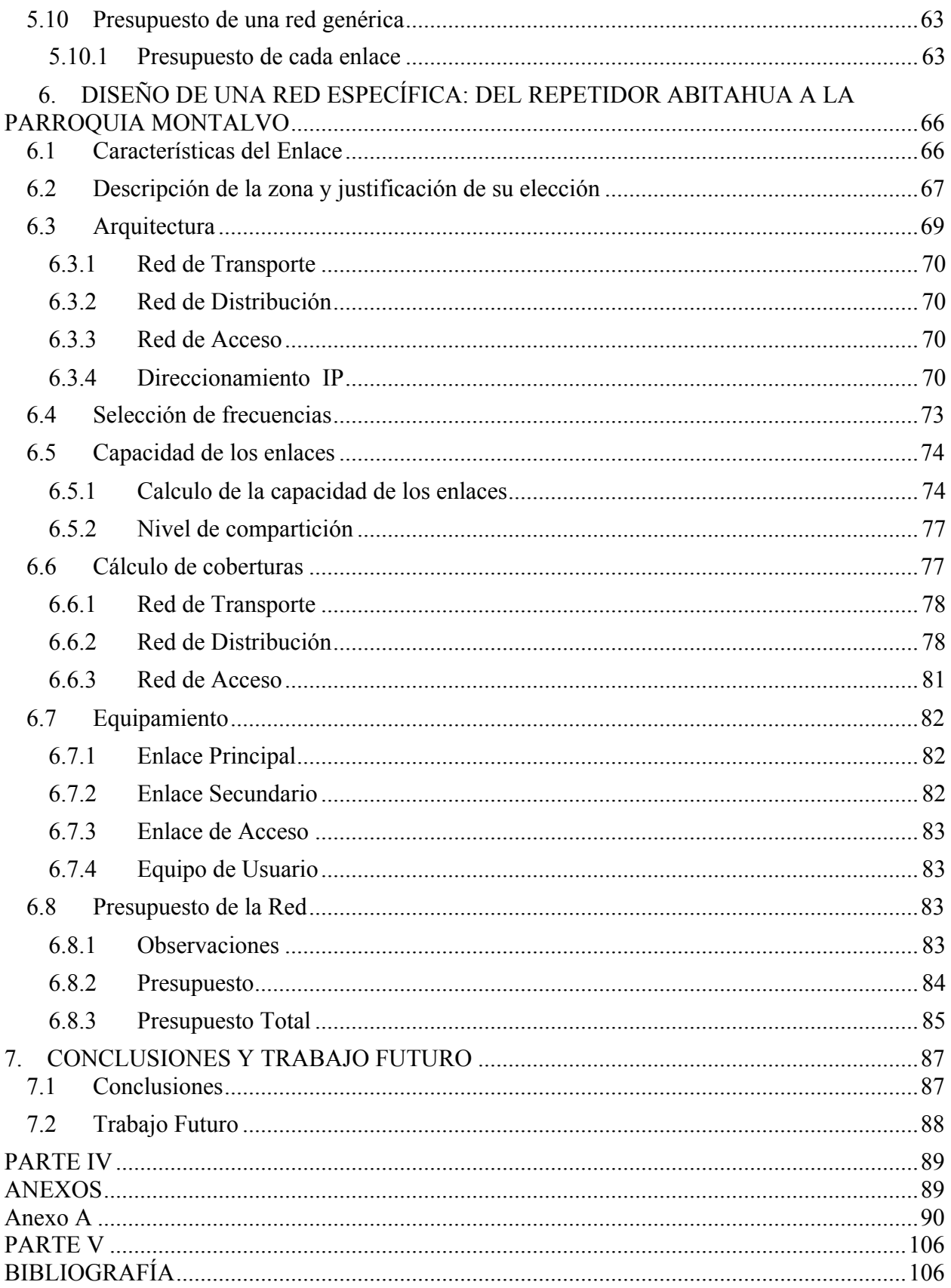

# **Índice de Figuras**

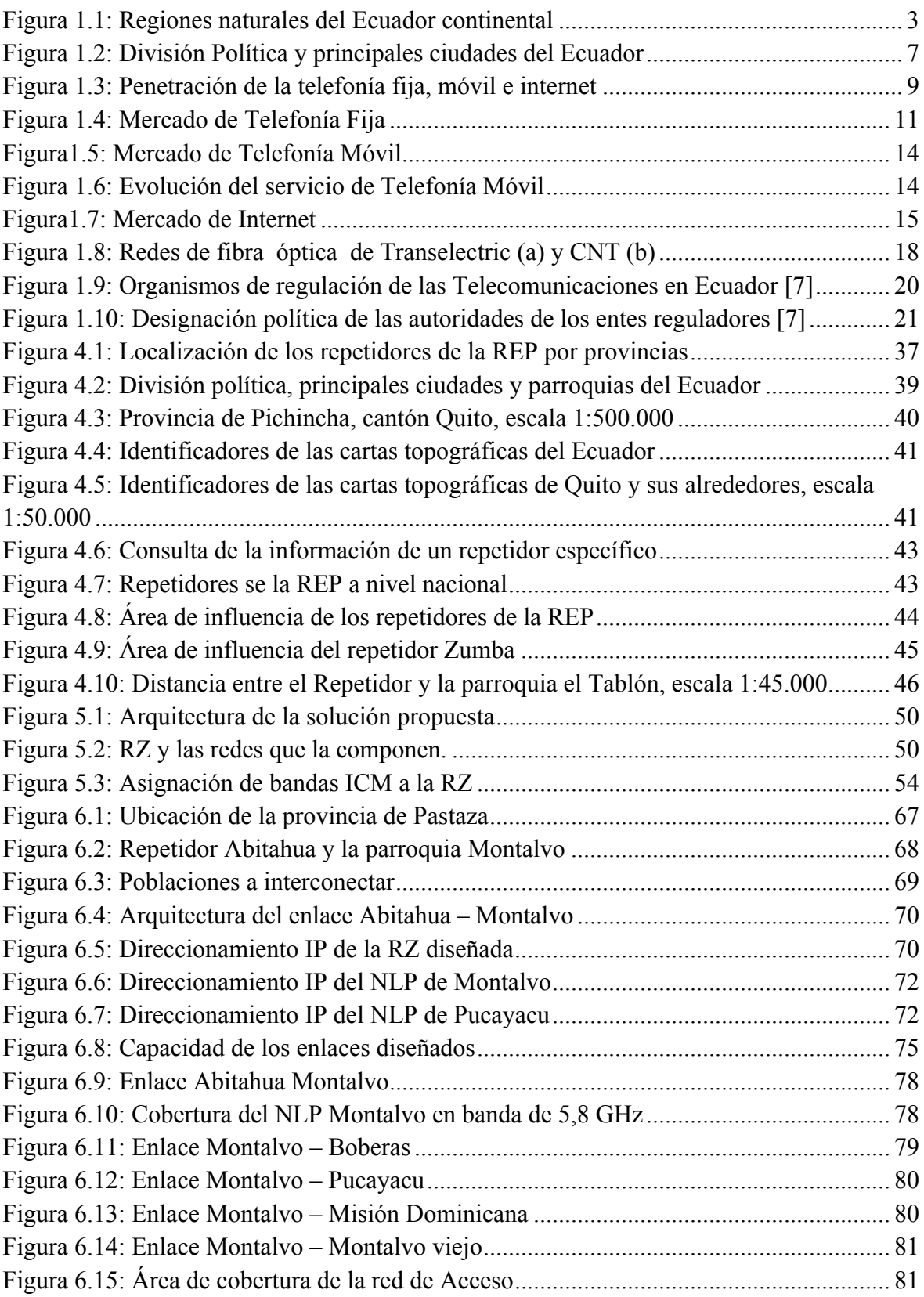

# **Índice de Tablas**

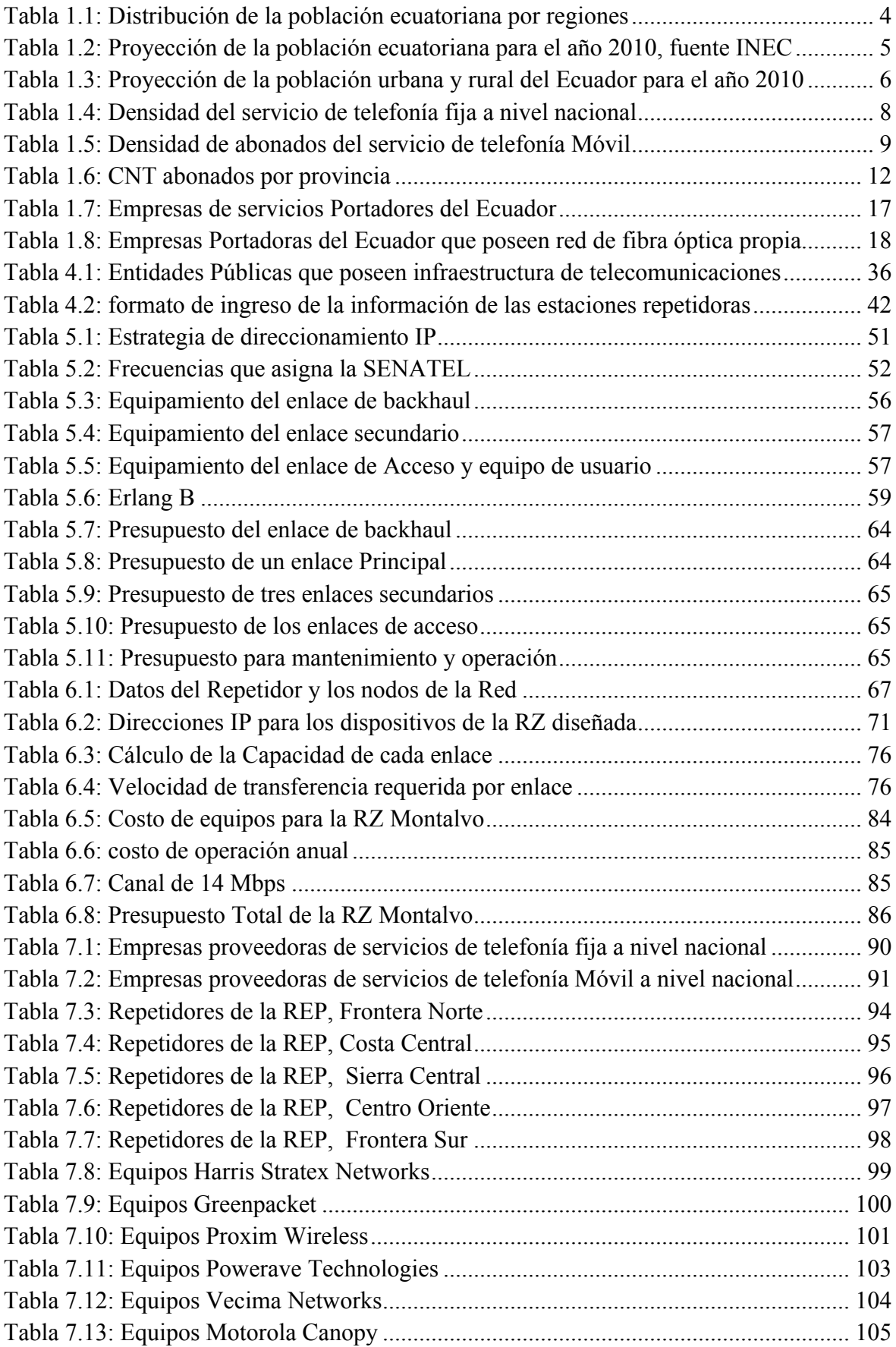

# **Parte I INTRODUCCIÓN**

## **1. Motivación**

Ecuador es un país en vías de desarrollo en el que la población rural o que vive en pequeños núcleos urbanos representa el 33,75 % de total. La geografía del país y la falta de infraestructura provocan que dicho sector de la población no tenga un acceso adecuado a las nuevas tecnologías de la información y las comunicaciones. En este capítulo se describe los aspectos más relevantes de la geografía y demografía Ecuatorianas, así como la situación de las telecomunicaciones en el país, aspectos principales que han motivado el desarrollo de este trabajo.

### **1.1 Descripción de la geografía y demografía del Ecuador**

#### **1.1.1 Geografía**

Ecuador es un país ubicado en la costa noroccidental de América del Sur, entre los 01º28' de Latitud Norte y 05º01' de Latitud Sur y desde los 75° 11' hasta los 81°01' de longitud Oeste. Limita con Colombia al norte, el Océano Pacifico al oeste y Perú al sur y al este. Con una superficie de 256.370 Km cuadrados [1], está atravesado por la cordillera de los Andes, lo que da lugar a la formación de tres regiones naturales, que son: Costa o Litoral, Sierra y Oriente, además del archipiélago de Galápagos, tal y como se observa en la Figura 1.1.

La Costa o Litoral se extiende desde la frontera con Colombia en el norte, hasta la frontera con Perú al sur y desde el Océano Pacífico, al oeste, hasta las estribaciones de la cordillera Occidental de los Andes al este. Su suelo es generalmente bajo, con pequeñas elevaciones que no sobrepasan los 1.000 m de altura sobre el nivel del mar. La Sierra está atravesada por la cordillera de los Andes que la recorre de Norte a Sur, y se divide en dos sistemas paralelos: Cordillera Oriental y Occidental, separados por una llanura longitudinal

que está dividida en varios valles por nudos transversales. En la Sierra las altitudes varían desde los 1.200 m hasta los 6.310 m.

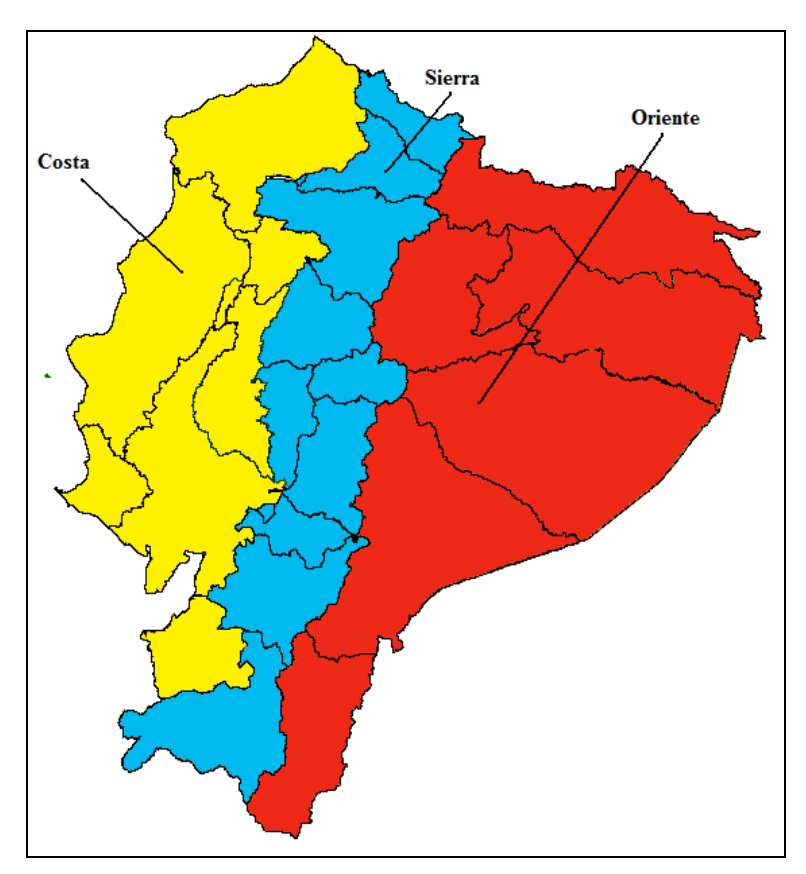

**Figura 1.1: Regiones naturales del Ecuador continental**

El Oriente o Amazonía se extiende desde las estribaciones Orientales de la cordillera Central de los Andes hasta los límites con Perú y Colombia al oeste. Existen llanuras virtualmente no exploradas, sus condiciones climáticas son semejantes a todas las regiones tropicales del mundo y las elevaciones alcanzan los 1000 m sobre el nivel del mar.

El archipiélago de Galápagos está formado por trece islas grandes, seis menores y 42 islotes localizados sobre la línea equinoccial; el 97% de la superficie total de las islas es parte del Parque Nacional Galápagos, a excepción de las áreas habitadas en Santa Cruz, San Cristóbal, Isabela, Floreana e isla Baltra.

#### **1.1.2 Demografía**

El número de habitantes es 14.204.900, según el Instituto Ecuatoriano de Estadísticas y Censos INEC [1], de los que el 94,84% se asienta en las regiones Costa y Sierra, que juntas representan la mitad de la superficie total del territorio. En la región Amazónica, que representa el 47% de la superficie del territorio se asienta el 4,99% de la población, es decir en esta región hay una muy baja densidad poblacional y es donde se encuentran los principales recursos naturales del país. En Galápagos que representa el 3% de la superficie del país vive el 0,17% de la población. Por último, existen zonas no delimitadas que se encuentran en los límites interprovinciales, donde se asienta el restante 0,66 % de la población. La Tabla 1.1 resume estos datos.

| Región               | <b>Superficie</b> | Población |
|----------------------|-------------------|-----------|
| Costa                | $25\%$            | 49,24 %   |
| Sierra               | 25%               | 44,95 %   |
| Amazonia             | $47\%$            | 4,99 %    |
| Galápagos            | 3%                | $0,17\%$  |
| Zonas no delimitadas |                   | 0,66%     |

**Tabla 1.1: Distribución de la población ecuatoriana por regiones**

Según el INEC, la mayor parte de la población total habita en las principales ciudades del país, lo que responde a un fenómeno migratorio interno que es consecuencia de la falta de servicios básicos, falta de fuentes de empleo, deficientes servicios de salud, carencia de entidades educativas y bajo nivel de ingresos que se experimenta en las zonas rurales del país. Este fenómeno ha originado la creación de cinturones de pobreza localizada en la periferia de los centros urbanos, y la sobrepoblación de las dos ciudades más importantes del país: Quito y Guayaquil. Además este fenómeno se repite en las diferentes provincias donde las respectivas capitales son las ciudades más pobladas.

En la Tabla 1.2 se observa la proyección de la población ecuatoriana por para el año 2010, desglosada por regiones y por provincia.

| Proyección de la población Ecuatoriana |            |  |  |  |
|----------------------------------------|------------|--|--|--|
| <b>Regiones y provincias</b>           | Año 2.010  |  |  |  |
| Población total del País               | 14.204.900 |  |  |  |
| Azuay                                  | 714.341    |  |  |  |
| <b>Bolívar</b>                         | 185.049    |  |  |  |
| Cañar                                  | 234.467    |  |  |  |
| Carchi                                 | 171.943    |  |  |  |
| Cotopaxi                               | 423.336    |  |  |  |
| Chimborazo                             | 461.268    |  |  |  |
| Imbabura                               | 421.930    |  |  |  |
| Loja                                   | 446.809    |  |  |  |
| Pichincha                              | 2.796.838  |  |  |  |
| Tungurahua                             | 528.613    |  |  |  |
| Población de la región Sierra          | 6.384.594  |  |  |  |
| El Oro                                 | 642.479    |  |  |  |
| Esmeraldas                             | 460.668    |  |  |  |
| Guayas                                 | 3.744.351  |  |  |  |
| Los Ríos                               | 780.443    |  |  |  |
| Manabí                                 | 1.366.173  |  |  |  |
| Población de la región Costa           | 6.994.114  |  |  |  |
| Morona Santiago                        | 137.254    |  |  |  |
| Napo                                   | 102.775    |  |  |  |
| Pastaza                                | 81.417     |  |  |  |
| Zamora Chinchipe                       | 88.778     |  |  |  |
| Sucumbios                              | 177.561    |  |  |  |
| Orellana                               | 120.781    |  |  |  |
| Población de la región Amazónica       | 708.566    |  |  |  |
| Población de la región Insular         | 24.366     |  |  |  |
| Galápagos                              | 24.366     |  |  |  |
| Población de las zonas no delimitadas  | 93.260     |  |  |  |

**Tabla 1.2: Proyección de la población ecuatoriana para el año 2010, fuente INEC**

#### 1. Motivación

La Tabla 1.3 muestra el número de habitantes del área urbana y área rural del país a nivel nacional.

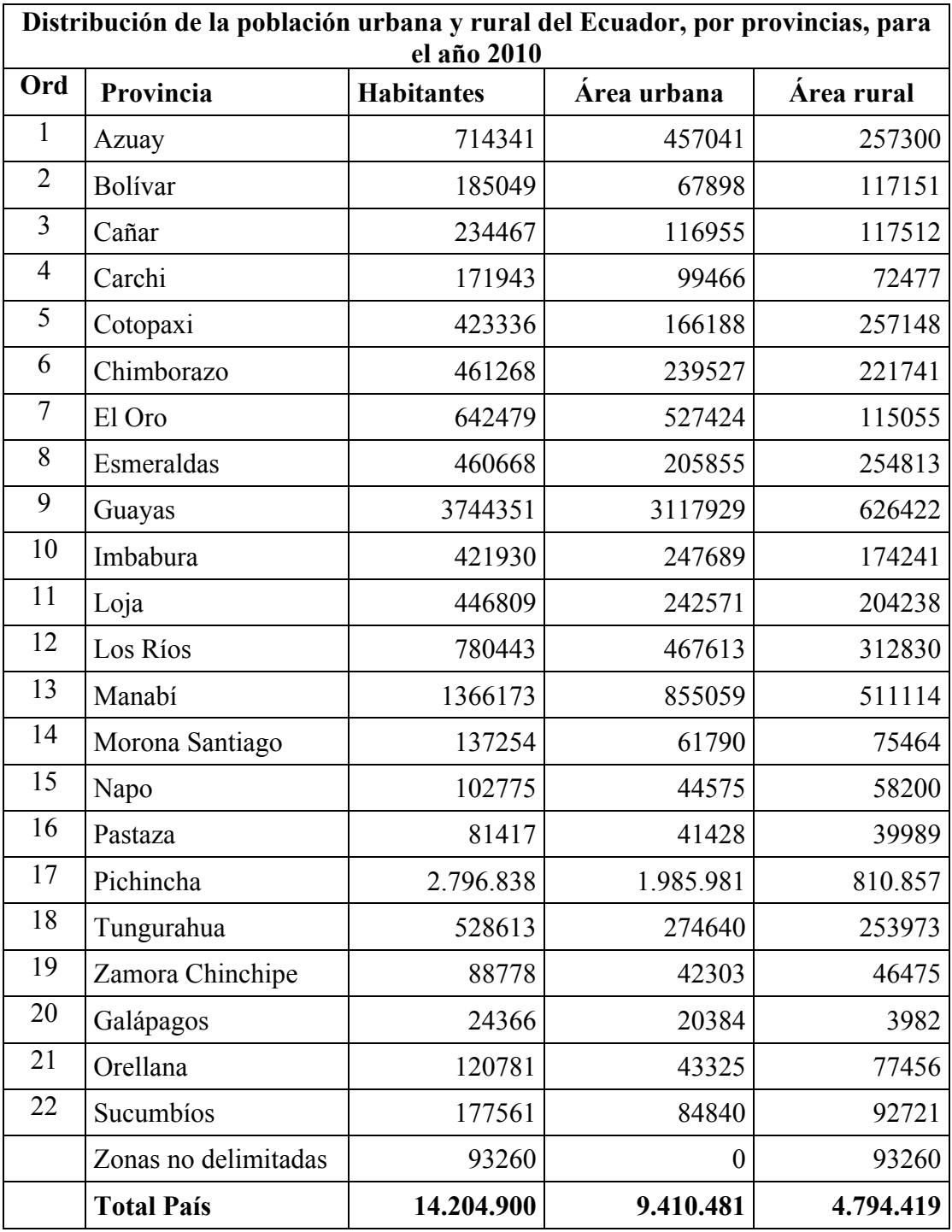

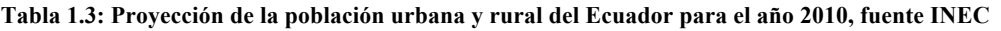

Analizando estos datos, se puede observar que en las zonas urbanas del país habita el 66,25% de la población, y en las zonas rurales el 33,75 % restante.

 Las principales ciudades localizadas en el territorio ecuatoriano se ilustran en la Figura 1.2. Resaltan Quito, la capital y Guayaquil, que le sigue en importancia y es el principal centro financiero y comercial; juntas concentran más del 30 % de la población total del país. Se puede observar además la división política del país en las 24 provincias, (en cada una, la capital es la población más importante) así como las ciudades menores.

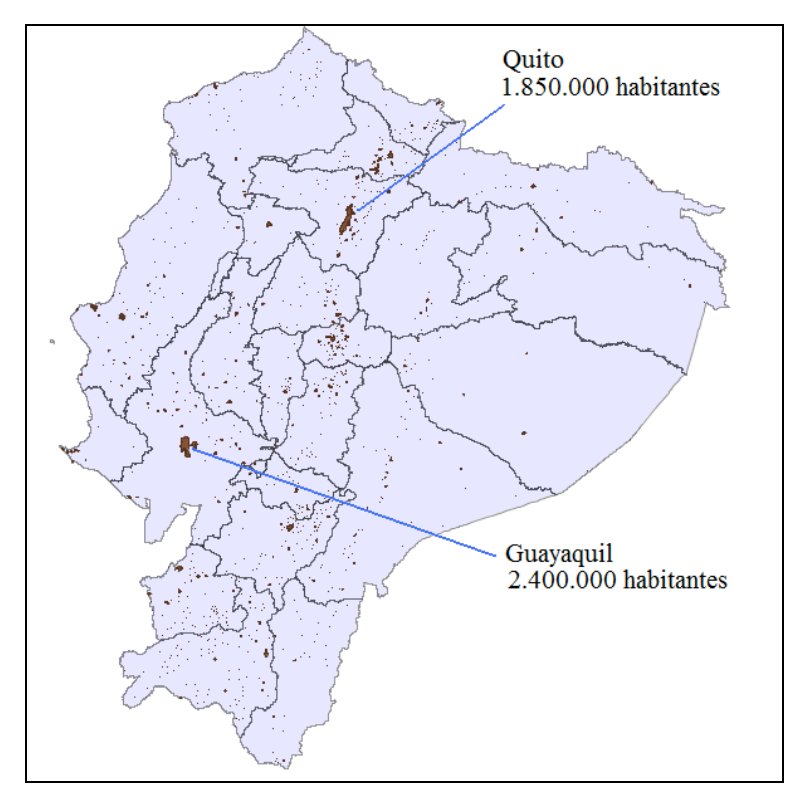

**Figura 1.2: División Política y principales ciudades del Ecuador Fuente: Instituto Geográfico Militar IGM**

## **1.2 Estado de las telecomunicaciones en el país**

#### **1.2.1 Nivel de penetración de los servicios de telecomunicaciones**

La concentración de la población en las principales ciudades del país, ha provocado que los operadores públicos y privados de servicios de telecomunicaciones y transporte de datos concentren sus esfuerzos en desplegar su infraestructura en los principales centros urbanos del país, dejando de lado la provisión de estos servicios en las zonas rurales. Este fenómeno se produce debido al alto costo del despliegue de infraestructura y a las bajas tasas de retorno de la inversión en estas zonas, debido a la falta de infraestructuras (vías, electricidad, etc.), a la poca densidad de la población y al bajo poder adquisitivo de la misma, en esas condiciones el tendido de infraestructura como fibra óptica, cable de cobre o construcción de sitios de repetición para redes de radio es demasiado costoso.

#### 1. Motivación

Según la Secretaría Nacional de Telecomunicaciones (SENATEL) [2] y la Superintendencia de Telecomunicaciones (SUPERTEL) [3], las estadísticas de telecomunicaciones actualizadas a noviembre de 2009 proporcionan datos sobre los siguientes indicadores (Ver Tablas 1.4 y 1.5):

- El nivel de penetración de la Telefonía fija a nivel nacional alcanza el 14,27%.
- El acceso a internet alcanza el 13,2 %.
- La penetración del servicio de telefonía móvil es del 89 %.

Como se ha mencionado, la prestación de estos servicios se realiza en las principales ciudades de cada provincia. En las poblaciones rurales del país se evidencia la ausencia de servicios básicos y de telecomunicaciones, necesarios para dar soporte a otras actividades como son: educación, salud, agricultura, turismo, finanzas, seguridad, administración de justicia, etc. A esto se suma el descuido de estas regiones por parte del Estado, cuya inversión en temas prioritarios de desarrollo es mínima y no permite satisfacer las necesidades de la población.

| Densidad del servicio de telefonía fija a nivel nacional |           |                                        |           |                    |  |
|----------------------------------------------------------|-----------|----------------------------------------|-----------|--------------------|--|
| por el periodo 2001-octubre 2009                         |           |                                        |           |                    |  |
| Periodo                                                  | Líneas de | Líneas para terminales Total líneas en |           | Población Densidad |  |
|                                                          | abonado   | de uso público                         | operación |                    |  |
| Hasta nov-                                               |           |                                        |           |                    |  |
| 2009                                                     | 1.983.456 | 12.725                                 | 1.996.181 | 13.988.642 14,27%  |  |
| Fuente: Elaboración DGGST-SENATEL, Noviembre 2009        |           |                                        |           |                    |  |
| Fuente: www.conatel.gov.ec                               |           |                                        |           |                    |  |

**Tabla 1.4: Densidad del servicio de telefonía fija a nivel nacional**

La Tabla 1.4 permite observar la densidad de líneas fijas en el país, dato oficial proporcionado por el Consejo Nacional de Telecomunicaciones (CONATEL) [4].

En lo que se refiere a telefonía móvil, al igual que en el resto de países latinoamericanos, ésta ha experimentado un crecimiento sostenido en la última década, a tal punto que se puede observar que en una población de 14 millones de habitantes se han comercializado 13 millones de líneas telefónicas, de acuerdo a los datos que maneja el ente regulador de las telecomunicaciones y que se desprende de la información que mensualmente declaran las operadoras.

| Densidad de abonados y líneas activas<br>Servicio de telefonía móvil |                                         |                                        |                                          |                                     |                       |                                              |
|----------------------------------------------------------------------|-----------------------------------------|----------------------------------------|------------------------------------------|-------------------------------------|-----------------------|----------------------------------------------|
| Años                                                                 | <b>Total líneas</b><br>activas nacional | <b>Total nacional</b><br>líneas de voz | <b>Total nacional</b><br>líneas de datos | <b>Total terminales</b><br>públicas | Población<br>nacional | <b>Densidad</b><br>nacional líneas<br>de voz |
| 2008                                                                 | 11.692.248                              | 11.542.087                             | 7.769                                    | 142.392                             | 13.805.095            | 83,6%                                        |
| 2009<br>$nov-09$                                                     | 13.087.943                              | 12.758.084                             | 187.936                                  | 141.923                             | 13.988.642            | 91,2%                                        |
| Fuente: Elaboración DGGST-SENATEL, Noviembre 2009                    |                                         |                                        |                                          |                                     |                       |                                              |
| Fuente: www.conatel.gov.ec                                           |                                         |                                        |                                          |                                     |                       |                                              |

**Tabla 1.5: Densidad de abonados del servicio de telefonía Móvil**

La Tabla 1.5 permite observar la densidad de líneas telefónicas móviles en el país hasta noviembre de 2009, último dato oficial publicado por el CONATEL.

El alto valor del indicador de penetración de la telefonía móvil se debe a que existen abonados que poseen más de una línea telefónica móvil y que se ubican en las principales ciudades. Otro factor que incide sobre esta cifra es la estrategia de mercado de los operadores y la manera de comercializar nuevos equipos telefónicos con líneas, aunque estas no sean utilizadas. La Figura 1.3 permite observar la evolución del servicio de telefonía fija, móvil y usuarios de internet desde al año 2001 hasta fines del año 2009.

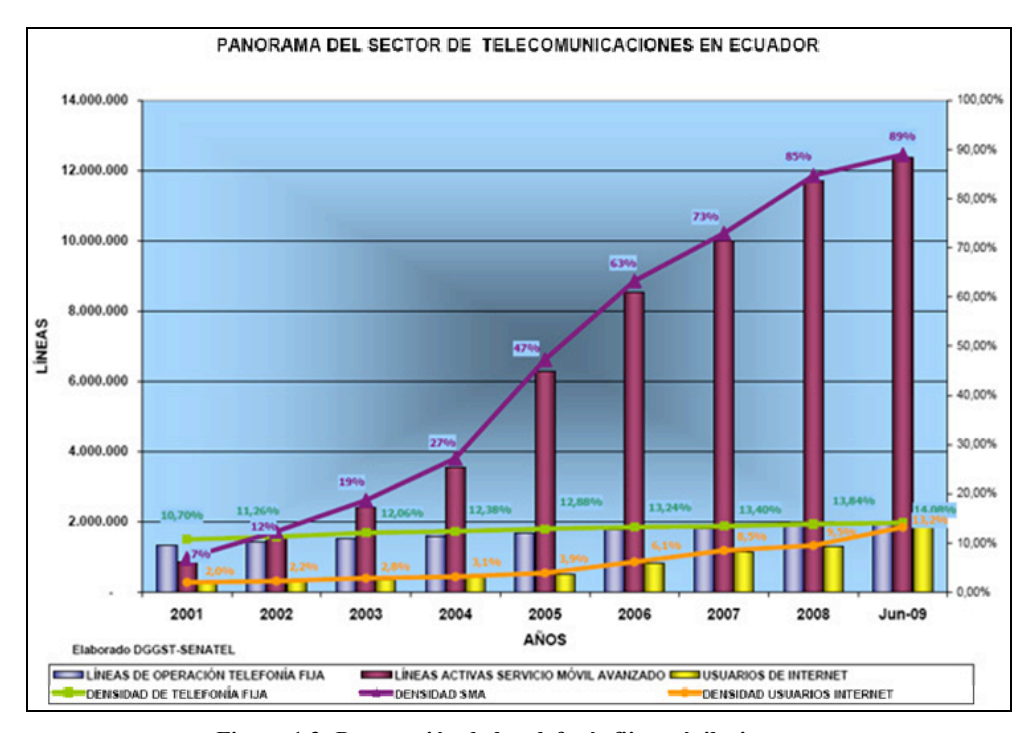

**Figura 1.3: Penetración de la telefonía fija, móvil e internet Fuente: DGGST – SENATEL, www.conatel.gov.ec**

#### 1. Motivación

En lo referente al acceso a Internet, las estadísticas señalan que el 13,2% de los ecuatorianos tienen acceso a esta tecnología, pero solamente el 1% del total de la población accede a servicio de banda ancha (BA), entendiéndose como tal a una conexión que sea de 256 Kbps como mínimo, de acuerdo a la SENATEL, la cual dista mucho de la definición que maneja la UIT, o la que manejan otros países. En general, los servicios de acceso a internet banda ancha son exclusivos para las ciudades que son capitales de provincia. En el resto de las poblaciones rurales, la situación es diferente, existen parroquias o caseríos que únicamente tienen un telecentro comunitario centralizado que atiende las necesidades de telefonía de toda la población y se carece de acceso a Internet.

#### **1.2.2 Proveedores de servicios de telecomunicaciones**

A fin de obtener información sobre las empresas proveedoras de los diferentes servicios de telecomunicaciones, se ha recopilado datos de las entidades públicas de regulación del sector (ver Sección 1.3).

Conociendo las estadísticas de la distribución de la población (ver Sección 1.1) y las redes de telecomunicaciones de entidades públicas del país, se puede determinar cuáles son las regiones donde no existe infraestructura de acceso, definir las poblaciones beneficiarias y determinar cuál será el impacto de implementar el proyecto propuesto en las diferentes provincias del Ecuador.

Para esto se debe identificar plenamente a los proveedores de servicios de telecomunicaciones, sus áreas de cobertura y el nivel de penetración actual de estos servicios en la población.

Los servicios que se han considerado son:

- Telefonía Fija
- Telefonía Móvil
- Servicio de Internet
- Transporte de Datos

#### **1.2.2.1 Telefonía fija a nivel nacional**

Las empresas de telefonía fija que tienen concesión para prestar servicios en Ecuador son:

- Corporación Nacional de Telecomunicaciones CNT S.A.
- 10
- Ecuadortelecom S.A.
- Setel S A
- Linkotel S.A.
- Etapatelecom S.A.
- Starsat S.A.
- Global Crossing Comunicaciones Ecuador S.A.
- Grupo Coripar S.A.
- ETAPA (Empresa de telecomunicaciones, agua potable y alcantarillado) de Cuenca

En el Anexo A (Parte IV) se pueden observar más detalles de las empresas enumeradas que ofrecen servicios de telefonía fija a nivel nacional.

La distribución del mercado de la telefonía fija entre diversas compañías se representa en la Figura 1.4, donde se puede observar claramente que CNT maneja el 90,55 % de los abonados, ETAPA el 6,76 % y el restante 2,69% se divide entre las demás empresas.

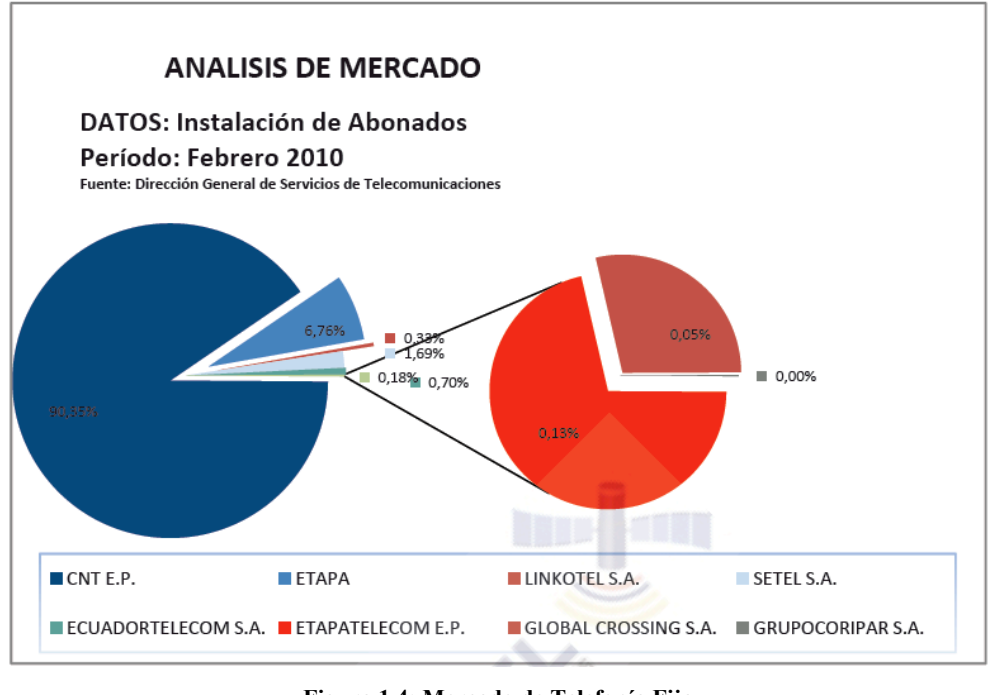

**Figura 1.4: Mercado de Telefonía Fija Fuente www.supertel.gov.ec**

El detalle de la distribución de abonados por provincias de la CNT se observa en la Tabla 1.6. En la actualidad la CNT posee 1.824.765 líneas desplegadas a nivel nacional, según el último dato actualizado a febrero de 2010.

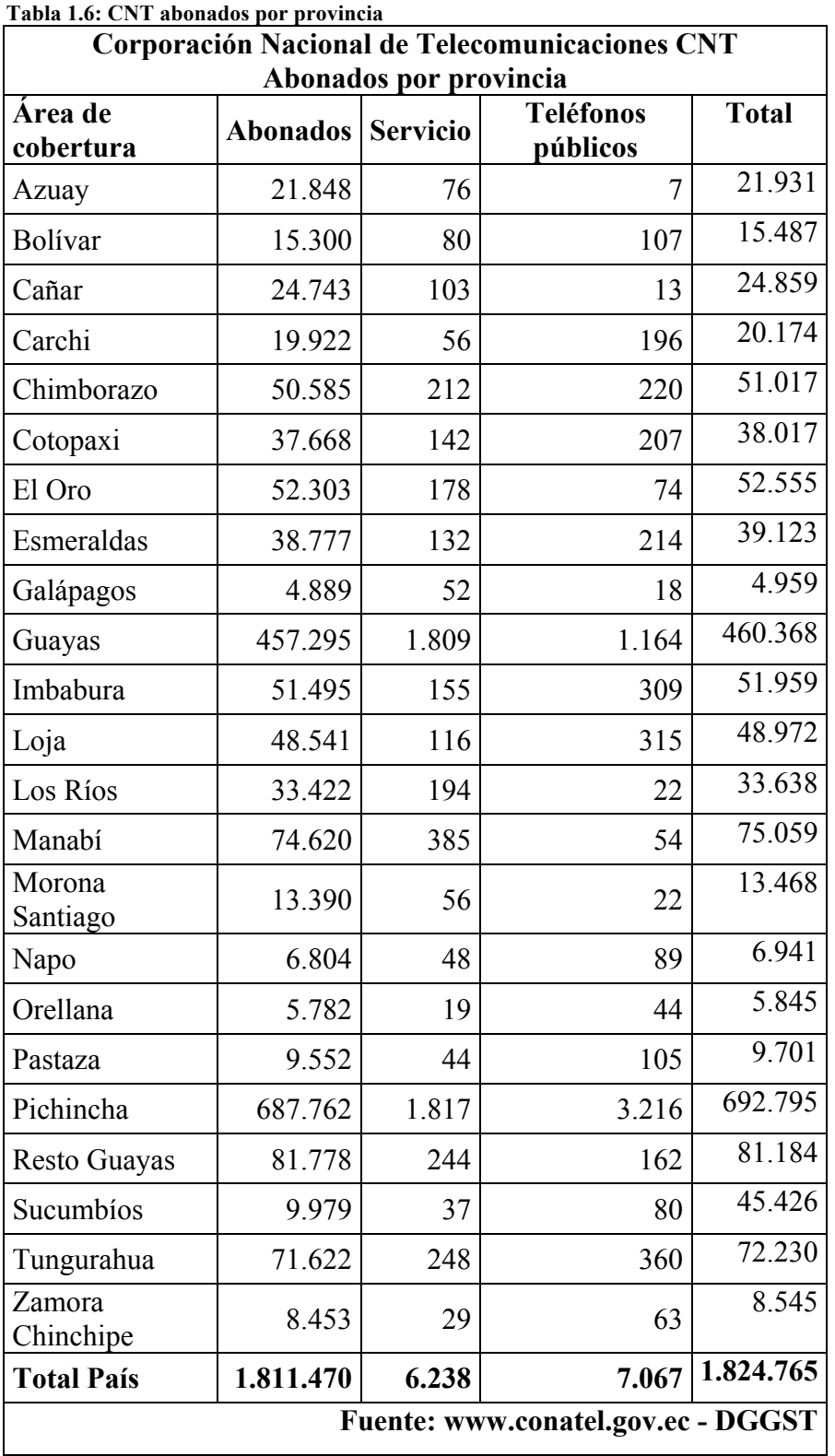

CNT S.A. es la fusión de Andinatel S.A. y Pacifictel S.A., empresa de propiedad del Estado Ecuatoriano y que posee una figura legal de Sociedad Anónima, la cual le permite trabajar tanto en el ámbito público como en el ámbito privado para la mejor gestión de los recursos y medios que posee. Su máxima autoridad es el Gerente General, el cual es nombrado directamente por el Presidente de la República. Su área de cobertura comprende todo el territorio ecuatoriano.

ETAPA es la Empresa de Telefonía, Agua Potable y Alcantarillado del Municipio de la ciudad de Cuenca, capital de la provincia de Azuay, es propietaria de Etapatelecom S.A. que tiene concesión para brindar servicios a nivel nacional.

Las restantes empresas privadas son pequeñas, han iniciado sus operaciones en los últimos años y ofrecen sus servicios en las provincias de Pichincha y Guayas a las dos principales ciudades del País: Quito y Guayaquil.

#### **1.2.2.2 Telefonía móvil**

Las empresas de telefonía móvil que tiene concesión y frecuencias para prestar servicios en el Ecuador son:

- Telecsa S.A.
- Conecel S.A.
- Otecel S.A.

En el Anexo A (Parte IV) se pueden observar más detalles de las empresas enumeradas que ofrecen servicios de telefonía móvil a nivel nacional.

En el año 1992 se inicia el proceso de concesionan de las dos bandas en 850 MHz para la operación de las primeras empresas de telefonía a móvil en Ecuador. El 26 de agosto de 1993 Conecel, dueña de la marca comercial Porta, recibe la concesión por parte del Estado, y el 29 de noviembre de 1993 se firma el contrato de concesión con la empresa Otecel, dueña de la marca comercial Movistar. Las concesiones tienen un tiempo de vigencia de 15 años, renovables por igual período de tiempo, previo el pago de los valores que acuerden, por un lado el Estado representado por los organismos de regulación y por otro las empresas operadoras.

En el mercado de telefonía móvil, Porta posee el 69%, Movistar el 28% y Alegro el 3% de los abonados de telefonía móvil a nivel nacional, tal y como se muestra en la Figura 1.5.

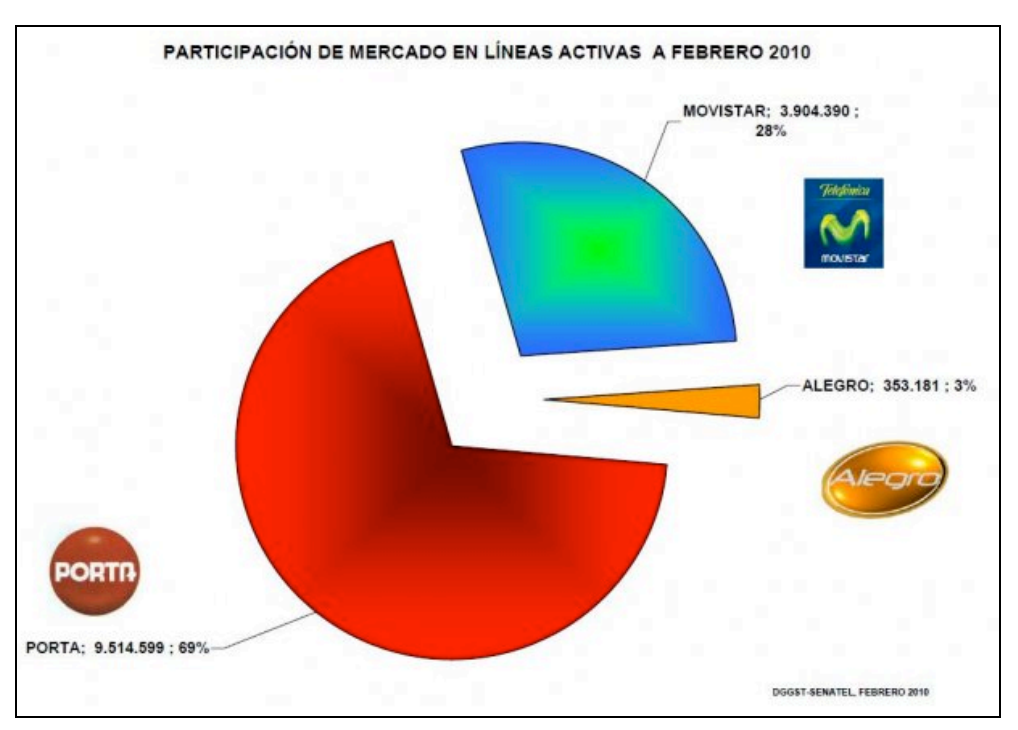

**Figura1.5: Mercado de Telefonía Móvil Fuente: www.conatel.gov.ec - DGGST** 

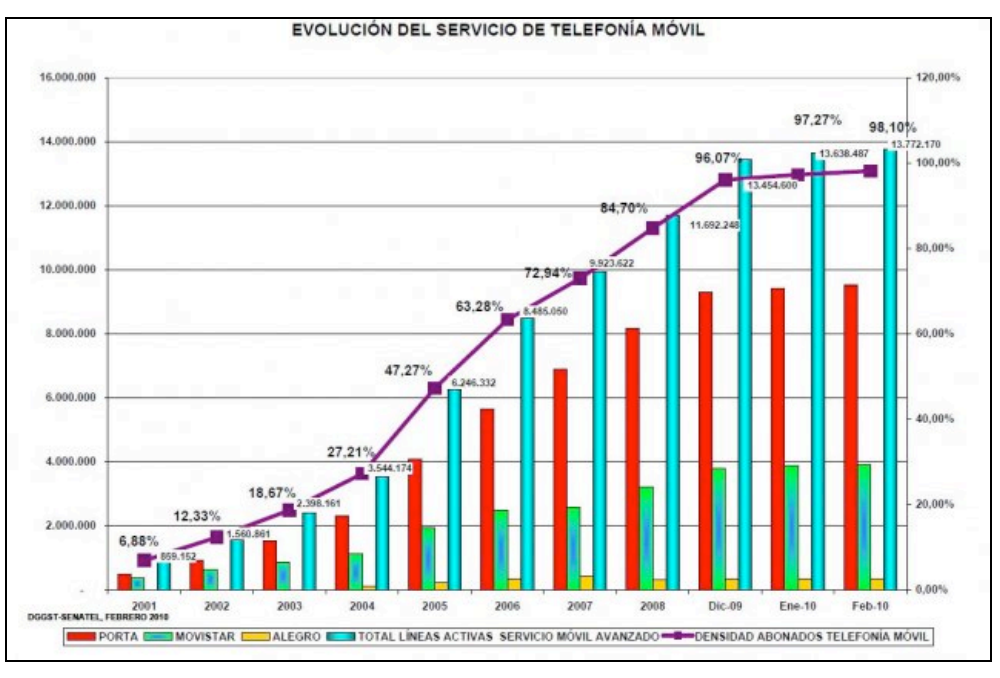

**Figura 1.6: Evolución del servicio de Telefonía Móvil Fuente: www.conatel.gov.ec - DGGST** 

La Figura 1.6 muestra la evolución de la telefonía móvil por operadoras. Se puede observar que a partir del año 2005, las empresas se preocupan por mejorar el nivel de cobertura en las principales ciudades y lanzan planes masivos de internet inalámbrico de banda ancha móvil, lo que permite incrementar el nivel de penetración y ofrecer nuevos productos y servicios.

En el año 2010, las operadoras poseen un importante número de clientes, pero aún se limitan a las principales ciudades del país.

#### **1.2.2.3 Servicio de Internet**

Las empresas de telefonía fija, móvil y por cable participan directamente en la provisión del servicio de acceso a Internet como proveedores de servicios finales de telecomunicaciones.

La Ley Especial de Telecomunicaciones dispone que los datos de los usuarios deben ser transportados por una empresa que posea el título habilitante de portador, mientras que el acceso a este servicio debe hacerse a través de la infraestructura de una operadora habilitada para proveer servicios finales de telecomunicaciones, que es el caso de las empresas de telefonía fija, móvil y por cable, tal como lo establece el reglamento para la prestación de Servicios de Valor Agregado, aprobado mediante Resolución 071-03- CONATEL-2002.

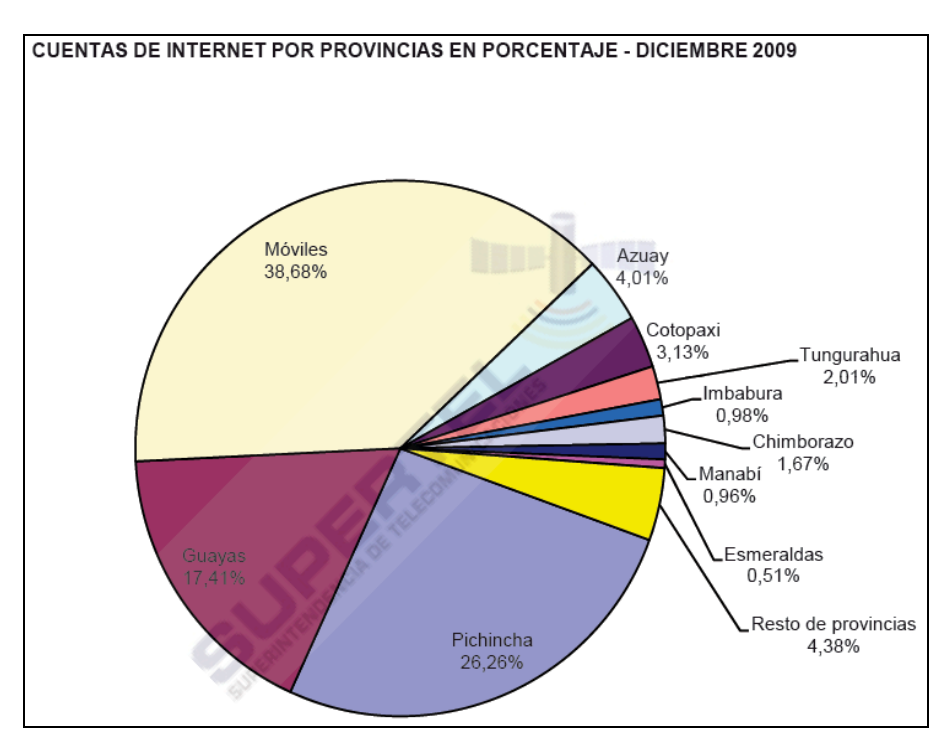

**Figura1.7: Mercado de Internet Fuente: www.supertel.com.ec**

La Figura 1.7 representa la distribución del mercado de Internet. Se observa claramente que las provincias de Pichincha y Guayas poseen el mayor número de abonados tanto de las empresas de telefonía fija, por cable y móvil, debido a que en ellas se encuentran las dos ciudades más importantes del país: Quito y Guayaquil. En Azuay se encuentra la ciudad de Cuenca, tercera en importancia. En el resto del país, el número de abonados es menor.

#### **1.2.2.1 Transporte de datos**

En esta sección se hace referencia a las empresas que poseen la concesión para ofrecer el servicio de transporte de datos a nivel nacional. Al respecto, la "Ley Especial de Telecomunicaciones" del Ecuador, a través del "Reglamento para otorgar concesiones de los servicios de telecomunicaciones", señala lo siguiente:

*Art. 3.- La concesión es la delegación del Estado para la instalación, prestación y explotación de los servicios finales y portadores de telecomunicaciones y la asignación de uso de frecuencias del espectro radioeléctrico correspondiente, mediante la suscripción de un contrato autorizado por el CONATEL y celebrado por la Secretaría Nacional de Telecomunicaciones, con una persona natural o jurídica domiciliada en el Ecuador y que tenga capacidad legal, técnica y financiera [5].*

El "Reglamento general a la Ley de Telecomunicaciones reformado" define los servicios portadores.

*Art. 7.- Son servicios portadores aquellos que proporcionan a terceros la capacidad necesaria para la transmisión de signos, señales, datos, imágenes y sonidos entre puntos de terminación de una red definidos, usando uno o más segmentos de una red. Estos servicios pueden ser suministrados a través de redes públicas conmutadas o no conmutadas integradas por medios físicos, ópticos y electromagnéticos.*

Las empresas que se dedican a la transmisión de datos en el Ecuador se enumeran en la Tabla 1.7, donde además se señala el área de cobertura y la fecha de suscripción del contrato de concesión. De estas, las empresas que pertenecen al Estado son: Corporación Nacional de Telecomunicaciones CNT S.A., Transelectric S.A., Etapatelecom S.A. y Telecsa S.A., que son las que han sido consideradas para el desarrollo del proyecto.

| No.                                                | Concesionario                                           | <b>Servicio</b> | Fecha de<br>suscripción<br>del contrato | Área de<br>concesión |
|----------------------------------------------------|---------------------------------------------------------|-----------------|-----------------------------------------|----------------------|
| $\mathbf{1}$                                       | Global Crossing Comunicaciones Ecuador S.A.             | Portador        | $26$ -jun-94                            | Nacional             |
| $\overline{2}$                                     | Suramericana de Telecomunicaciones Suratel              | Portador        | $9$ -dic- $94$                          | Nacional             |
| $\overline{3}$                                     | Conecel S.A.                                            | Portador        | 9-dic-94                                | Nacional             |
| $\overline{4}$                                     | Quicksat S.A.                                           | Portador        | $14$ -jun-95                            | Nacional             |
| 5                                                  | Megadatos                                               | Portador        | $3$ -jul-95                             | Nacional             |
| 6                                                  | Corporación Nacional de Telecomunicaciones CNT<br>S.A.  | Portador        | 29-dic-97                               | Nacional             |
| $\overline{7}$                                     | Telconet S.A.                                           | Portador        | $22$ -abr-02                            | Nacional             |
| 8                                                  | Otecel S.A.                                             | Portador        | $22$ -abr-02                            | Nacional             |
| 9                                                  | Grupo Bravco Cia. Ltda.                                 | Portador        | $21$ -may-02                            | Nacional             |
| 10                                                 | Negocios y Telefonía Nedetel S.A.                       | Portador        | $11$ -jun-02                            | Nacional             |
| 11                                                 | Servicios de Telecomunicaciones Setel S.A.              | Portador        | 26-ago-02                               | Nacional             |
| 12                                                 | Ecuadortelecom S.A.                                     | Portador        | $15-oct-02$                             | Nacional             |
| 13                                                 | Gilauco S.A.                                            | Portador        | 14-feb-03                               | Nacional             |
| 14                                                 | Transnexa S.A.                                          | Portador        | $22$ -may-03                            | Nacional             |
| 15                                                 | Transelectric S.A.                                      | Portador        | $22$ -may-03                            | Nacional             |
| 16                                                 | Etapatelecom S.A.                                       | Portador        | $3-nov-03$                              | Nacional             |
| 17                                                 | Teleholding S.A.                                        | Portador        | 28-abr-04                               | Nacional             |
| 18                                                 | Puntonet S.A.                                           | Portador        | $5 -$ may $-05$                         | Nacional             |
| 19                                                 | Telecsa S.A.                                            | Portador        | $5$ -may-06                             | Nacional             |
| 20                                                 | Importadora El Rosado Cía. Ltda.                        | Portador        | $2$ -oct-07                             | Nacional             |
| 21                                                 | Zenix S.A. Servicios de Telecomunicaciones<br>Satelital | Portador        | $25$ -sep-08                            | Nacional             |
| 22                                                 | Empresa Eléctrica Regional Centro Sur C.A.              | Portador        | $7 - ago - 08$                          | Regional             |
| Fuente: Elaborado por la DGGST-SENATEL, mayo 2009. |                                                         |                 |                                         |                      |

**Tabla 1.7: Empresas de servicios Portadores del Ecuador**

#### **1.2.2.2 Infraestructura de fibra óptica de las empresas que transportan datos**

Entre las empresas habilitadas para brindar el servicio de transporte de datos o portadores que operan en Ecuador, las que poseen infraestructura propia de fibra óptica con cobertura nacional se enumeran en la Tabla 1. 8.

| Ord | <b>Empresa</b>                                      | Propietario |
|-----|-----------------------------------------------------|-------------|
|     | Transelectric S.A.                                  | El Estado   |
| 2   | Corporación Nacional de Telecomunicaciones CNT S.A. | El Estado   |
|     | Telconet S.A.                                       | Privada     |
|     | Otecel S.A.                                         | Privada     |
|     | Conecel S.A.                                        | Privada     |

**Tabla 1.8: Empresas Portadoras del Ecuador que poseen red de fibra óptica propia**

De ellas se ha considerado a Transelectric S.A. y CNT S.A., las dos empresas públicas de propiedad del Estado. Una descripción más detallada de cada una puede encontrarse en el Anexo B. En la Figura 1.8 se ha representado las redes de transporte de cada una con el fin de conocer y tener una idea clara de las rutas que siguen las redes y del área que cubren. Se puede observar que la red de fibra óptica desplegada por Transelectric tiene mayor presencia en la región amazónica, su recorrido pasa por las principales poblaciones de las provincias orientales. La red de fibra óptica de CNT tiene una mayor presencia en la costa. Las dos redes combinadas permiten brindar una mayor cobertura al territorio ecuatoriano. Sin embargo, aún se observa regiones del país sin redes de acceso ni cobertura por parte de ningún proveedor.

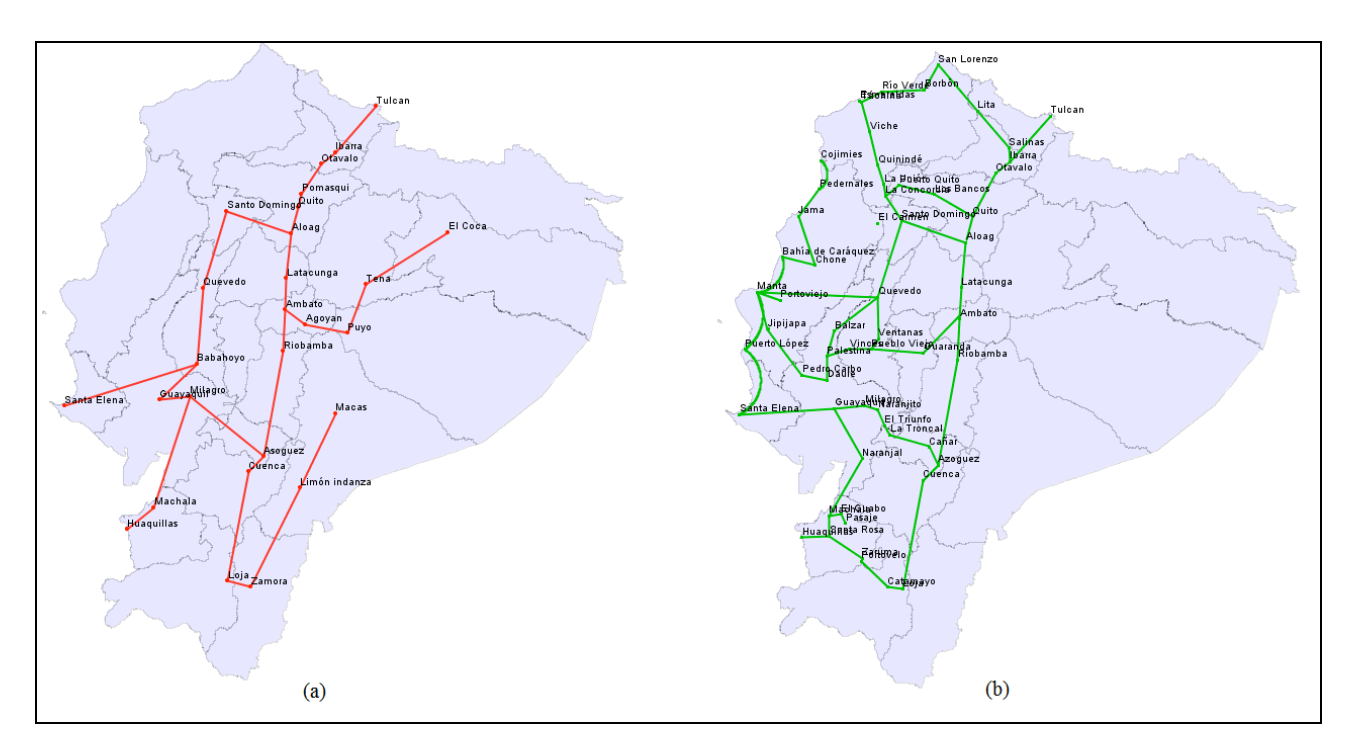

**Figura 1.8: Redes de fibra óptica de Transelectric (a) y CNT (b)**

## **1.3 Legislación de las telecomunicaciones y entidades públicas responsables**

#### **1.3.1 Legislación de las telecomunicaciones**

Actualmente se encuentra vigente la Ley Especial de Telecomunicaciones publicada en el registro oficial 770 de 1995, y su respectivo Reglamento General a la Ley Especial de Telecomunicaciones Reformado, expedido mediante decreto ejecutivo 1790 del 4 de septiembre de 2001 [5].

La Ley Especial de Telecomunicaciones tiene por objeto *normar en el territorio nacional la instalación, operación, utilización y desarrollo de toda transmisión, emisión o recepción de signos, señales, imágenes, sonidos e información de cualquier naturaleza por hilo, radioelectricidad, medios ópticos u otros sistemas electromagnéticos.*

El régimen de servicios que son regulados por la legislación citada, comprende a los servicios públicos, servicios finales y portadores, servicios de valor agregado y redes privadas, regula también la reventa de servicios y estipula el régimen de libre competencia, de servicio universal, de conexión e interconexión y uso del espectro radioeléctrico. Contempla los requisitos para accedes a los títulos habilitantes que se expiden para la provisión de servicios y que pueden ser concesiones o permisos.

Los sectores regulados comprenden a la telefonía fija, servicios móviles avanzados, portadores, servicios de valor agregado, implementación y uso de redes privadas y operación de ciber cafés para acceso a internet

#### **1.3.2 Entidades de control de las telecomunicaciones**

En Ecuador, las Telecomunicaciones son controladas y reguladas por el Ministerio de Telecomunicaciones y Sociedad de la Información (MINTEL).

El MINTEL fue creado mediante Decreto Ejecutivo Nº 8 firmado por el Presidente de la República, con fecha 13 de agosto de 2009. Su función es coordinar acciones de apoyo y asesoría para garantizar el acceso igualitario a los servicios que tienen que ver con el área de telecomunicación, asegurar el avance hacia la Sociedad de la Información y

contribuir de esta manera a mejorar en nivel de vida de la población ecuatoriana. Su máxima autoridad es el Ministro, cargo designado por el Presidente de la República.

El titular de esta cartera de Estado, se encargará de apoyar el proceso de mejoramiento de los servicios que prestan las instituciones del sector de telecomunicaciones, coordinar las acciones para promocionar la Sociedad de la Información y del Conocimiento y las Tecnologías de la Información y Comunicación.

Los organismos de regulación que lo componen se observan en la Figura 1.9, y son el Consejo Nacional de Telecomunicaciones CONATEL [4], el Consejo Nacional de Radio y Televisión, CONARTEL [6], la Secretaría Nacional de Telecomunicaciones SENATEL [2], la Superintendencia de Telecomunicaciones SUPERTEL [3]. Más información se encuentra en el Anexo C.

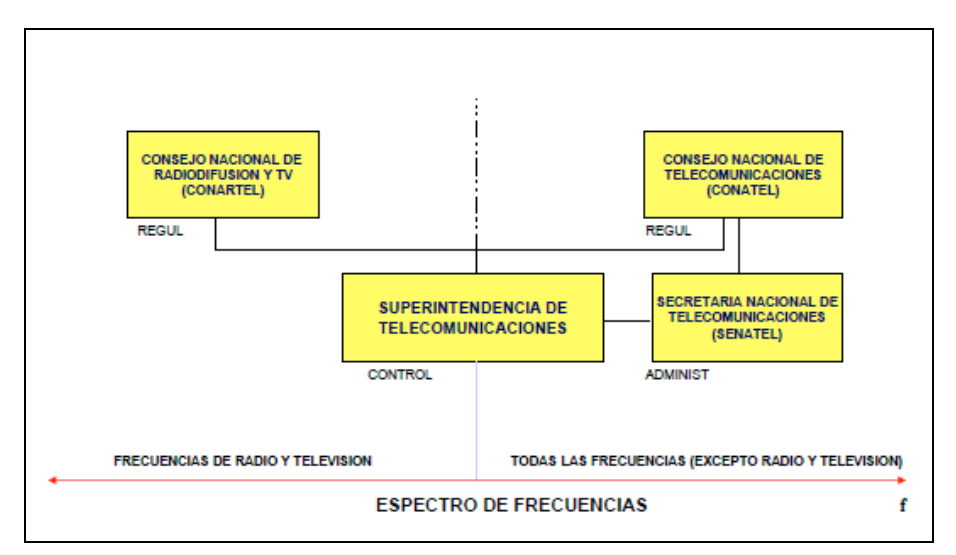

**Figura 1.9: Organismos de regulación de las Telecomunicaciones en Ecuador [7]**

Cada organismo posee su autoridad, que dirige y tiene funciones específicas en lo referente a regulación, administración del espectro radioeléctrico y control de las empresas públicas y privadas que ofrecen servicios de telecomunicaciones en el territorio ecuatoriano.

La designación de las autoridades de estos organismos de regulación, depende tanto de la Presidencia de la República como de la Asamblea Nacional. La Presidencia de la República designa las autoridades del CONATEL, CONARTEL y SENATEL. En el caso de la SUPERTEL, una terna es propuesta por la Presidencia de la República a la Asamblea Nacional, que es la que designa al Superintendente que dura en sus funciones 4 años de

acuerdo a las disposiciones constitucionales vigentes, tal como se puede observar en la Figura 1.10.

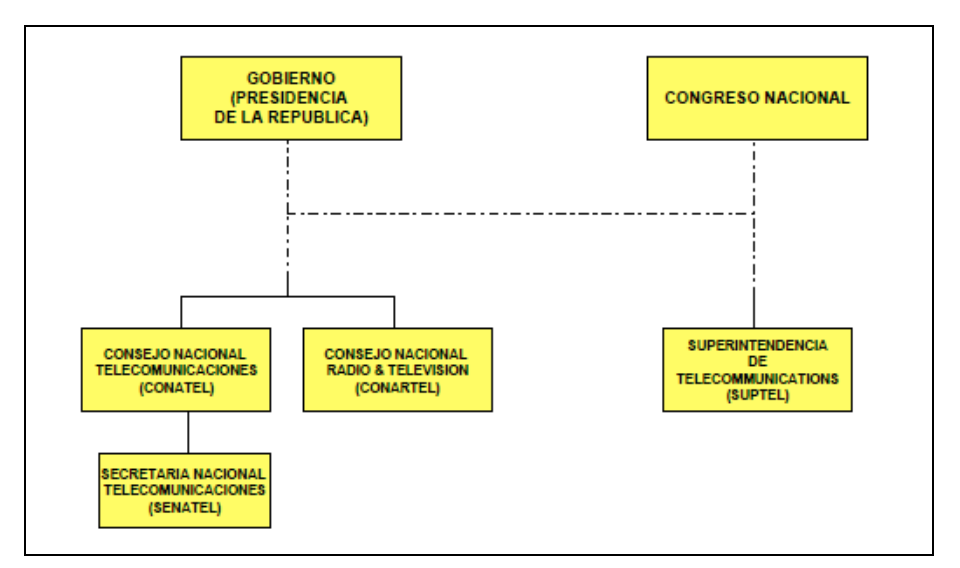

**Figura 1.10: Designación política de las autoridades de los entes reguladores [7]**

#### **1.3.3 Fondo de desarrollo de las telecomunicaciones FODETEL**

Es importante mencionar al FODETEL [4], ya que es la entidad encargada de financiar los proyectos de desarrollo de telecomunicaciones en las zonas rurales y urbano marginales del país, por lo que se lo considera socio estratégico para la implementación del proyecto propuesto.

El FODETEL se crea mediante Resolución No. 394-18-COANTEL-2000, donde se definen su propósito y alcance. El Fondo para el Desarrollo de las Telecomunicaciones en las áreas rurales y urbano-marginales, contará con recursos económicos cuyo destino exclusivo será el desarrollo de los servicios de telecomunicaciones para la prestación del servicio universal.

Los fines que persigue el FODETEL son:

- a. Financiar programas y proyectos destinados a instaurar o mejorar el acceso a los servicios de telecomunicaciones de los habitantes de las áreas rurales y urbano marginales, que conforman parte del Plan de Servicio Universal; así como estudios, seguimiento, supervisión y fiscalización de estos programas y proyectos.
- b. Incrementar el acceso de la población en áreas rurales y urbano marginales a los servicios de telecomunicaciones, con miras a la universalización en la prestación de

#### 1. Motivación

estos servicios para favorecer la integración nacional, mejorar el acceso de la población al conocimiento y la información, coadyuvar con la prestación de los servicios de educación, salud y emergencias, así como ampliar las facilidades para el comercio y la producción;

- c. Atender, prioritariamente, las áreas rurales y urbano marginales que no se encuentren servidas o tengan un bajo índice de penetración de servicios de telecomunicaciones; y,
- d. Promover la participación del sector privado en la ejecución de sus programas y proyectos.

El FODETEL financia su labor con el cobro del 1 % de la facturación de los operadores del país, este dinero lo destina a la implementación de soluciones de telecomunicaciones en zonas rurales, como es el caso de los telecentros comunitarios<sup>1</sup>.

En noviembre del año 2009 los objetivos de este proyecto fueron presentados al presidente del FODETEL, el Ing. Fabián Sáenz Enderica, quien los aprobó, apoyó y manifestó el interés de la entidad en contar con soluciones de telecomunicaciones de este tipo en zonas rurales del país, conocedor de la realidad que se vive en Ecuador. Una vez concluido el proyecto será nuevamente presentado al FODETEL en busca de que sea adoptado para su financiamiento e implementación.

## **1.4 Planteamiento del problema**

En Ecuador, los servicios de telecomunicaciones como telefonía fija, móvil, acceso a internet, banda ancha y transporte de datos, sirven principalmente a la población localizada en las principales ciudades del país, por lo tanto los habitantes localizados en una gran cantidad de ciudades más pequeñas, cantones, parroquias y caseríos rurales adolecen la falta de los servicios señalados.

 $\overline{a}$ 

<sup>1</sup> Al Telecentro Comunitario Polivalente (TCP) se lo concibe como una instalación del servicio compartido de información y comunicación, y se lo reconoce como un medio para mejorar el acceso a los servicios TIC en las zonas rurales y fronterizas, así como en las zonas urbano marginales. www.conatel.gov.ec

Según las estadísticas del sector, las telecomunicaciones tienen un bajo porcentaje de incidencia en la población que habita en los centros urbanos de cada provincia. Además la población rural queda relegada e impedida de acceder a los servicios básicos en este aspecto y a los beneficios que aportan en temas relacionados como educación, salud, seguridad, gestión pública y más.

Las diferentes Instituciones del Estado han desplegado infraestructura de telecomunicaciones propia, a fin de contar con redes de voz y datos en apoyo a sus actividades específicas.

Esta infraestructura física desplegada, puede ser aprovechada para implementar una solución práctica y económicamente viable, que permita dotar de servicios de telecomunicaciones con fines sociales a las parroquias rurales, minimizando así costos y eligiendo tecnologías que aseguren un servicio adecuado para el transporte de voz y datos de los usuarios.

Es necesario hacer un levantamiento de información sobre las entidades públicas que poseen infraestructura física de telecomunicaciones a nivel nacional, para aprovecharla, solventar estas necesidades. Para estructurar dicha información, es conveniente georeferenciarla con el fin de proporcionar una herramienta de apoyo al diseño de posteriores redes de comunicaciones.

El proyecto presentado en este trabajo, Red Alternativa de Telecomunicaciones Rurales en Ecuador (RATRE) busca hacer ese levantamiento de información y presentar una propuesta viable que solucione el acceso a las nuevas tecnologías con fines sociales en las comunidades rurales del Ecuador.

## **2.Objetivos**

En este capítulo se detallan los objetivos que persigue el proyecto. Primero el objetivo principal, que posteriormente se desglosa en los objetivos específicos, los cuales detallan una contribución diferente a la solución propuesta.

### **2.1 Objetivo principal**

Desarrollar una solución tecnológica eficiente en términos de coste/beneficio que proporcione acceso a las nuevas tecnologías de la información y las comunicaciones a las poblaciones rurales del país, haciendo uso de la infraestructura física de telecomunicaciones de las instituciones del estado a nivel nacional.

### **2.2 Objetivos Específicos**

• Hacer un levantamiento de la información de la redes de telecomunicación desplegadas por las Instituciones Públicas, identificando sus repetidores e infraestructura a nivel nacional.

- Elaborar un Sistema de Información Geográfica SIG que permita identificar las estaciones repetidoras de las entidades públicas y las poblaciones rurales que sean potenciales beneficiarias del proyecto propuesto, además de otros datos importantes para realizar los cálculos específicos del diseño de las redes.
- Presentar una propuesta alternativa para dar conectividad y servicios de telecomunicaciones a unidades educativas, centros, subcentros, puntos de salud, gobiernos seccionales y telecentros comunitarios de las poblaciones rurales del país, dentro del área de cobertura de la Red de Entidades Públicas (REP).
- Elaborar un diseño puntual que conecte el repetidor Abitahua con la parroquia Montalvo en la provincia de Pastaza, el cual brinde conectividad a las poblaciones y caseríos adyacentes, con características tales que pueda ser replicado en otras regiones rurales del país, aportando beneficio y valor agregado a los usuarios.

## **PARTE II MÉTODOS Y MATERIALES**
## **3.Metodología de trabajo y materiales utilizados**

En este capítulo se describe la metodología seguida y el material empleado para la realización del proyecto.

## **3.1 Fases del trabajo realizado**

Para el desarrollo del presente proyecto se han cumplido siete fases que se detallan a continuación.

#### **3.1.1 Contacto con autoridades del sector de las telecomunicaciones**

Para el desarrollo del proyecto se realizaron varios contactos con las autoridades de diferentes entidades entre las que se puede mencionar a la Escuela Politécnica del Ejército (ESPE), la Asesoría institucional de la SENATEL, el Director del FODETEL, con la Facultad de Telecomunicaciones de la Universidad San Francisco de Quito (USFQ), con fundaciones locales y con Profesionales del sector.

La intención de estos contactos y acercamientos era buscar información y apoyo para el desarrollo del proyecto, así como la posibilidad de auspicios para su implementación.

### **3.1.2 Levantamiento de información de las diferentes entidades públicas y privadas**

Para realizar el levantamiento de información se procedió de la siguiente manera:

- Revisión de estadísticas emitidas por las entidades oficiales del Estado.
- Observación y recopilación de información de los actores implicados en el área de las telecomunicaciones como empresas del sector y las entidades de regulación.
- Documentación oficial emitida por los organismos de control de las telecomunicaciones.
- Artículos y documentos científicos publicados sobre las NTIC en apoyo al desarrollo.
- Entrevistas sobre temas específicos relacionados con el diseño de redes, con profesionales de las diferentes empresas proveedoras de servicios de telecomunicaciones.

#### **3.1.3 Identificación de las herramientas informáticas adecuadas**

Fue necesario identificar las herramientas informáticas libres existentes para la representación de la información, así como para simular los enlaces propuestos en el proyecto. Se optó por el software GVSIG (ver Sección 3.2) para la representación geográfica de los datos y se trabajó con el software Radio Mobile [8] en lo referente a simulación de los enlaces radioeléctricos.

#### **3.1.4 Organización y visualización de la información**

La información que se representa proviene de dos fuentes, una obtenida del Instituto Geográfico Militar (IGM) [9] que elabora datos de ciudades, vías, cartografía y demás información del país y por otro lado la información que se genera del proceso de levantamiento de datos de la infraestructura de telecomunicaciones.

Estos datos se los representa de forma gráfica y se observa las relaciones que pueden existir entre ellos.

#### **3.1.5 Sistema de información geográfica**

En el software GVSIG [10], se ha elaborado un Sistema de Información Geográfica SIG, el cual permite visualizar los datos obtenidos tanto del Ecuador como de las estaciones repetidoras. Se pueden combinar más datos de diferente naturaleza, para tener

los suficientes elementos de juicio al momento de tomar decisiones en el diseño de enlaces radio.

#### **3.1.6 Diseño de un prototipo**

Se ha diseñado un prototipo de solución que pueda replicarse en las diferentes repetidoras de la REP, a fin de permitir el acceso de las NTIC´s a las poblaciones rurales del país.

#### **3.1.7 Ejemplo de un diseño puntual**

En la provincia de Pastaza se ha diseñado un enlace puntual entre el repetidor Abitahua, la parroquia de Montalvo a 147,99 Km y las poblaciones aledañas que son Boberas, Pucayacu, Misión Dominicana y Montalvo Viejo, a fin de demostrar la viabilidad de la propuesta.

## **3.2 Software**

Se ha buscado combinar la información geográfica recopilada con la información de la infraestructura de telecomunicaciones, a fin tener una visión global para el diseño de soluciones específicas para las zonas rurales del país. El software empleado se comenta a continuación.

#### **3.2.1 Cartografía Digital del Ecuador**

La cartografía digital del Ecuador a gran escala, sus provincias, cantones y demás información ha sido elaborada por el Instituto Geográfico Militar del Ecuador (IGM), y ha sido conseguida mediante solicitud justificando la elaboración del presente Proyecto.

Es necesario resaltar que la cartografía topográfica en escala 1:50.000 y 1:25.000 que elabora el IGM tiene un costo de aproximadamente 50 dólares norteamericanos por cada carta, razón por la cual no se las ha incluido en el presente proyecto, ya que se busca que toda la información que se maneja y el software que se emplea sea de uso libre.

El IGM es una institución técnica y científica, encargada de la elaboración de la Cartografía Nacional y del archivo de datos geográficos del país. Su actividad se enmarca

en la Ley de la Cartografía Nacional, elabora mapas, cartas y demás documentos cartográficos oficiales del territorio ecuatoriano que son la base para la planificación de obras y trabajos vitales para el desarrollo y progreso del País, en áreas como vialidad, exploración petrolera, obras de ingeniería, planificación urbana, catastros, educación, turismo, entre otros [9].

La cartografía comprende la división política del Ecuador, la ubicación de las ciudades y poblaciones, provincias, cantones o parroquias, cuencas hidrográficas, información vial, relieve y otros datos. Esta información se encuentra en formato SHP que es un formato de archivo informático de datos especiales, desarrollado por ESRI (Enviromental Systems Research Institute) [11], quienes crean y comercializan software para Sistemas de Información Geográfica (SIG). El SHP, que se ha convertido en el formato estándar de facto para este tipo de aplicaciones, es un formato vectorial de almacenamiento digital que guarda la localización de los elementos geográficos y los atributos asociados a ellos.

#### **3.2.2 Software GVSIG**

Es una herramienta de uso libre y gratuito que permite el manejo de información geográfica. Su interfaz presenta un ambiente gráfico amigable, lo que facilita su uso y manejo. Además, integra vistas de datos locales y remotos a través de un origen Web Map Service (WMS), Web Coverage Service (WCS) o Web Feature Service (WFS).

GVSIG permite elaborar sistemas de información geográfica de uso profesional para múltiples propósitos, por parte de entidades públicas o privadas de cualquier país del mundo.

#### **3.2.3 Software RadioMobile**

Es un software que se emplea en telecomunicaciones para realizar el análisis de enlaces radioeléctricos.

Es un programa gratuito que permite:

- Realizar el análisis y simulación del área de cobertura de un sistema inalámbrico y traza el perfil de las posibles trayectorias.
- Determinar la primera zona de Fresnel y su comportamiento durante el trayecto.
- 3. Metodología de trabajo y materiales utilizados
- Determinar el área de cobertura desde una estación fija, en relación con los usuarios fijos o móviles.
- RadioMobile utiliza para sus cálculos los datos de elevación del terreno almacenados en cartas digitales de diferentes formatos que pueden obtenerse de Internet, en ocasiones de forma gratuita

Con dicha información, Radio Mobile realiza cálculos de potencia recibida utilizando el modelo de Longley Rice [12], que es un modelo estadístico que considera varios parámetros para el cálculo de las pérdidas, entre los que se puede mencionar:

- Altura del terreno
- Refracción de la troposfera
- Perfiles del terreno
- Conductividad y permitividad del suelo
- Clima

El programa da intervalos de confianza para las perdidas medianas de propagación. Para el cálculo de las perdidas el modelo usa la teoría de la difracción, la refracción troposférica y el escatering del terreno. Las perdidas adicionales están basadas en medidas tomadas en varias situaciones.

Para simular enlaces con el software es necesario que el usuario defina las características de los equipos a emplear y el resto de parámetros solicitados.

#### **3.2.4 Cartografía SRTM**

Los mapas utilizados en este trabajo para las simulaciones con RadioMobile son mapas SRTM, cuyo nombre proviene de la misión Shuttle Radar Topographic Mission, cuyo objetivo fue obtener un modelo digital de elevación del globo terráqueo entre 56 °S a 60 °N, de modo que genere una completa base de cartas topográficas digitales de alta resolución de la Tierra.

El levantamiento de información se realizó por zonas, así los mapas de América del Norte y Europa poseen mayor calidad ya que los datos se levantaron con un intervalo de 1 arcosegundo, razón por la cual presentan una mejor resolución. Los mapas del Ecuador que se han empleado tienen el intervalo de adquisición de datos 3 arcosegundos, esto permite llegar a resoluciones máximas de 92.8 m por 92.8 m, es decir son de menor calidad.

La Misión Topográfica Shuttle Radar es un proyecto internacional entre la Agencia de Inteligencia Geoespacial Nacional, NGA y la Administración Nacional de la Aeronáutica y del Espacio, NASA.

#### **3.2.5 Información de la Infraestructura de telecomunicaciones de la REP**

Es la información sobre la infraestructura de telecomunicaciones que se ha obtenido de las diferentes entidades de control, de proveedores y de los demás actores que participan el mercado de las telecomunicaciones del País, ha permitido geolocalizar la infraestructura en el SIG y conocer datos técnicos como altura de torres, disponibilidad de energía eléctrica, obra civil y otros de interés para el diseño.

# **PARTE III RESULTADOS**

## **4.Georeferenciación de la información de las redes de telecomunicación**

Se describen los pasos que se han seguido para representar las redes de telecomunicaciones de las entidades públicas en el sistema de información geográfica y cómo se emplea estos datos en la planificación de enlaces de telecomunicaciones.

### **4.1 Redes y empresas consideradas**

Las entidades públicas en Ecuador cuentan con un presupuesto anual para su funcionamiento y operación. Varias de ellas han invertido importantes sumas de dinero de este presupuesto para implementar redes de datos y telecomunicaciones que permitan cumplir con sus funciones específicas.

Algunas empresas poseen redes para la provisión de servicios de telecomunicaciones a terceros, como en el caso de CNT, Alegro PCS o Transelectric, que ofrecen servicios de telefonía fija, telefonía móvil, y transporte de datos respectivamente.

Otras instituciones públicas poseen redes privadas e infraestructura de repetidores para uso exclusivo de sus funcionarios en temas relacionados con la actividad específica de la institución, y de acuerdo a la Ley Especial de Telecomunicaciones, no pueden comercializar servicios a terceros a través de sus redes.

4. Georeferenciación de la información de las redes de telecomunicación

En cualquiera de los dos casos, los repetidores pueden ser considerados como parte de la REP, para los fines que busca el proyecto.

| ENTIDADES QUE POSEEN INFRAESTRUTURA PROPIA DE TELECOMUNICACIONES |                                            |                                     |  |  |  |  |  |
|------------------------------------------------------------------|--------------------------------------------|-------------------------------------|--|--|--|--|--|
| <b>ORD</b>                                                       | <b>NOMBRE</b>                              | <b>ACTIVIDAD PRINCIPAL</b>          |  |  |  |  |  |
| 1                                                                | Corporación Nacional de Telecomunicaciones | Telefonía fija, datos, internet.    |  |  |  |  |  |
| 2                                                                | Alegro PCS                                 | Telefonía móvil, datos, internet.   |  |  |  |  |  |
| 3                                                                | Ministerio de Defensa y Fuerzas Armadas    | Seguridad externa y defensa         |  |  |  |  |  |
| 4                                                                | Ministerio de Gobierno y Policía           | Seguridad interna                   |  |  |  |  |  |
| 5                                                                | Ministerio de Salud Pública                | Salud pública                       |  |  |  |  |  |
| 6                                                                | Ministerio de Obras Públicas               | Obras públicas                      |  |  |  |  |  |
| 7                                                                | Gobiernos Seccionales                      | Administración Local o Regional     |  |  |  |  |  |
| 8                                                                | Correos del Ecuador                        | Correo                              |  |  |  |  |  |
| 9                                                                | Registro Civil                             | Documentación y registro            |  |  |  |  |  |
| 10                                                               | Radio y Televisión pública                 | Radiodifusión y Televisión          |  |  |  |  |  |
| 11                                                               | Petroecuador                               | Explotación petrolera               |  |  |  |  |  |
| 12                                                               | OCP Oleoducto de Crudos Pesados            | Transporte de petróleo              |  |  |  |  |  |
| 13                                                               | SOTE Sistema Oleoducto Trans Ecuatoriano   | Transporte de derivados de petróleo |  |  |  |  |  |

**Tabla 4.1: Entidades Públicas que poseen infraestructura de telecomunicaciones**

**Fuente: www.conatel.gov.ec - DGGST**

En la Tabla 4.1 se enumera las entidades públicas que poseen infraestructura de telecomunicaciones en el territorio ecuatoriano y la actividad principal a la que se dedica.

Las sitios de repetición identificados de las redes de telecomunicación de las entidades públicas se caracterizan porque se han establecido en elevaciones donde el estado, a través del Ministerio de Obras Públicas (MOP), ha construido vías de acceso y las empresas eléctricas regionales (EER) han tendido redes de distribución de energía eléctrica. Esto ha provocado que en estos sitios elevados se construyan una gran cantidad de torres y casetas que alojen equipos que permiten la comunicación entre las diferentes ciudades, y sean utilizados por diferentes empresas y operadores que son públicos o privados.

Con el objetivo de organizar esta información para que pueda ser utilizada en el diseño de las redes propuestas en este trabajo, se ha levantado un inventario detallado de los repetidores de estas redes, donde se enumera su ubicación por provincias y se incluyen algunas características técnicas adicionales.

## **4.2 Organización geográfica de la información**

Para organizar la información de los repetidores de la REP, se ha dividido al territorio ecuatoriano en cinco zonas tal y como se muestra en la Figura 4.1, y que son:

- **Frontera Norte**.- Esmeraldas, Carchi, Imbabura y Sucumbíos
- **Costa Central.-** Manabí, Santo Domingo de los Tsáchilas, Los Ríos, Guayas y Santa Elena.
- **Sierra Central.-** Pichincha, Cotopaxi, Tungurahua, Bolívar, Chimborazo, Cañar y Azuay.
- **Centro Oriente.-** Napo, Orellana, Pastaza y Morona Santiago.
- **Frontera Sur.-** El Oro, Loja y Zamora Chinchipe.

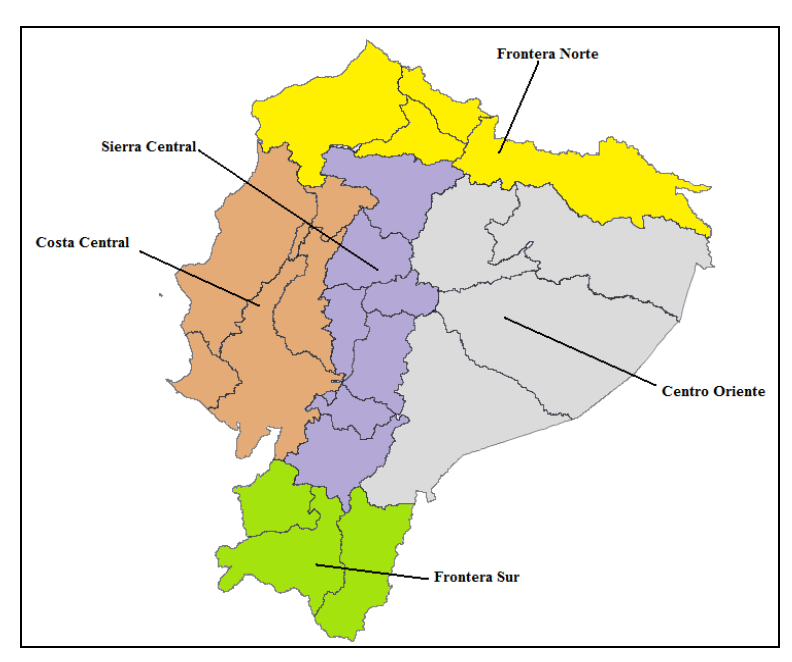

**Figura 4.1: Localización de los repetidores de la REP por provincias**

Como resultado de este levantamiento de información se ha elaborado un listado de los Repetidores de la REP (RREP), donde se señala el nombre del repetidor, el código asignado en el presente proyecto, la provincia a la que pertenece, las coordenadas X e Y en coordenadas UTM y al que se puede añadir cualquier otro dato adicional para visualizarlo desde el sistema de información geográfica.

El detalle de la información recopilada, ha sido recogido en el Anexo C, de acuerdo al siguiente esquema:

4. Georeferenciación de la información de las redes de telecomunicación

- Anexo C1: Repetidores de la REP, frontera norte.
- Anexo C2: Repetidores de la REP, costa central.
- Anexo C3: Repetidores de la REP, sierra central.
- Anexo C4: Repetidores de la REP, centro oriente.
- Anexo C5: Repetidores de la REP, frontera sur.

## **4.3 Datos almacenados en el SIG**

Los datos de la REP, organizados en tablas, se han ingresado en el SIG que los representa geoposicionándolos en una superficie plana. La información de las redes de telecomunicaciones del Estado puede interactuar o combinarse con otras capas que contengan información de población, relieve, vial u otro que se haya ingresado. De esta combinación de capas con diferente tipo de información se puede observar las posibles relaciones que existen y recopilar datos específicos para el diseño de soluciones.

También soporta datos de usuario, que permite ubicar a los repetidores de la REP. Esta información se ha ingresado en formato CSV.

La información geográfica del Ecuador con la que se ha alimentado el software tiene el formato .SHP, los puntos que definen las repetidoras y demás información sobre infraestructura de telecomunicaciones de la REP se ha ingresado en una hoja electrónica con formato .CSV.

La información geográfica que ha almacenado en GVSIG se detalla a continuación.

#### **4.3.1 División Político Administrativa**

Contiene información sobre la división del territorio ecuatoriano en provincias, cantones y parroquias y permite representarlas de modo gráfico georeferenciado.

- **Ciudades**.- Representa las ciudades y centros urbanos del país sus coordenadas UTM o geográficas, perímetro y nombre.
- **Poblados.-** Se refiere a las parroquias rurales y caseríos existentes en las 24 provincias del país.
- **Red Vial.-** Representa las vías de primero, segundo y tercer orden sin distinguirlos, simplemente los representa como líneas con un nombre genérico.
- **Ríos de la Costa y la Sierra.-** Representa las cuencas hidrográficas de las regiones costa y sierra, los representa con un nombre genérico.
- **Ríos Oriente.-** Representa las cuencas hidrográficas de la amazonia ecuatoriana, los representa con un nombre genérico.

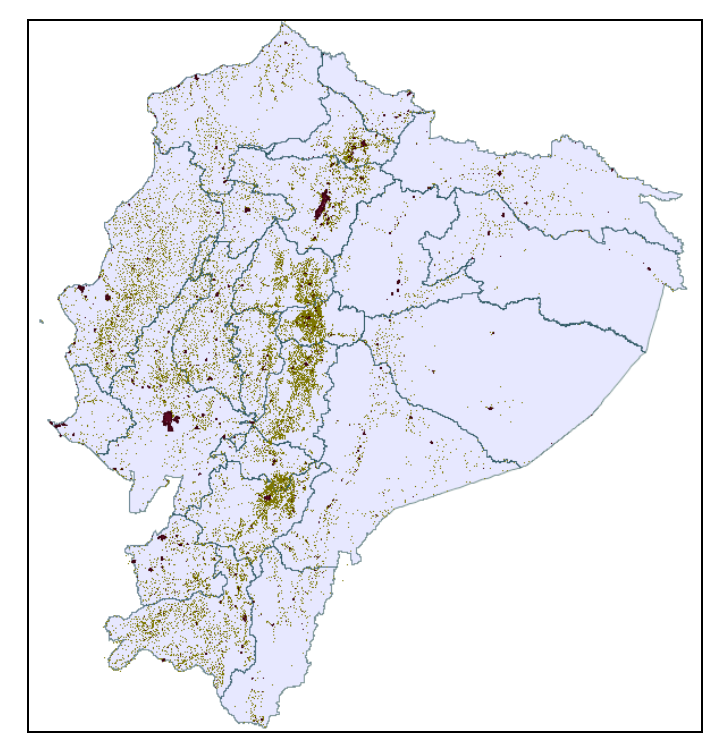

**Figura 4.2: División política, principales ciudades y parroquias del Ecuador**

La Figura 4.2 muestra la representación geográfica de las principales ciudades y poblados del Ecuador, a una escala de 1:4.600.000. A esta escala no es posible observar la información detallada en cada punto de interés.

GVSIG permite observar las ciudades, cantones y más información que contiene a diferentes escalas, que el usuario puede seleccionar. De esta manera se identifican los detalles necesarios para la planificación de telecomunicaciones, acorde a las necesidades específicas de cada caso que se presente.

La Figura 4.3 muestra parte de provincia de Pichincha, donde se observa la ciudad de Quito y las poblaciones cercanas, a una escala de 1:500.000.

4. Georeferenciación de la información de las redes de telecomunicación

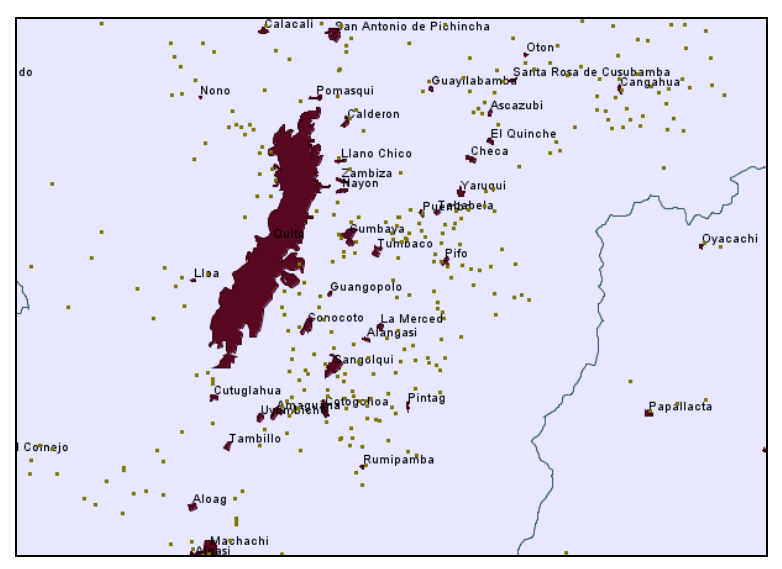

**Figura 4.3: Provincia de Pichincha, cantón Quito, escala 1:500.000**

### **4.3.2 Cartografía digital a escalas mayores**

A fin de trabajar con mayores detalles, existen cartas digitales a escala 1:50.000 que elabora y comercializa el Instituto Geográfico, donde se puede encontrar detalles como nombres de calles, vías, poblaciones, caseríos, accidentes hidrográfico, puntos georeferenciadas, edificios públicos, callejeros, etc.

Estas cartas digitales son ideales para planificación de enlaces de telecomunicaciones específicos, localizar unidades educativas, puntos de salud y los posibles beneficiarios del proyecto, así como para dimensionar las redes de acceso y realizar las simulaciones y cálculos.

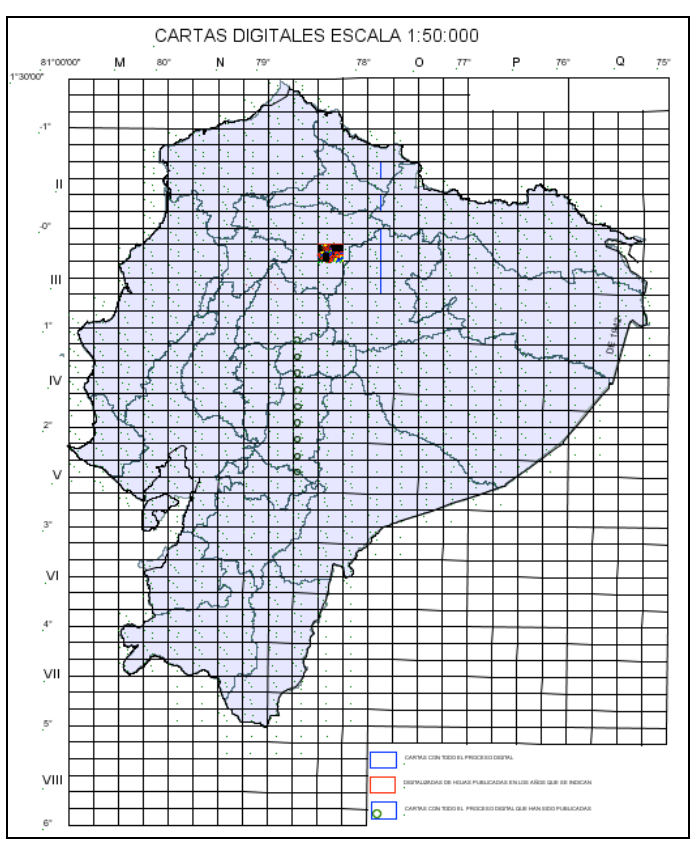

**Figura 4.4: Identificadores de las cartas topográficas del Ecuador**

La Figura 4.4 muestra todas las cartas topográficas en escala 1:50.000 que se han levantado del Ecuador y que las comercializa el IGM.

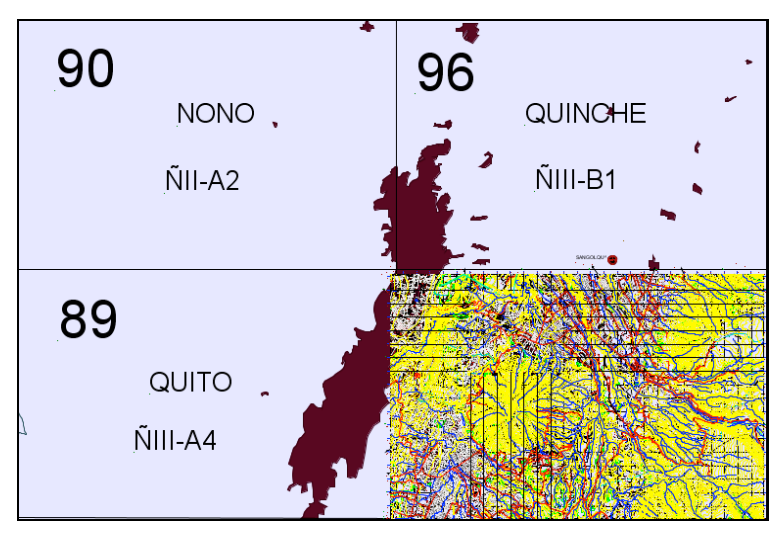

**Figura 4.5: Identificadores de las cartas topográficas de Quito y sus alrededores, escala 1:50.000**

La Figura 4.5 muestra a mayor escala la ciudad de Quito, capital del país, y la carta topográfica de Sangolquí, desde la que se puede levantar datos mucho más puntuales y específicos.

4. Georeferenciación de la información de las redes de telecomunicación

## **4.4 Representación geográfica de los nodos de la red**

A parte de la información geográfica mencionada anteriormente, es posible introducir nuevos elementos en el SIG, georeferenciarlos y añadirles cualquier tipo de información que se considere oportuno. En este proyecto se ha ingresado la información correspondiente a los diferentes repetidores RREP. En concreto, la información almacenada para cada repetidor es:

- Nombre del repetidor
- Coordenadas UTM X e Y para geoposicionarlos
- Provincia en la que se encuentra
- Altura de torre
- Fotografías del repetidor
- Cuadros de mantenimiento
- Listado de los activos fijos de la estación
- Registro de mantenimientos
- Otros datos de interés

La información almacenada para cada nodo se detalla en el Anexo C. Además de esta información, es posible adjuntar a cada repetidor imágenes de las torres, documentos con especificaciones técnicas, entidades responsables, tecnologías instaladas, frecuencias de uso, etc. La tabla 4.2 representa cómo se organizan los datos, para ser leídos por GVSIG.

**Tabla 4.2: formato de ingreso de la información de las estaciones repetidoras**

| Ord | X      | Y        | <b>Nombre</b> | Provincia    | <b>Altura torre</b> |  |
|-----|--------|----------|---------------|--------------|---------------------|--|
| 1   | 832737 | 9993614  | Cayambe       | Pichincha    | 66m ASP             |  |
| 2   | 796310 | 10037160 | Cotacachi     | Imbabura     | $15m$ ASP           |  |
| 3   | 765618 | 9962018  | Atacazo       | Pichincha    | $27m$ ASP           |  |
| 4   | 704084 | 9972071  | Bombolí       | Sto. Domingo | $37m$ ASP           |  |
| 5   | 762750 | 9835169  | Igualata      | Tungurahua   | 48m ASP             |  |
| 6   | 760511 | 9813157  | Loma Ayala    | Chimborazo   | $10m$ ASP           |  |
| 7   | 663905 | 9653369  | Mullopungo    | Azuay        | $15m$ ASP           |  |
| 8   | 652847 | 9613986  | Chilla        | El Oro       | $25m$ ASP           |  |

La Figura 4.6 muestra la información que se puede obtener al realiza una consulta

sobre uno de los repetidores. Se observa que información introducida en esta fase del proyecto para cada nodo de la REP puede resultar útil para la planificación e implementación de los enlaces. Nótese que, como ya se ha mencionado, es posible añadir cualquier información técnica o de otro tipo que se pueda considerar útil.

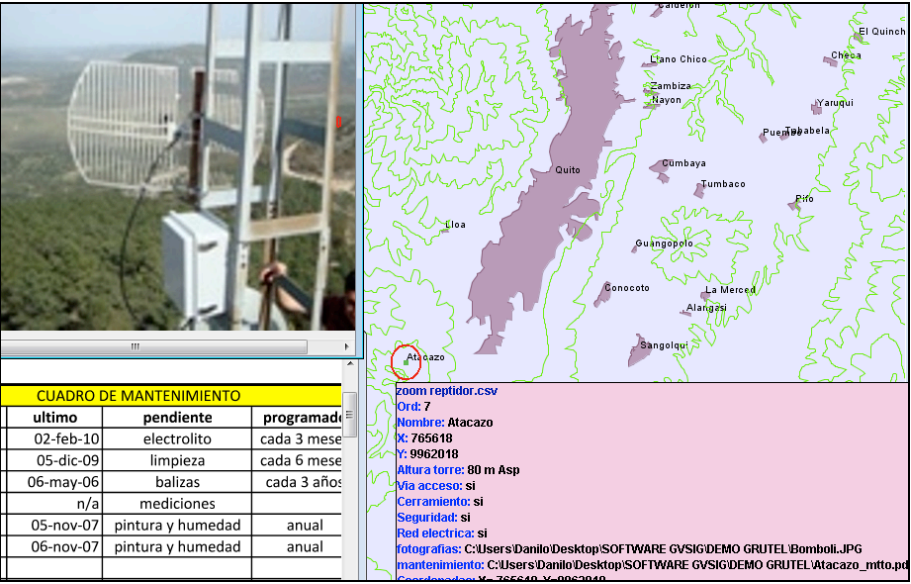

**Figura 4.6: Consulta de la información de un repetidor específico**

El resultado de introducir toda esta información se muestra en la Figura 4.7, donde se observan los 98 RREP introducidos en el SIG durante esta fase del proyecto, posicionados geográficamente.

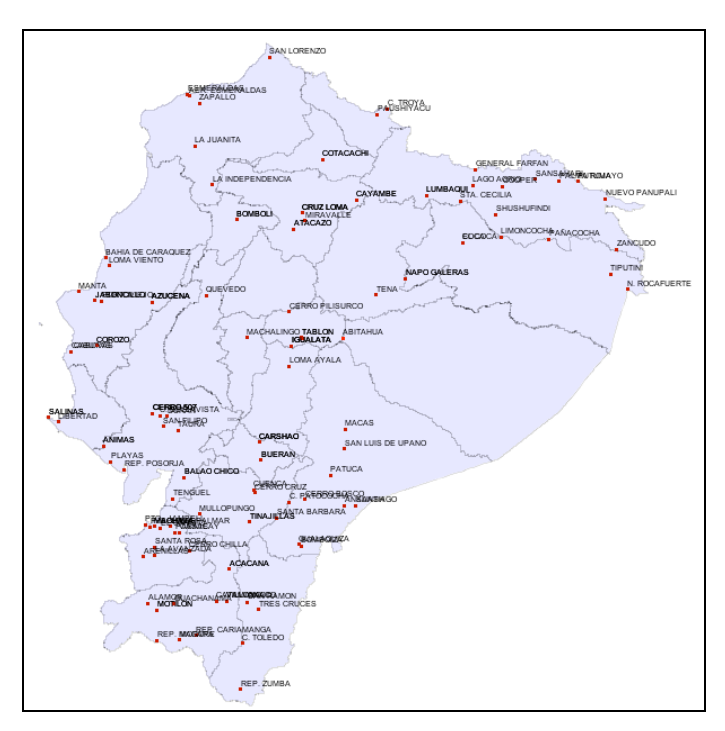

**Figura 4.7: Repetidores se la REP a nivel nacional**

## **4.5 Áreas de influencia de los nodos de la red**

El objetivo de este proyecto es analizar la posibilidad de implementar una red alternativa de telecomunicaciones rurales en Ecuador. Para ello, es necesario establecer qué poblaciones pueden ser beneficiarias del proyecto. Estas poblaciones serán aquellas que estén en las cercanías de alguno de los nodos de la REP, por lo que resulta interesante identificar las áreas de influencia de cada uno de ellos. Estas áreas se representan en la Figura 4.8. Para su cálculo, se ha utilizado un radio de 40 Km. Este valor se ha seleccionado siguiendo el criterio de que es una distancia que puede cubrirse con equipos de telecomunicaciones para enlaces punto a punto con las poblaciones beneficiarias. Además definir áreas de cobertura de 40 Km permite emplear tecnología que ofrezca mejores prestaciones y costo más bajo.

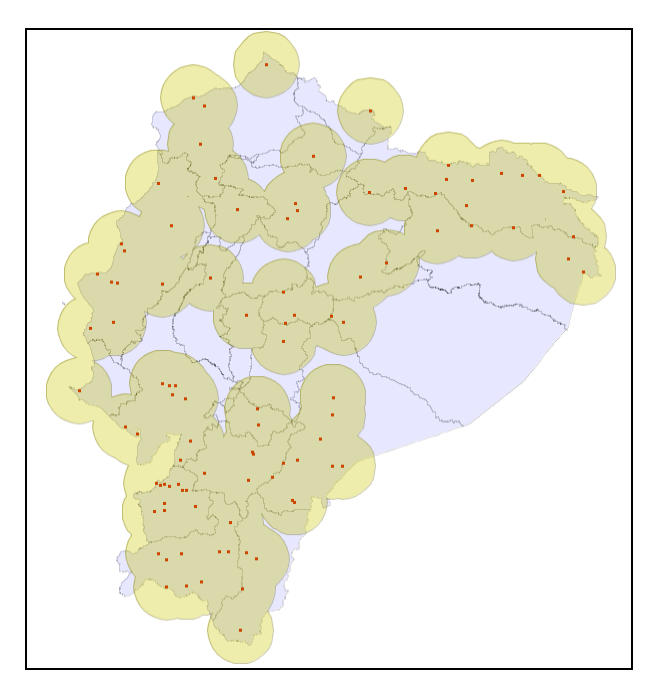

**Figura 4.8: Área de influencia de los repetidores de la REP**

La superposición de todas las áreas de influencia (unión de todos los círculos verdes de la gráfica) representa la zona que quedaría cubierta al utilizar los nodos de la REP para proporcionar conectividad a las zonas cercanas. El área que cubre un repetidor es de 5.026 Km², suponiendo, en base a observaciones en el SIG, un nivel de superposición del 80 %

entre áreas adyacentes y que son 98 repetidores, en total se cubría un área total de 98.520 Km² de los 256.370 Km² de superficie total del país, equivale a decir que el 38% del territorio ecuatoriano esta bajo el área de influencia de la REP. Esta aproximación nos permite apreciar la magnitud de impacto del proyecto.

#### **4.5.1 Levantamiento de información desde el SIG**

Para levantar información de un punto específico es necesario visualizar los RREP, identificar uno y definir si la población seleccionada se encuentre dentro del área de influencia del mismo.

Por ejemplo en la provincia de Zamora Chinchipe, se ha escogido el repetidor Zumba. Se grafica un área de influencia alrededor del repetidor, el diámetro varía de acuerdo a las necesidades y a las condiciones geográficas del terreno. En este caso es de 15 Km de radio desde el repetidor Zumba.

Se debe aumentar la escala para que la zona seleccionada muestre más detalles y permita identificar la población específica de la cual se desea levantar información para el diseño de un radioenlace.

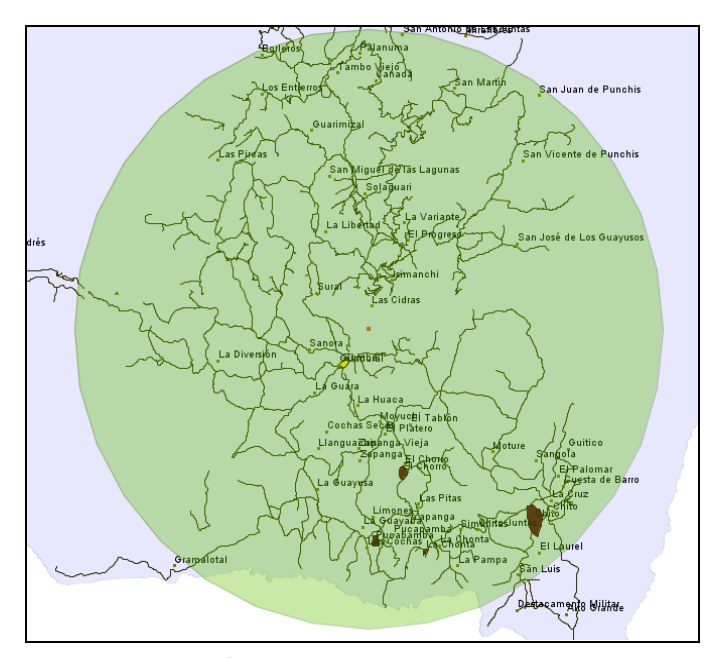

**Figura 4.9: Área de influencia del repetidor Zumba**

En la Figura 4.9, a mayor escala, se observa la población de la cual se desea levantar información, que es El Tablón. Se puede determinar que otras poblaciones quedarían cubiertas por este repetidor.

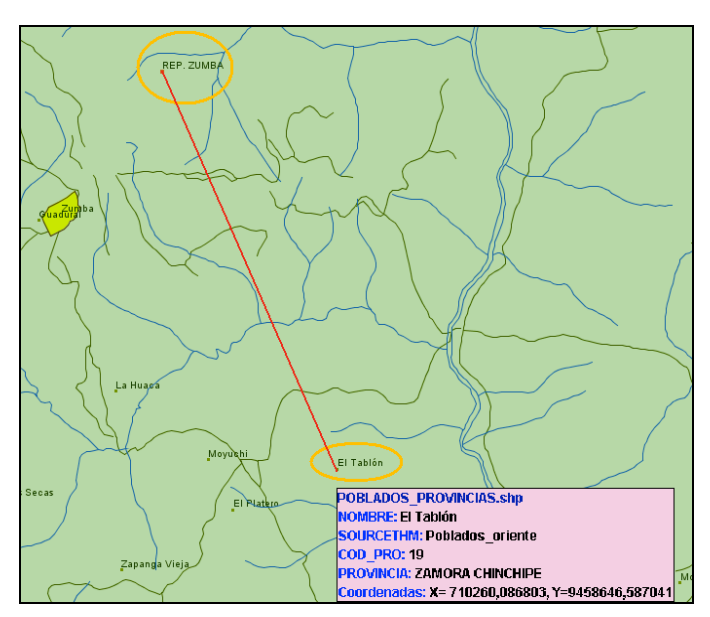

 **Figura 4.10: Distancia entre el Repetidor y la parroquia el Tablón, escala 1:45.000**

En la Figura 4.10 se observa en detalle la línea que une el repetidor Zumba con la población el Tablón, lo cual ofrece una idea de la distancia aproximada que debería cubrir la red diseñada para ese punto, así como identificar algunas características útiles de la población a conectar. En este caso, a una escala de 1:45.000, se observa que el repetidor Zumba y la parroquia rural de El Tablón se encuentran a 5280 metros en línea recta. Con este procedimiento se puede obtener las coordenadas geográficas de las poblaciones, localizar el RREP más cercano y con esos datos realizar las simulaciones en RadioMobile.

## **5.DISEÑO DE UN PROTOTIPO DE RED DE ACCESO**

En este capítulo se consideran los aspectos necesarios para materializar una red zonal tipo en cualquier localidad rural del país, dentro del área de influencia de la REP, que permita la comunicación entre usuarios locales y externos. Son los lineamientos generales para implementar un prototipo de red de acceso, que pueden ser usados para posteriores aplicaciones en zonas concretas.

## **5.1 Definiciones**

A continuación se enumeran y definen los elementos básicos de la arquitectura de red. Nótese que algunos de ellos han sido ya mencionados, pero se repiten aquí por comodidad para el lector.

#### **5.1.1 Nodos**

Las estaciones que se ubiquen en las repetidoras o en las poblaciones beneficiarias del proyecto se denominarán nodos.

#### **5.1.2 Nodo de Interconexión (NI)**

El NI es el punto donde la red del proveedor de servicios de Internet o de servicios portadores se enlaza con la Red de Backhaul.

El NI es implementado por el proveedor de servicios de telecomunicaciones que proporcionan el acceso a Internet u otros servicios de telecomunicaciones y su localización depende del trayecto de la red del proveedor.

#### **5.1.3 Nodo Local Principal (NLP)**

Se denomina así a la estación que se encuentra en la población cabecera de red y que se enlaza directamente con el RREP. Se llama principal ya que cualquier otro nodo cercano que se conecte a la REP, lo hará a través de éste.

#### **5.1.4 Nodo Local Secundario (NLS)**

Es la estación que se localiza en otra población beneficiaria aledaña que no es cabecera de red y que se conecta a través del NLP para salir a la REP.

#### **5.1.5 Red de Entidades Públicas (REP)**

Es el conjunto de repetidores que han sido identificados para el presente proyecto, los cuales pertenecen a las entidades del Estado y forman parte de la columna vertebral de transmisión del proyecto RATRE.

#### **5.1.6 Red de** *Backhaul* **(RB)**

Es el enlace de *backhaul* que permite transmitir datos entre el nodo de interconexión y el RREP.

Este enlace puede llevar datos de una o más RZ hasta el RREP. Desde ahí, la capacidad del enlace se divide y distribuye a las redes de transporte, de distribución y de acceso, que conectan a los usuarios.

#### **5.1.7 Red Zonal (RZ)**

Son los enlaces y redes de menor jerarquía que conectan el RREP, el NLP¸ los NLS y los usuarios finales.

#### **5.1.8 Red de Transporte (RT)**

Se refiere al enlace principal que se establece entre el RREP más cercano a la comunidad beneficiaria y el NLP ubicado en la misma.

Se caracteriza por ser un enlace de capacidad adecuada para soportar todos los requerimientos de las redes de distribución que se conectan al NLP.

#### **5.1.9 Red de Distribución (RD)**

Son los enlaces secundarios que unen el NLP con los NLS ubicados en las poblaciones aledañas a la población considerada como cabecera de red.

La capacidad de estos enlaces de dimensiona en función del número de usuarios y los servicios que se habiliten.

#### **5.1.10 Red de Acceso (RA)**

Es el enlace que define el área de cobertura de los usuarios locales que acceden a la red en un NLP o NLS ubicado en las poblaciones beneficiarias del proyecto.

Trabaja en bandas de frecuencia ICM y permite que varios usuarios accedan simultáneamente a la estación base del NLS o NLP, de forma inalámbrica desde dispositivos fijos o móviles localizados dentro del área de cobertura.

Este enlace se dimensiona en función del número de abonados permitidos y la capacidad o ancho de banda de cada uno.

## **5.2 Arquitectura**

El proyecto propone una arquitectura de RZ que interconecten los diferentes RREP con poblaciones o grupo de poblaciones rurales que requieran acceder a los servicios de telecomunicaciones y que se agrupan por zonas geográficas.

La RZ comprende las redes de menor jerarquía que van desde el RREP hasta el usuario final en la población rural.

Estas redes son:

- Red de Transporte materializada por el enlace principal.
- Red de Distribución materializada por los enlaces secundarios.
- Red de Acceso materializada por los enlaces de acceso.

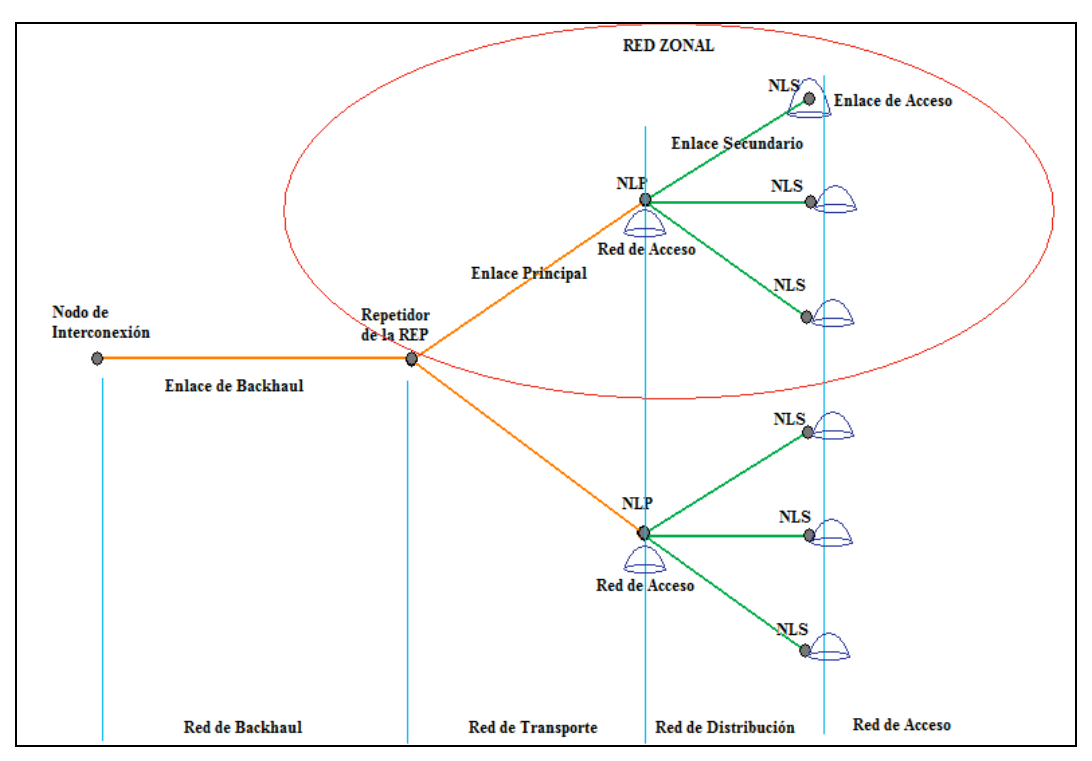

**Figura 5.1: Arquitectura de la solución propuesta**

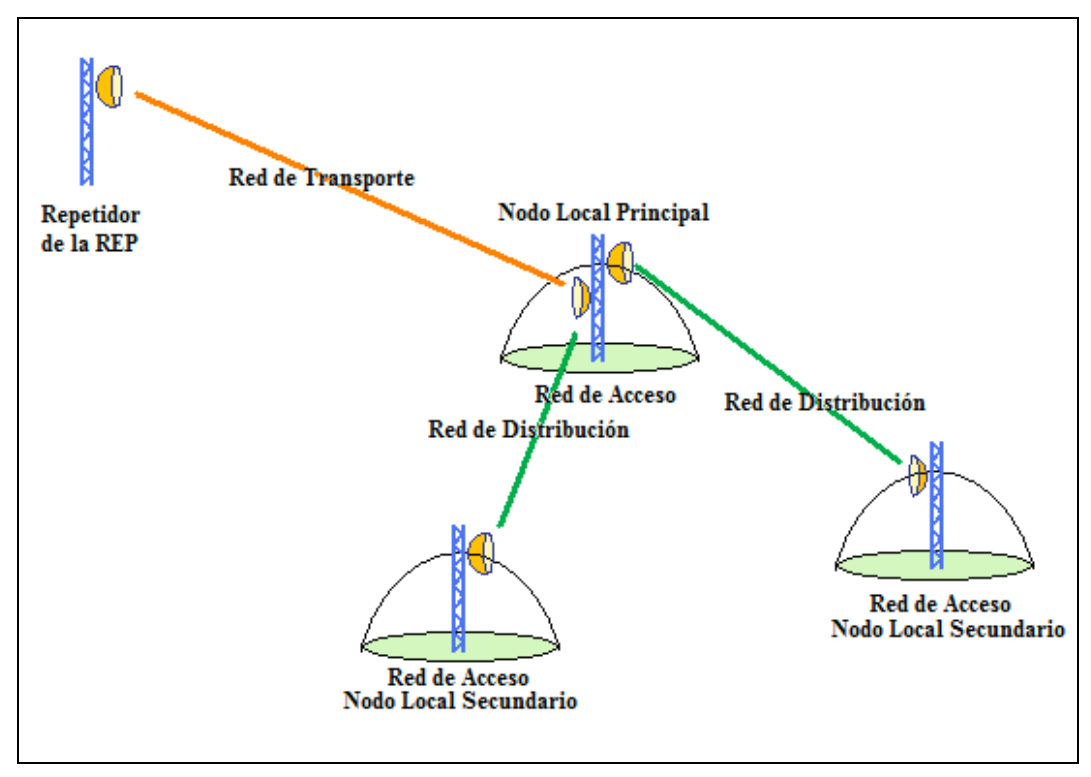

**Figura 5.2: RZ y las redes que la componen.** 

La Figura 5.1 esquematiza un RREP, su respectivo NI y varias poblaciones rurales dentro de su área de influencia. Se observa la RZ que agrupa a las poblaciones próximas entre sí y comprende el enlace principal entre el repetidor y el NLP. Así mismo se observan los enlaces secundarios entre el NLP y los diferentes NLS localizados en las poblaciones cercanas. Estos enlaces definen las redes de *backhaul*, de transporte, de distribución y de acceso tal y como se representa en la figura.

En la Figura 5.2 se puede observar la RZ y las redes que la componen y son: la red de transporte, la red de distribución, además en cada NLP y NLS se distingue la red de acceso que define el área de cobertura para los usuarios. Nótese que los usuarios podrán estar conectados, tanto a los nodos principales como a los secundarios, por lo que los primeros hacen tanto la función de estación base como la función de repetidor

## **5.3 Estrategia de direccionamiento IP**

A fin de tener una referencia en la asignación de direcciones IP, respetando un orden preestablecido, se ha adoptado la normativa que se aplica en el proyecto *guifinet* [13]. Los criterios más importantes sobre direccionamiento IP han sido revisados y adaptados a este proyecto. Las direcciones utilizadas son IPv4 privadas (RFC 1597).

Se ha tomado esta decisión de emplear diferentes rangos de direcciones IP para las redes, a fin de distinguir las principales de las secundarias y normar su aplicación en los diferentes RREP donde se implementen este tipo de soluciones.

| Red                 | Rango de direcciones IP         | <b>Observaciones</b>             |
|---------------------|---------------------------------|----------------------------------|
| Red de Backhaul     | $10.0.0.0 - 10.255.255.255$     | IP entre diferentes Rede Zonales |
| Red de Transporte   | $10.0.0.0 - 10.255.255.255$     | Enlaces principales dentro de RZ |
| Red de Distribución | $172.16.0.0 - 172.16.255.255$   | Enlaces secundarios dentro de RZ |
| Red de Acceso       | $172.16.0.0 - 172.16.255.255$   | Enlaces de Acceso dentro de RZ   |
| Red de Usuario      | $192.168.0.0 - 192.168.255.255$ | Red interna de cada usuario      |

**Tabla 5.1: Estrategia de direccionamiento IP**

En la Tabla 5.1 se resumen los tipos de redes y rangos de direcciones IP correspondientes.

## **5.4 Selección de frecuencias**

#### **5.4.1 Frecuencias ICM**

A fin de implementar el proyecto, se debe emplear las frecuencias en las bandas ICM (Investigación, Ciencia, Medicina).

El año 2005 fue aprobada la resolución 417-15-CONATEL-2005, la cual permite la operación de sistemas de radiocomunicaciones que empleen técnicas de Modulación Digital de Banda Ancha. La Tabla 5.2 muestra los rangos de frecuencia asignados a las bandas ICM e INI en el Ecuador.

| Tabia 3.2. Freedencias que asigna la SERVITEL |               |            |  |  |  |  |  |  |  |
|-----------------------------------------------|---------------|------------|--|--|--|--|--|--|--|
| Ord                                           | Banda MHz     | Asignación |  |  |  |  |  |  |  |
|                                               | $902 - 928$   | <b>ICM</b> |  |  |  |  |  |  |  |
| 2                                             | 2400 - 2483.5 | <b>ICM</b> |  |  |  |  |  |  |  |
| $\mathcal{E}$                                 | $5150 - 5250$ | <b>INI</b> |  |  |  |  |  |  |  |
| 4                                             | $5250 - 5350$ | <b>INI</b> |  |  |  |  |  |  |  |
| 5                                             | $5470 - 5725$ | <b>INI</b> |  |  |  |  |  |  |  |
| 6                                             | 5725 - 5850   | ICM, INI   |  |  |  |  |  |  |  |

**Tabla 5.2: Frecuencias que asigna la SENATEL**

Son bandas no licenciadas, pero de acuerdo a la regulación vigente, es necesario que quien opere estas frecuencias las registre en la SENATEL y cancele un valor por uso de las mismas.

Esta disposición limita el uso de estas bandas de frecuencias a la mayoría de la población, a pesar de que en el resto de países su uso es libre, siempre que se respeten los niveles máximos de potencia de transmisión y ganancia de antenas.

#### **5.4.2 Selección de frecuencias**

A fin de implementar los enlaces, es necesario verificar que las bandas ICM no se encuentren siendo utilizadas por otros usuarios, para lo que se debe realizar antes un análisis de dichas bandas y observar el nivel ocupación presente en cada una.

En la etapa de levantamiento de información, es necesario visitar los RREP a fin analizar el nivel de ocupación de las bandas ICM en estos puntos, antes de decidir cual emplear. Se debe conocer también los atributos de cada una y así saber cuántos canales no interferentes posee, cuantos enlaces se podría tener cerca unos de otros, que alcance puedo cubrir con cada una y asegurar un desempeño y grado de servicios adecuado.

Existen herramientas de uso libre o licenciado para este fin que pueden ser de gran ayuda al realizar el análisis correspondiente. Entre estas herramientas se cuenta con el software Net Stumbler [14], aplicación que puede ser descargada de forma libre desde el sitio web, donde se encuentra además otras herramientas para la planificación de redes inalámbricas.

### **5.4.3 Detalle de las bandas ICM**

A fin de tener los suficientes elementos de juicio, para determinar que bandas emplear, es necesario conocer las principales características de las mismas.

- **Banda de 900 MHz.-** permite mayor alcance, no requiere de línea de vista, es una banda con una baja tasa de utilización en enlaces punto a punto o punto multipunto, presenta el inconveniente de que muchos aparatos electrónicos trabajan en esta banda como teléfonos inalámbricos, controles remotos y más por lo que puede degradas la calidad del enlace. Posee 3 canales no interferentes.
- **Banda de 2,4 GHz.-** Esta banda posee 3 canales no interferentes, que pueden emplearse de forma simultánea. Su uso en diferentes aplicaciones urbanas has provocado que la banda se sature, en la zonas rurales esta menos ocupada.
- **Banda de 5,8 MHz.-** Esta banda introduce más perdidas de propagación, tiene un nivel de ocupación similar a la banda de 2,4 GHz en Ecuador, su alcance es menor, requiere línea de vista y un mayor número de repetidores. Posee 8 canales no interferentes para acceso de usuarios y 4 canales para enlaces punto a punto.

Es necesario tener en cuenta los siguientes factores:

- **Cobertura.-** las bandas de frecuencias más altas tienen un menor alcance, se debe considerar para el diseño de las redes y los enlaces.
- **Interferencia**.- puede ser co canal y de canal adyacente, para esto se requiere separar al máximo los canales de las frecuencias de la misma banda usadas en el mismo nodo.
- **Disponibilidad**.- Los equipos con los que se implemente la solución, deben que trabajen en las bandas seleccionadas.

La Figura 5.3 muestra cómo se asigna las frecuencias a los diferentes enlaces de las RZ.

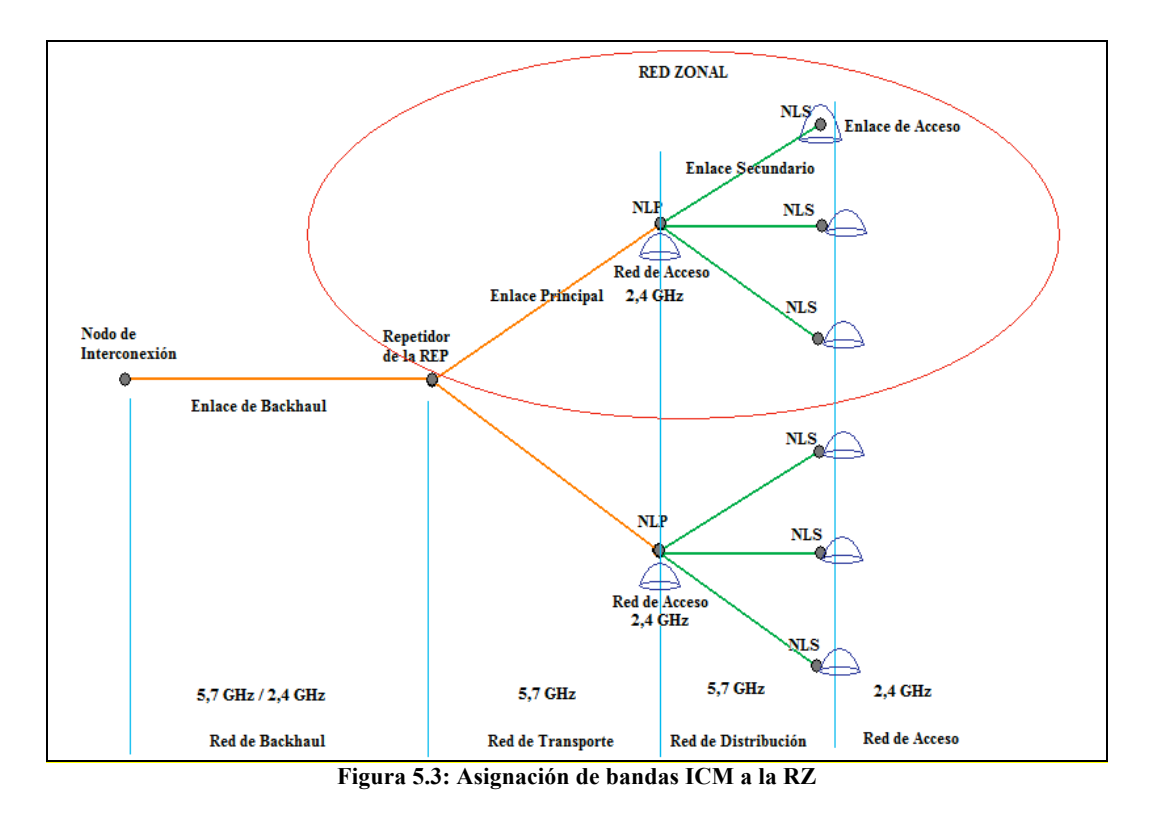

Se ha decidido emplear la banda de 5,8 GHz para los enlaces de *backhaul* nodos que soporten mayor tráfico, y para aquellos donde se debe materializar más de un enlace punto a punto como en los NLP. No se descarta reutilizar frecuencias e incluso incluir enlaces en banda de 900 MHz si el caso así lo requiere.

La RB operará en 5,8 GHz o en 2,4 GHz, la RT y la RD operarán en 5,8 GHz, finalmente la RA trabajara en 2,4.

## **5.5 Tecnología a emplear**

Se ha observado que existen varias tecnologías que se pueden emplear a fin de materializar los enlaces previstos para el proyecto (Ver Anexo D). Luego de revisar las características técnicas de Wimax 802.16, de WiFi 802.11a/b/g y tecnología propietaria de los fabricantes, se ha considerando que se requiere emplear equipos de calidad probada, que respondan a las necesidades de los usuarios, de la topología a implementar, que existan distribuidores locales en el país, que aseguren la calidad necesaria, que tengan un costo competitivo.

Luego de analizar se ha decidido trabajar con tecnología propietaria del fabricante Motorola, esta decisión se fundamenta en las siguientes premisas.

- Se posee experiencia de trabajo en anteriores proyectos con la tecnología de Motorola Canopy, en el diseño e implementación de redes tipo para el ministerio de energía, fuerzas armadas, municipios y entidades privadas.
- Existe más de un distribuidor autorizado en el país, a fin de contar con soporte técnico, capacitación, servicios de postventa y repuestos.
- El fabricante cuenta con diferentes tipos de equipos que operan en las bandas ICM, para enlaces punto a punto o punto multipunto, lo que permiten ser más flexibles al implementar la soluciones en los diferentes nodos y RREP.
- Los equipos poseen antenas integradas en las cajas de exteriores, lo que facilita las operaciones de instalación, además que, al alojar estos equipos en torres de las entidades públicas, se debe ocupar el mínimo espacio posible en cuartos de equipos y espacio efectivo en torre.
- Los puntos de acceso en los NLP y NLS se conforman integrando uno o más equipos de AP, agrupándolos en arreglos o clústeres, lo que facilita su configuración física en los nodos.
- Según los planteado en la sección 4.5, se espera que el área de influencia de la REP cubra en el mejor de los casos, el 38% del territorio, entonces se requiere emplear equipos robustos que permitan importantes velocidades de transferencia en los enlaces de *backhaul*, primarios y secundarios, así como grandes distancias.

5. Diseño de un prototipo de red de acceso

## **5.6 Equipamiento**

Una vez definida la arquitectura, las frecuencias de operación, seleccionada la tecnología y demás requerimientos, el siguiente paso es equipar los nodos. En cada uno se requiere equipos con características específicas de acuerdo las necesidades técnicas del enlace.

### **5.6.1 Equipamiento del enlace de backhaul y del enlace Principal**

Los enlaces de *backhaul* y principal son enlaces punto a punto, para largas distancias en la banda de 5,8 GHz, requiere el equipamiento que se indica en la Tabla 5.3.

| Ord            | Equipo                                          | Cant.          | Observación                                                                                                    |
|----------------|-------------------------------------------------|----------------|----------------------------------------------------------------------------------------------------|
|                | BP5730BH20-1CC 5.7 GHZ                          | 2              | Velocidad de Tx 30 Mbps, distancia máxima<br>$200$ Km                                                                                  |
| $\mathcal{L}$  | Antena                                          | 2              | Integrada, antena plana de 23 dBi / 7°<br>Conectorizada: plato de 28 dBi o parabólica de<br>hasta 37.7 dBi; Conectada por 2 x N female |
| $\mathbf{3}$   | Cable UTP                                       | $\mathfrak{D}$ | Hasta 100m, categoría 5e, conector RJ 45                                                                                               |
| $\overline{4}$ | PoE ACPSSW-13A - Canopy 90-240<br>VAC, 50-60 Hz | $\mathfrak{D}$ | Distancia hasta 100m                                                                                                    |
| 5              | Kit de montaje SMMB1A                           | 2              |                                                                                                    |
| 6              | Kit de montaje de antena exterior               | $\mathfrak{D}$ | Herrajes                                                                                                    |
| 8              | Cable conector para antena externa              | 2              | LMR 200, 54,2 dB/100m a 2,4 GHz<br>LMR 200, 86,5 dB/100m a 5,8 GHz                                                                     |

**Tabla 5.3: Equipamiento del enlace de backhaul**

### **5.6.2 Equipamiento del enlace secundario**

Los enlaces secundarios son enlaces punto a multi punto, trabajan a menor distancia, 3Km solamente con la antena integrada, 16 Km con un plato reflector y 56 Km con dos platos reflectores, uno en cada extremo.

En la Tabla 5,4 se puede observar el equipamiento necesario para este tipo de enlaces.

#### **Tabla 5.4: Equipamiento del enlace secundario**

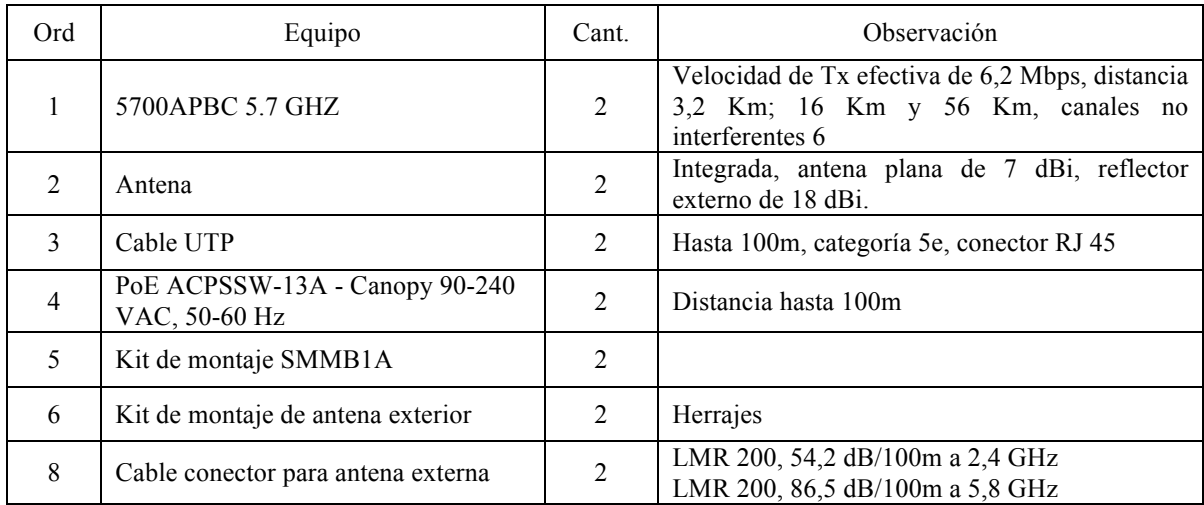

#### **5.6.3 Equipamiento de enlace de acceso y equipos de usuario**

Los enlaces de acceso son enlaces punto a multi punto, conectan los usuarios con el

NLS.

**Tabla 5.5: Equipamiento del enlace de Acceso y equipo de usuario**

| Ord            | Equipo                                          | Cant.          | Observación                                                                                  |
|----------------|-------------------------------------------------|----------------|----------------------------------------------------------------------------------------------|
|                | 2400APBC 2,4 GHz (AP)                           | 3              | Velocidad de Tx 7 Mbps, distancia máxima 8<br>Km, 3 canales no interferentes                 |
| 2              | 2400SMBC 2,4 GHz (Usuario)                      | 10             | Velocidad de tx efectiva 7 Mbps, distancia 8<br>Km con antena integrada, 24 Km con reflector |
| $\mathfrak{D}$ | Antena                                          | 3              | Integrada, antena plana de 8 dBi,                                                            |
| 3              | Cable UTP                                       | 2              | Hasta 100m, categoría 5e, conector RJ 45                                                     |
| $\overline{4}$ | PoE ACPSSW-13A - Canopy 90-240<br>VAC, 50-60 Hz | $\overline{2}$ | Distancia hasta 100m                                                                         |
| 5              | Kit de montaje SMMB1A                           | $\overline{2}$ |                                                                                              |
| 6              | Kit de montaje de antena exterior               | $\mathfrak{D}$ | Herrajes                                                                                     |
| 8              | Cable conector para antena externa              | $\overline{2}$ | LMR 200, 54,2 dB/100m a 2,4 GHz<br>LMR 200, 86,5 dB/100m a 5,8 GHz                           |

## **5.7 Capacidad de los enlaces**

A fin de tener una estimación clara de la capacidad que deben soportar tanto el enlace principal como los enlaces secundarios, es necesario realizar un cálculo que permita determinar la cantidad de tráfico que debe transportar cada enlace. El cálculo de capacidades a partir de las estadísticas de uso de los usuarios y de los tipos de servicio

ofrecidos es complejo, por lo que aquí se utilizará una simplificación de dichos cálculos que garantizarán un ancho de banda mínimo por usuario, en la hora cargada, con una probabilidad alta.

Para ello, se asume que el ancho de banda total se divide en una serie de canales discretos de ancho de banda *Bn* bps, y que cada uno de estos canales es asignado a un usuario. Sobre estos canales, el usuario podrá cursar tráfico de voz sobre IP, navegación web, correo electrónico, o cualquier otro servicio que desee. Siguiendo esta simplificación, también se asume que si un usuario quiere acceder a uno de estos canales pero no hay ninguno disponible, el usuario es rechazado por el sistema. Por tanto, se puede aproximar el sistema como un sistema de pérdidas de *N* canales discretos.

En primer lugar, será necesario calcular el número de canales necesarios para soportar el tráfico generado. Para ello, asumiendo que en la hora cargada un número *Nu* de usuarios ocupará cada uno un canal de  $B_n$  bps durante un tiempo  $T_n$ , el tráfico en Erlangs ofrecido a la red se puede calcular como.

$$
A = N_u \cdot T_n / 3600 \quad (1)
$$

Con este tráfico, asumiendo que queremos una probabilidad de bloqueo  $P<sub>b</sub>$  de que un usuario no encuentre un canal cuando va a utilizarlo, el número de canales necesarios se calcula utilizando la fórmula de Erlang-B inversa,

$$
B^{-1}(P_b, A) = N \qquad (2)
$$

Para facilitar los cálculos de esta función es posible utilizar tablas que representan el tráfico soportado por un enlace para una determinada probabilidad de bloqueo y un número de canales dados, tal y como se observa en la Tabla 5.3. Para realizar los cálculos de ancho de banda total (capacidad del enlace, *Cenlace*), basta con multiplicar el número de canales obtenido en (2) por el ancho de banda asignado a cada canal, *Bn*, es decir

$$
C_{enlace} = N \cdot B_n \quad (3)
$$

En los enlaces secundarios y en los primarios todos los tráficos así calculados se agregarán. Para simplificar de nuevo el cálculo, sobredimensionamos dichos enlaces asumiendo que los tráficos se suman, es decir, la capacidad requerida en un enlace será la suma de las capacidades de los enlaces subordinados a él.

Nótese que el planteamiento del problema utilizado en esta sección es una simplificación de los cálculos exactos, pero que en cualquier caso representan un sobredimensionamiento de los enlaces, por lo que estaríamos planificando los mismos para el peor caso.

| N/B            | 0.01  | 0.05  | 0.1   | 0.5   | 1.0   | 2     | 5     | 10    | 15    | 20    | 30    | 40    |
|----------------|-------|-------|-------|-------|-------|-------|-------|-------|-------|-------|-------|-------|
|                | .0001 | .0005 | .0010 | .0050 | .0101 | .0204 | .0526 | .1111 | .1765 | .2500 | .4286 | .6667 |
| 1              | .0142 | .0321 | .0458 | .1054 | .1526 | .2235 | .3813 | .5954 | .7962 | 1.000 | 1.449 | 2.000 |
| $\frac{2}{3}$  | .0868 | .1517 | .1938 | .3490 | .4555 | .6022 | .8994 | 1.271 | 1.603 | 1.930 | 2.633 | 3.480 |
| 4              | 2347  | .3624 | .4393 | .7012 | .8694 | 1.092 | 1.525 | 2.045 | 2.501 | 2.945 | 3.891 | 5.021 |
| 5              | .4520 | .6486 | .7621 | 1.132 | 1.361 | 1.657 | 2.219 | 2.881 | 3.454 | 4.010 | 5.189 | 6.596 |
| б              | .7282 | .9957 | 1.146 | 1.622 | 1.909 | 2.276 | 2.960 | 3.758 | 4.445 | 5.109 | 6.514 | 8.191 |
| $\overline{7}$ | 1.054 | 1.392 | 1.579 | 2.158 | 2.501 | 2.935 | 3.738 | 4.666 | 5.461 | 6.230 | 7.856 | 9.800 |
| 8              | 1.422 | 1.830 | 2.051 | 2.730 | 3.128 | 3.627 | 4.543 | 5.597 | 6.498 | 7.369 | 9.213 | 11.42 |
| 9              | 1.826 | 2.302 | 2.558 | 3.333 | 3.783 | 4.345 | 5.370 | 6.546 | 7.551 | 8.522 | 10.58 | 13.05 |
| 10             | 2.260 | 2.803 | 3.092 | 3.961 | 4.461 | 5.084 | 6.216 | 7.511 | 8.616 | 9.685 | 11.95 | 14.68 |
| 11             | 2.722 | 3.329 | 3.651 | 4.610 | 5.160 | 5.842 | 7.076 | 8.487 | 9.691 | 10.86 | 13.33 | 16.31 |
| 12             | 3.207 | 3.878 | 4.231 | 5.279 | 5.876 | 6.615 | 7.950 | 9.474 | 10.78 | 12.04 | 14.72 | 17.95 |
| 13             | 3.713 | 4.447 | 4.831 | 5.964 | 6.607 | 7.402 | 8.835 | 10.47 | 11.87 | 13.22 | 16.11 | 19.60 |
| 14             | 4.239 | 5.032 | 5.446 | 6.663 | 7.352 | 8.200 | 9.730 | 11.47 | 12.97 | 14.41 | 17.50 | 21.24 |
| 15             | 4.781 | 5.634 | 6.077 | 7.376 | 8.108 | 9.010 | 10.63 | 12.48 | 14.07 | 15.61 | 18.90 | 22.89 |
| 16             | 5.339 | 6.250 | 6.722 | 8.100 | 8.875 | 9.828 | 11.54 | 13.50 | 15.18 | 16.81 | 20.30 | 24.54 |
| 17             | 5.911 | 6.878 | 7.378 | 8.834 | 9.652 | 10.66 | 12.46 | 14.52 | 16.29 | 18.01 | 21.70 | 26.19 |
| 18             | 6.496 | 7.519 | 8.046 | 9.578 | 10.44 | 11.49 | 13.39 | 15.55 | 17.41 | 19.22 | 23.10 | 27.84 |
| 19             | 7.093 | 8.170 | 8.724 | 10.33 | 11.23 | 12.33 | 14.32 | 16.58 | 18.53 | 20.42 | 24.51 | 29.50 |
| 20             | 7.701 | 8.831 | 9.412 | 11.09 | 12.03 | 13.18 | 15.25 | 17.61 | 19.65 | 21.64 | 25.92 | 31.15 |
| 21             | 8.319 | 9.501 | 10.11 | 11.86 | 12.84 | 14.04 | 16.19 | 18.65 | 20.77 | 22.85 | 27.33 | 32.81 |
| 22             | 8.946 | 10.18 | 10.81 | 12.64 | 13.65 | 14.90 | 17.13 | 19.69 | 21.90 | 24.06 | 28.74 | 34.46 |
| 23             | 9.583 | 10.87 | 11.52 | 13.42 | 14.47 | 15.76 | 18.08 | 20.74 | 23.03 | 25.28 | 30.15 | 36.12 |
| 24             | 10.23 | 11.56 | 12.24 | 14.20 | 15.30 | 16.63 | 19.03 | 21.78 | 24.16 | 26.50 | 31.56 | 37.78 |
| 25             | 10.88 | 12.26 | 12.97 | 15.00 | 16.13 | 17.51 | 19.99 | 22.83 | 25.30 | 27.72 | 32.97 | 39.44 |

**Tabla 5.6: Erlang B**

## **5.8 Pérdidas básicas de propagación**

La potencia de señal se atenúa a medida que ésta se aleja del transmisor. Para calcular dicha atenuación se recurre a modelos de propagación que tienen en cuenta las condiciones físicas del enlace, tales como la distancia entre transmisor y receptor, el despejamiento de la línea que los une o las condiciones del terreno y de la atmósfera. Según la frecuencia utilizada y esas condiciones físicas del enlace, será apropiado utilizar un modelo de propagación u otro para predecir las pérdidas. En el caso de un enlace que utilice antenas de alta ganancia y en el que exista línea de vista entre ambos nodos y un buen despejamiento, se pueden aproximar las pérdidas por aquellas que se producen en espacio libre, y que vienen expresadas, en dB, mediante la fórmula de Friis:

$$
L_{bf}(dB) = 32,45 + 20 \log f (MHz) + 20 \log d (Km)
$$
  
(4)  

$$
L_{bf}(dB) = 92,45 + 20 \log f (GHz) + 20 \log d (Km)
$$

En los enlaces en zonas rurales que nos interesan, donde el principal componente a tener en cuenta es la orografía del terreno, el modelo de propagación utilizado habitualmente es el de Logley-Rice. Este modelo tiene en cuenta los siguientes parámetros:

- Frecuencia de operación
- Potencia de Tx
- Sensibilidad de recepción
- Conductividad del suelo
- Permitividad relativa al suelo

Dada su complejidad, se suelen utilizar programas de simulación que, partiendo de los datos topográficos del terreno y de algunos otros parámetros introducidos por el usuario (altura de torres, cantidad de vegetación, clima, etc) son capaces de realizar una buena estimación de las pérdidas básicas de propagación mediante este modelo. Uno de estos programas es RadioMobile, ya mencionado, que se puede descargar gratuitamente desde la página del autor..

Una vez calculadas las pérdidas de propagación, la potencia recibida se puede calcular mediante el balance de enlace:

$$
P_{rx} = P_{tx} - L_{bf} + G_{tx} + G_{rx} - L_e \tag{5}
$$

Donde  $P_{rx}$  es potencia de recepción,  $P_{tx}$  es potencia de transmisión,  $L_{bf}$  son las pérdidas básicas,  $G_{tx}$  es ganancia de la antena de transmisión y  $L_e$  son las pérdida adicionales.

*Prx* debe ser mayor que la sensibilidad del receptor más un margen fijado para asegurar que pequeñas variaciones en el enlace no provocan una ruptura del mismo.

En este balance de enlace hay que tener en cuenta los siguientes parámetros:

- **Potencia de Transmisión**.- Expresada en mW o en dBm, es una característica del equipo utilizado y es proporcionado por el fabricante.
- **Ganancia de las antenas.-** Se expresa en dBi y es proporcionado por el fabricante, es una característica de cada antena empleada. Las antenas amplifican la señal debido a su geometría y forma física.
- **Nivel mínimo de recepción.-** Es una característica del equipo receptor, es el nivel de potencia más bajo que puede recibir el equipo e interpretarlo como información útil. Se lo expresa en dBm y lo proporciona el fabricante en las especificaciones técnicas. Generalmente su rango está entre -75 dBm y -95 dBm, dependiendo del fabricante, la velocidad de transmisión, la modulación empleada y la distancia.
- **Pérdidas en los cables.-** La energía se atenúa debido a las características propias de los cables empleados entre la antena y el receptor. Es necesario minimizar estas pérdidas y tenerlas en cuenta en los cálculos que se realicen para determinar el presupuesto de potencia.

#### **5.8.1 Consideraciones**

El balance de enlace permite estimar la máxima distancia de un enlace, a fin de que la señal recibida se encuentre por encima de la sensibilidad del equipo receptor. Para su cálculo intervienen todas las pérdidas y ganancias que afectan al enlace, la potencia de transmisión y la sensibilidad de equipo receptor. Además es necesario tener en cuenta un margen entre la señal recibida y el nivel mínimo de recepción, de tal manera que asegure la estabilidad y la calidad del enlace en el peor escenario, es decir con precipitaciones, lluvia, niebla u otro elemento que obstruya el trayecto. Este margen debe estar en el orden de 10 dB a 15 dB sobre la sensibilidad del equipo.

### **5.9 Mantenimiento de la Red**

Debido a que la infraestructura de telecomunicaciones que se ha considerado para el presente proyecto es la que poseen las entidades públicas del estado y cada una cuenta con un área técnica de soporte a sus redes e infraestructura de telecomunicaciones, el mantenimiento planificado deberá correr a cargo de las áreas técnicas de las entidades públicas propietarias de la infraestructura considerada. Cada entidad pública deberá estimar el presupuesto requerido para estas actividades de mantenimiento, para que sea solventado por la entidad coordinadora del proyecto. Los recursos que le sean transferidos, por este concepto financiarán exclusivamente estas actividades.

Por esto es importante que la coordinación del proyecto se encuentre en la Secretaría Nacional de Planificación y Desarrollo (SENPLADES) [14], cuya máxima autoridad es el Secretario Nacional de Planificación, con rango de Ministro de Estado, quien puede emitir disposiciones de coordinación en este sentido a las instituciones que participen en este proyecto.

Los costos que se generen por concepto de mantenimiento y operación de la red se deberán cargar al presupuesto anual del FODETEL. De esta manera cada institución mantendrá el control y operación de sus redes y su infraestructura, además estará bajo su responsabilidad el soporte, operación y mantenimiento de los NLP y NLS de las RZ a su cargo, estas actividades serán coordinadas desde la dirección de proyecto en SENPLADES.

#### **5.9.1 Fases del Mantenimiento**

- Monitoreo.- Permite observar la red en funcionamiento y determinar dónde y cuándo se producen fallos o incidencias en los elementos de la Red, es necesario que exista un nodo de control y monitoreo, el cual proporcione la alerta oportuna a un equipo técnico de respuesta cuando se produzca alguna eventualidad.
- Mantenimiento Predictivo.- Se refiere a elaborar planes de mantenimiento con el fin de evitar fallos en base a históricos del funcionamiento de la red.
- Mantenimiento Preventivo.- Consiste en todas las actividades y acciones periódicas que buscas que la red se mantenga en estado operativo, es necesario definir protocolos y cronogramas.
- Mantenimiento Correctivo.- Se refiere a las acciones que se ejecutan luego de detectarse un fallo o mal funcionamiento de algún elemento de la red. Requiere respuesta inmediata a fin de evitar cortes o suspensión de servicios a los usuarios.
Las actividades de mantenimiento de los NI, NREP, NLP y NLS, de acuerdo a lo propuesto, debe realizarlas la entidad a cargo de los repetidores de la REP respectivos.

Las instituciones beneficiarias (usuarios) del proyecto, se encargarán de nombrar un encargado técnico que será quien opere y coordine con el personal de mantenimiento de toda la RZ.

# **5.10 Presupuesto de una red genérica**

Una vez que se ha definido el equipamiento de cada nodo, es necesario elaborar un presupuesto referencial, tomando en cuenta los costos de equipos, accesorios, instalación, operación, mantenimiento, capacitación y soporte vigentes en el país a la fecha.

Se debe considerar que no se instalan torres, sino que se aprovecha las torres de las RREP, por esta razón debe considerarse un presupuesto para alquiler de torres.

Para calcular el costo de implementación de la red es necesario considerar una RZ como la que se observa en la Figura 5.4. Se considera también que en cada NLS el proyecto entregará solamente 10 equipos de usuario.

#### **5.10.1 Presupuesto de cada enlace**

Se ha procedido a calcular el presupuesto de cada RZ, se considera una RZ tipo o promedio a aquella compuesta por 1 enlace principal, tres enlaces secundarios, tres enlaces de acceso y 50 equipos de usuario. Esto no implica que no puedan conectarse más usuarios, solamente que el proyecto prevé entregar este número de equipo de usuario a las instituciones públicas, de salud o educativas que se encuentren en las poblaciones aledañas a los NLP o NLS.

5. Diseño de un prototipo de red de acceso

#### • **Enlace de backhaul**

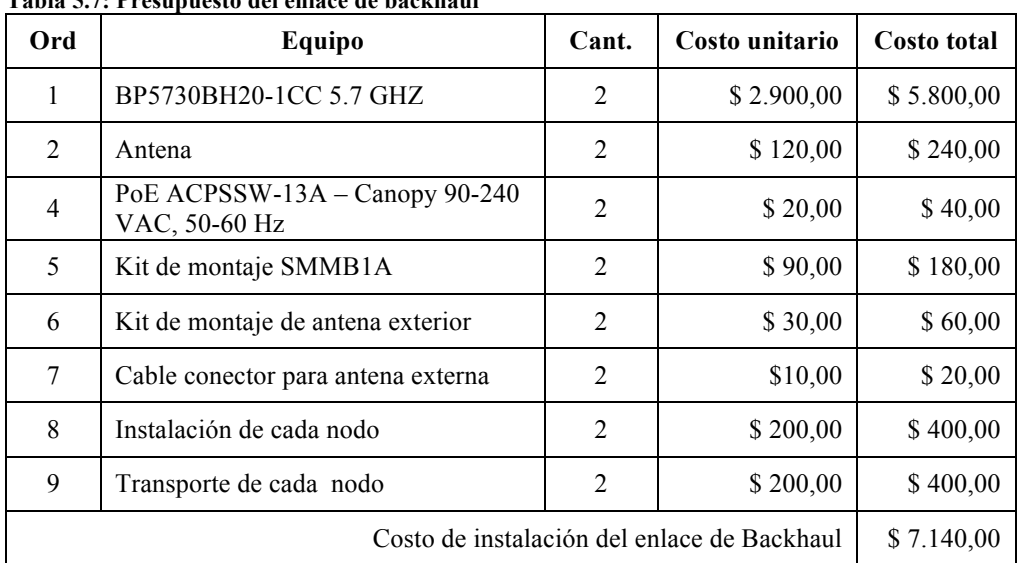

#### **Tabla 5.7: Presupuesto del enlace de backhaul**

El enlace de backhaul se implementará solamente si el proveedor contratado no puede dar conectividad desde el NI hasta el RREP.

# • **Enlace Principal**

**Tabla 5.8: Presupuesto de un enlace Principal**

| Ord | Equipo                                            | Cant.          | Costo unitario | <b>Costo total</b> |
|-----|---------------------------------------------------|----------------|----------------|--------------------|
| 1   | BP5730BH20-1CC 5.7 GHZ                            | $\overline{2}$ | \$2.900,00     | \$5.800,00         |
| 2   | Antena                                            | 2              | \$120,00       | \$240,00           |
| 4   | PoE ACPSSW-13A $-$ Canopy 90-240<br>VAC, 50-60 Hz | 2              | \$20,00        | \$40,00            |
| 5   | Kit de montaje SMMB1A                             | 2              | \$90,00        | \$180,00           |
| 6   | Kit de montaje de antena exterior                 | 2              | \$30,00        | \$60,00            |
| 7   | Cable conector para antena externa                | 2              | \$10,00        | \$20,00            |
| 8   | Instalación de cada nodo                          | 2              | \$200,00       | \$400,00           |
| 9   | Transporte de cada nodo                           | 2              | \$200,00       | \$400,00           |
|     | \$7.140,00                                        |                |                |                    |

### • **Enlaces Secundarios**

#### **Tabla 5.9: Presupuesto de tres enlaces secundarios**

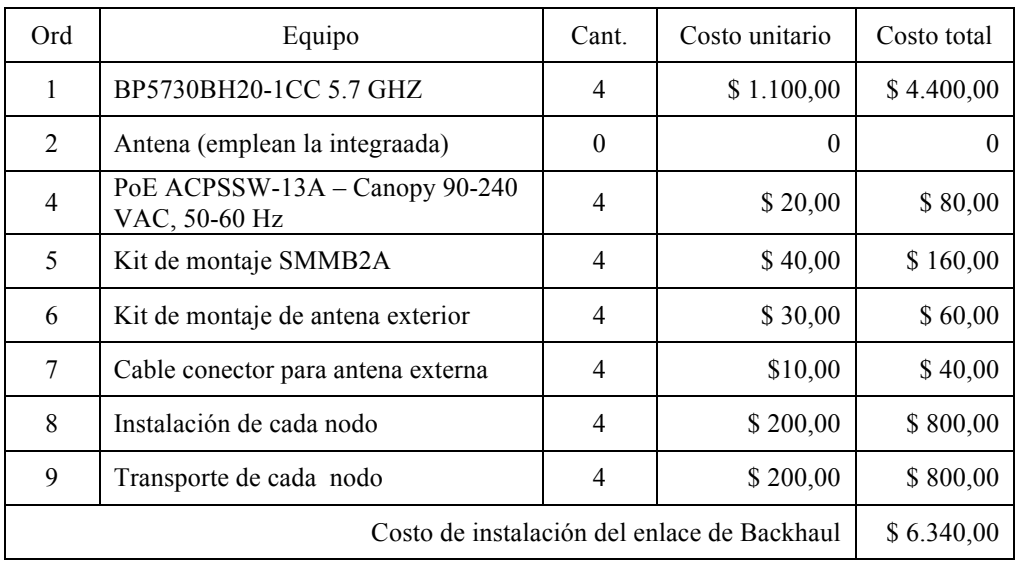

#### • **Enlaces de Acceso**

**Tabla 5.10: Presupuesto de los enlaces de acceso**

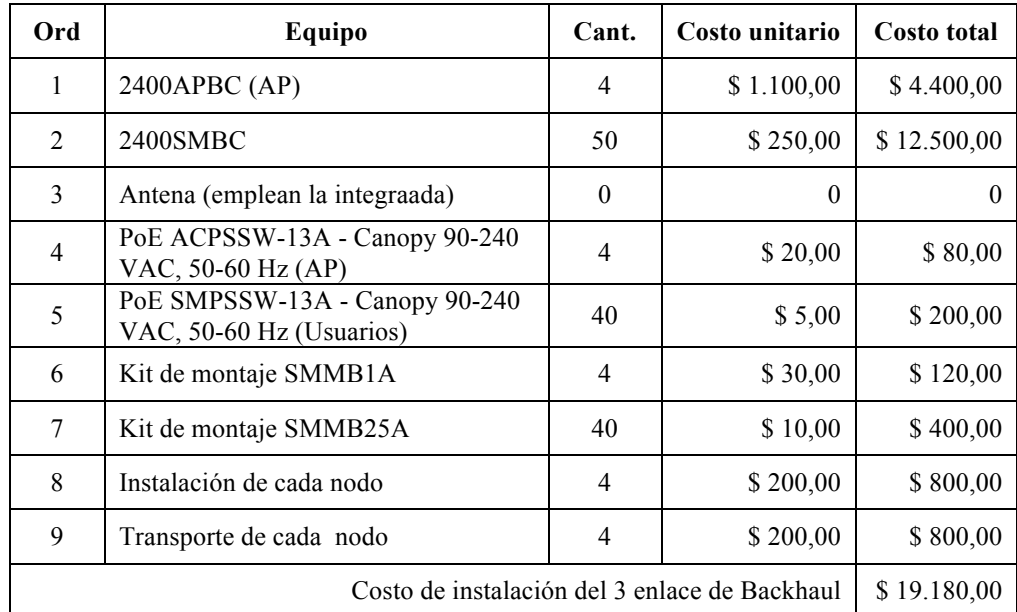

Se ha realizado el cálculo del costo de mantenimiento del RREP, NLP y los NLS de una misma RZ, estos valores han sido referidos por empresas como Newphone [15] y Ciemtelcom [16], proveedores de este tipo de servicios en Ecuador.

**Tabla 5.11: Presupuesto para mantenimiento y operación**

| Ord |              | Total 1 <sup>°</sup> año |                  |                          |             |
|-----|--------------|--------------------------|------------------|--------------------------|-------------|
|     | Capacitación | <b>Mantenimiento</b>     | <b>Repuestos</b> | <b>Servicios Básicos</b> |             |
|     | \$3.800,00   | \$12.000,00              | \$4.200,00       | \$1.200,00               | \$21.200,00 |

# **6.DISEÑO DE UNA RED ESPECÍFICA: DEL REPETIDOR ABITAHUA A LA PARROQUIA MONTALVO**

En el este capítulo se presenta el diseño de un enlace puntual en la provincia de Pastaza, con el fin de servir de modelo al diseño de otros enlaces en diferentes lugares de Ecuador, siguiendo el patrón establecido a lo largo del Capítulo V. En primer lugar se describe la zona y los enlaces a realizar, dejando claro el procedimiento para utilizar la información recogida en el SIG. En segundo lugar, se realiza la descripción técnica del enlace, siguiendo los puntos descritos en el anterior capítulo. Finalmente, se detalla un presupuesto de la RZ diseñada.

# **6.1 Características del Enlace**

Es el diseño de un caso puntual que interconecta el repetidor Abitahua de la REP con la población de Montalvo en Pastaza y de esta a las parroquias aledañas.

| <b>ORD</b> | <b>Nombre</b>      | Nominativo       | Elevación (m) | Latitud                           | Longitud      |
|------------|--------------------|------------------|---------------|-----------------------------------|---------------|
|            | Repetidor Abitahua | PAS <sub>1</sub> | 2168          | $1°24'51"$ S                      | 78°8'30,3" W  |
|            | Montalvo           | <b>MON</b>       | 286           | $2^{\circ}4^{\circ}8.3^{\circ}$ S | 76°58'52" W   |
|            | Pucayacu           | <b>PUC</b>       | 303           | $2^{\circ}2'36''$ S               | 76°57'54,5" W |
|            | <b>Boberas</b>     | <b>BOB</b>       | 294           | $2°3'30.5"$ S                     | 77°00'17,4" W |
|            | Montalvo Viejo     | <b>MOV</b>       | 291           | $2^{\circ}3'25.5''$ S             | 76°57'54,2" W |
|            | Misión Dominicana  | <b>MDO</b>       | 289           | $2°3'36.9"$ S                     | 77°00'29,6" W |

**Tabla 6.1: Datos del Repetidor y los nodos de la Red**

En la Tabla 6.1 se ha ingresado los nombres, nominativos y datos geográfico de las poblaciones a enlazar.

# **6.2 Descripción de la zona y justificación de su elección**

A fin de materializar una solución puntual de telecomunicaciones para zonas rurales del Ecuador, se plantea diseñar un enlace radio entre el repetidor Abitahua de la REP y al población de Montalvo en la provincia de Pastaza, la cual es la de mayor extensión, la menos densamente poblada y la que menos repetidores de la REP posee.

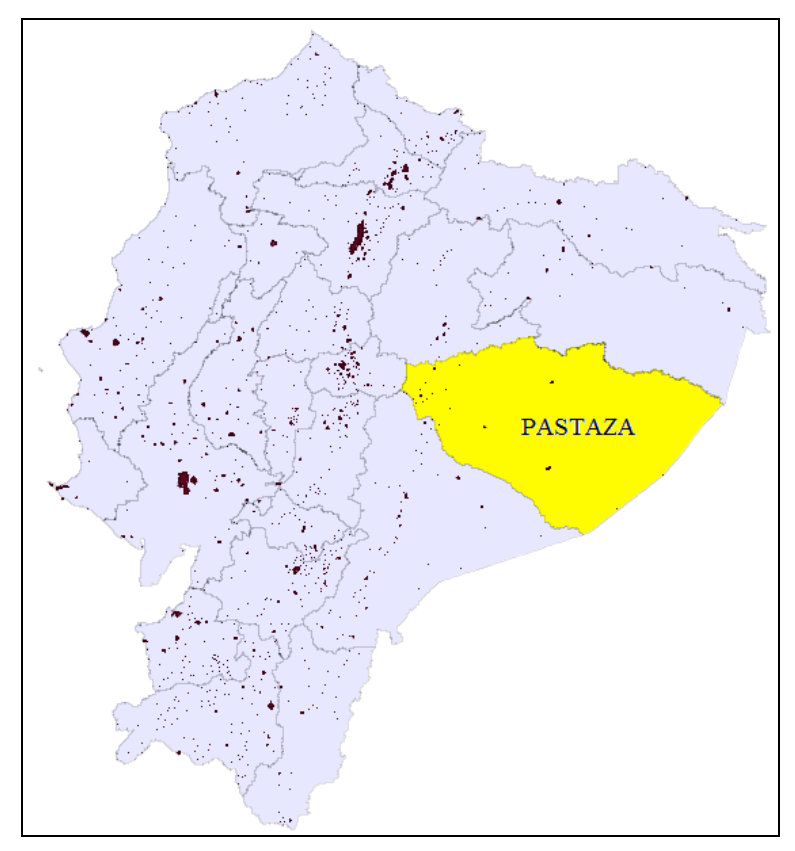

**Figura 6.1: Ubicación de la provincia de Pastaza**

6. Diseño de una red específica: Del repetidor Abitahua a la parroquia Montalvo

La Figura 6.1 permite localizar la provincia de Pastaza en la región centro oriente, se observa que es la provincia de mayor extensión geográfica del país.

La importancia de la parroquia Montalvo radica en que posee la única pista de aterrizaje asfaltada en esta parte de la amazonia ecuatoriana, construida por la empresa Phillips que explotaba petróleo en la década de los 80. No existen vías terrestres y el único medio de transporte es el aéreo, desde el aeropuerto de la Shell cerca del Puyo, que es la capital de provincia.

Desde Montalvo hacia las poblaciones que se asientan a orillas del río Bobonaza, que desemboca en el río Pastaza, frontera con Perú, el único medio de transporte es el fluvial pero solamente para embarcaciones pequeñas de bajo calado.

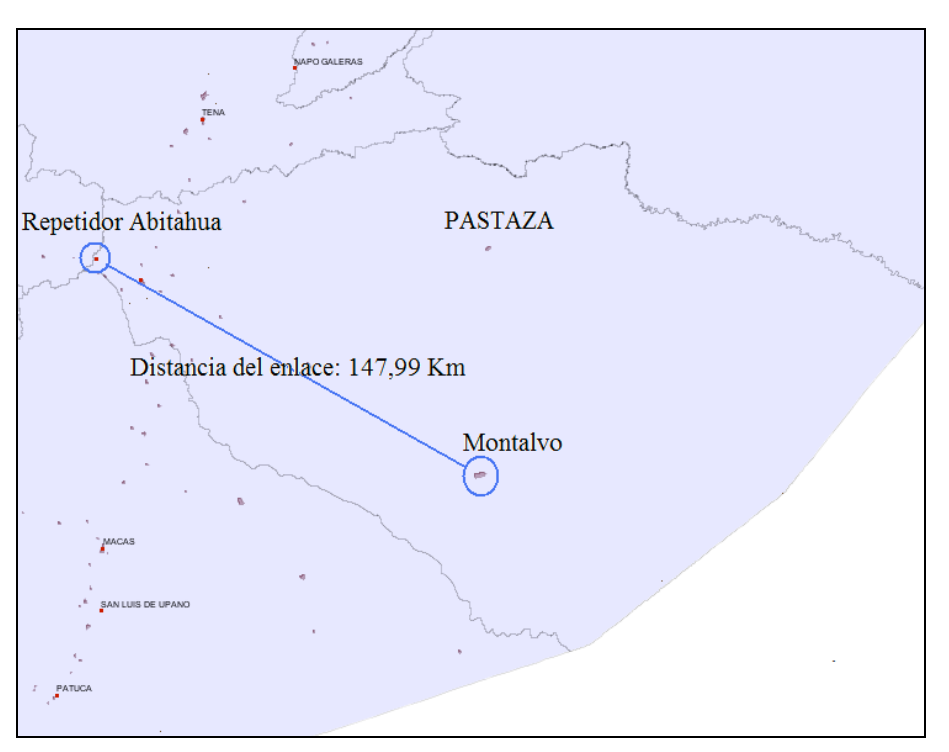

**Figura 6.2: Repetidor Abitahua y la parroquia Montalvo**

Según se muestra en la Figura 6.2, la población de Montalvo se encuentra en la región amazónica ecuatoriana, a una distancia de 147,99 Km en línea de vista desde el repetidor Abitahua de la REP, que es el más cercano y permite materializar este enlace.

Desde Montalvo se desea brindar conectividad a las poblaciones aledañas que son: Boberas, Pucayacu, Montalvo Viejo y la Misión Dominicana, localizadas a menos de 4 Km a la redonda de Montalvo y que adolecen de la falta de servicios de telecomunicaciones.

En la Figura 6.3 se puede observar una imagen tomada del SIG y permite ubicar la posición geográfica de Montalvo y las poblaciones aledañas, además de los principales ríos del sector.

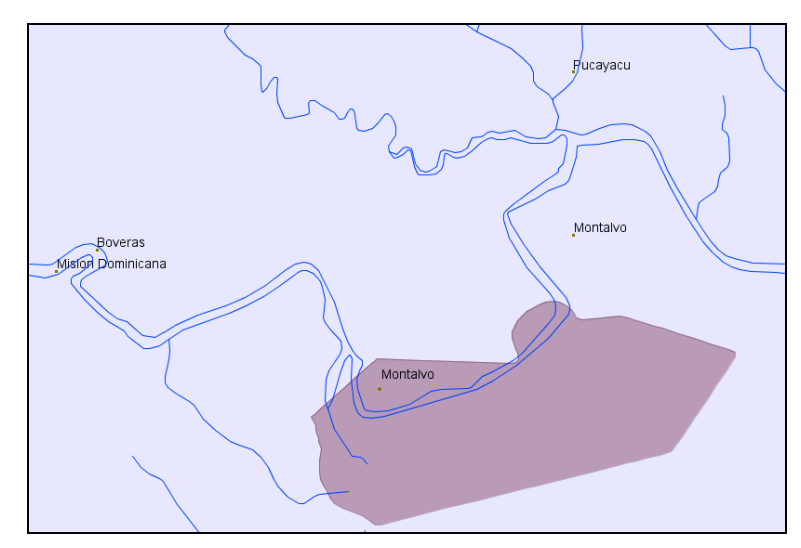

**Figura 6.3: Poblaciones a interconectar**

# **6.3 Arquitectura**

La RZ diseñada que enlaza el repetidor Abitahua con Montalvo, por sus características particulares, presenta la arquitectura de punto a punto y punto a multipunto. En la Figura 6.4 se observa un bosquejo de la RZ, donde se identifican las redes que la constituyen y se especifica además los rangos de frecuencias de cada enlace.

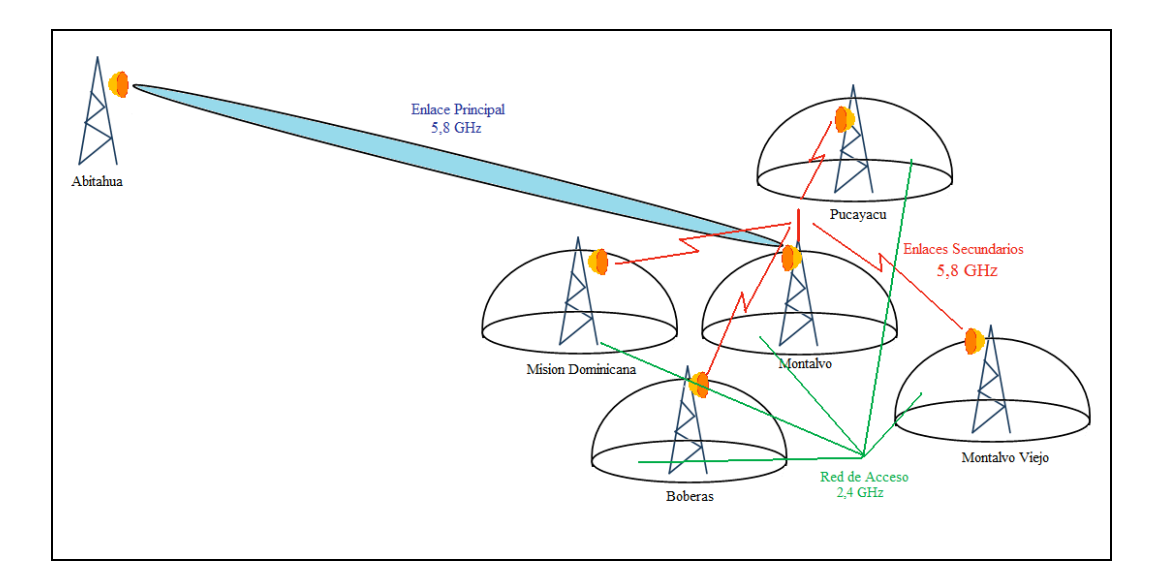

**Figura 6.4: Arquitectura del enlace Abitahua – Montalvo**

## **6.3.1 Red de Transporte**

El enlace principal que constituye la red de Transporte, une el repetidor Abitahua y el nodo local principal de Montalvo. Tiene una distancia de 147,99 Km, trabaja en la banda de 5,8 GHz y.

## **6.3.2 Red de Distribución**

Los enlaces secundarios que conforman la Red de Distribución, permiten la comunicación entre Montalvo y las poblaciones aledañas, se lo realiza en la banda de 2,4 GHz, las distancias son inferiores a 4Km.

## **6.3.3 Red de Acceso**

Es la red que materializa cada punto de acceso localizado en las parroquias de Montalvo, Pucayacu, Boberas, Misión Dominicana y Montalvo Viejo, trabaja en la banda de 2,4 GHz los usuarios se encuentran a distancias de hasta 1 Km a la redonda.

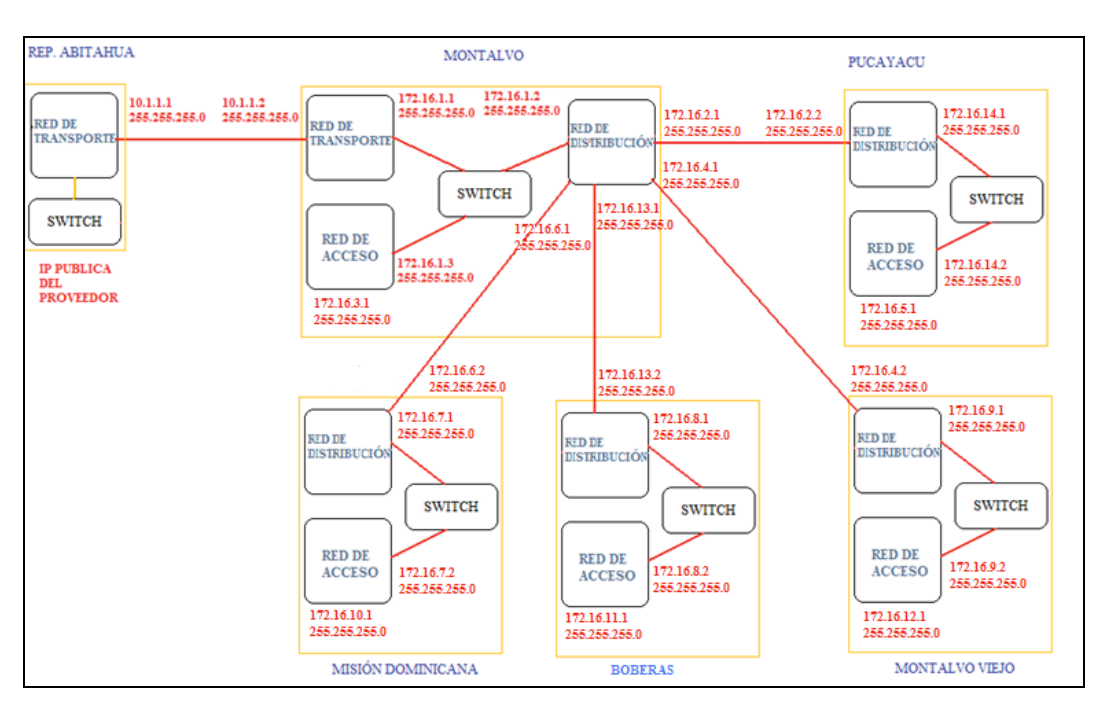

## **6.3.4 Direccionamiento IP**

**Figura 6.5: Direccionamiento IP de la RZ diseñada**

El esquema de direccionamiento IP adoptado para asignar las direcciones a cada nodo y se puede observar en la Figura 6.5, donde se representa la RZ diseñada y se asigna las direcciones a cada interfaz de los equipos que componen cada nodo.

| Red                              | Dirección IP | Máscara de Red  | <b>Observaciones</b>              |
|----------------------------------|--------------|-----------------|-----------------------------------|
| Red de Backhaul                  | 10.0.0.1     | 255.255.255.252 | NI                                |
|                                  | 10.0.0.2     | 255.255.255.252 | <b>NREP</b> Abitahua              |
| Red de Transporte                | 10.1.1.1     | 255.255.255.252 | NREP Abitahua                     |
|                                  | 10.1.1.2     | 255.255.255.252 | <b>NLP</b> Montalvo               |
|                                  | 172.16.1.1   | 255.255.255.0   | NLP Montalvo red interna          |
| Red interna de Montalvo          | 172.16.1.2   | 255.255.255.0   | NLP Montalvo red interna          |
|                                  | 172.16.1.3   | 255.255.255.0   | NLP Montalvo red interna          |
|                                  | 172.16.2.1   | 255.255.255.0   | <b>NLP</b> Montalvo               |
|                                  | 172.16.2.2   | 255.255.255.0   | NLS Pucayacu                      |
|                                  | 172.16.4.1   | 255.255.255.0   | <b>NLP</b> Montalvo               |
| Red de Distribución              | 172.16.4.2   | 255.255.255.0   | NLS Montalvo Viejo                |
|                                  | 172.16.6.1   | 255.255.255.0   | <b>NLP</b> Montalvo               |
|                                  | 172.16.6.2   | 255.255.255.0   | NLS Misión Dominicana             |
|                                  | 172.16.13.1  | 255.255.255.0   | <b>NLP</b> Montalvo               |
|                                  | 172.16.13.2  | 255.255.255.0   | <b>NLS Boberas</b>                |
| Red interna de Pucayacu          | 172.16.14.1  | 255.255.255.0   | NLS Pucayacu red interna          |
|                                  | 172.16.14.2  | 255.255.255.0   | Red interna NLS Pucayacu          |
| Red interna de Montalvo Viejo    | 172.16.9.1   | 255.255.255.0   | Red interna NLS Montalvo Viejo    |
|                                  | 172.16.9.1   | 255.255.255.0   | Red interna NLS Montalvo Viejo    |
| Red interna de Boberas           | 172.16.8.1   | 255.255.255.0   | Red interna NLS Boberas           |
|                                  | 172.16.8.2   | 255.25.255.0    | Red interna NLS Boberas           |
| Red interna de Misión Dominicana | 172.16.7.1   | 255.255.255.0   | Red interna NLS Misión Dominicana |
|                                  | 172.16.7.2   | 255.255.255.0   | Red interna NLS Misión Dominicana |
| Red de acceso Montalvo           | 172.16.3.1   | 255.255.255.0   | Red de acceso Montalvo            |
| Red de acceso Pucayacu           | 172.16.5.1   | 255.255.255.0   | Red de acceso Pucayacu            |
| Red de acceso Montalvo Viejo     | 172.16.9.1   | 255.255.255.0   | Red de acceso Montalvo Viejo      |
| Red de acceso Boberas            | 172.16.8.1   | 255.255.255.0   | Red de acceso Boberas             |
| Red de acceso Misión Dominicana  | 172.16.7.1   | 255.255.255.0   | Red de acceso Misión Dominicana   |

**Tabla 6.2: Direcciones IP para los dispositivos de la RZ diseñada**

Los equipos de usuario que se conecten a la red, deberán emplear las direcciones en el rango de 172,16,X.X, que defina cada equipo de la red de acceso, las direcciones IP de las redes de cada usuario, estarán en el rango de 192.168.0.0 a 192.168.255.255.

6. Diseño de una red específica: Del repetidor Abitahua a la parroquia Montalvo

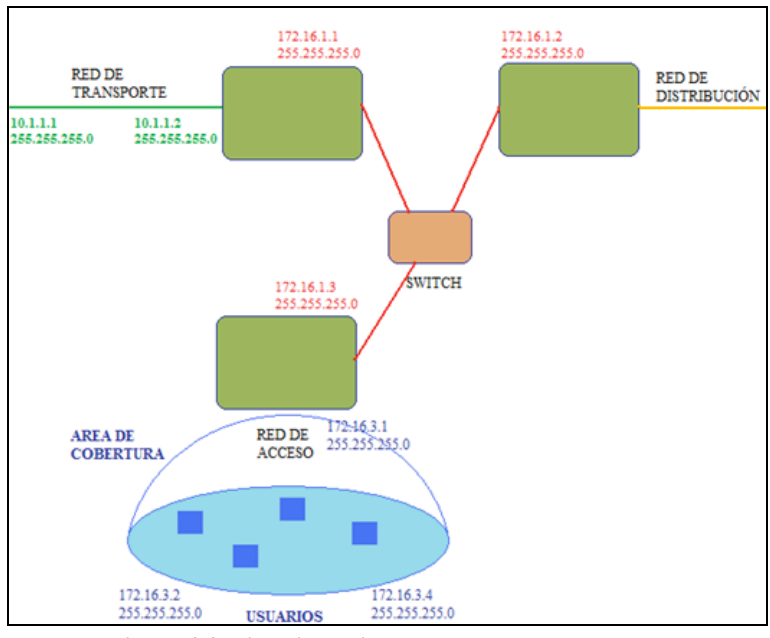

**Figura 6.6: Direccionamiento IP del NLP de Montalvo**

La Figura 6.6 representa el esquema de direccionamiento IP del nodo de Montalvo y las redes a las que se conecta.

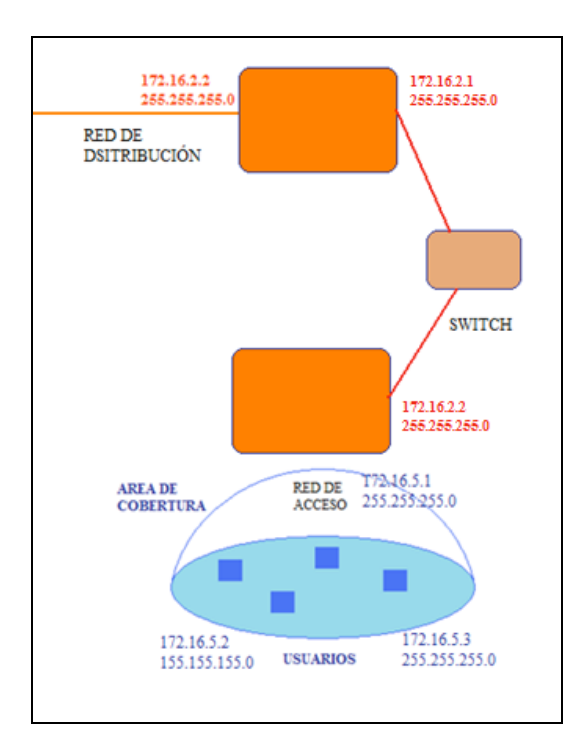

**Figura 6.7: Direccionamiento IP del NLP de Pucayacu**

La Figura 6.7 representa el esquema de direcciones IP del nodo local de Pucayacu y las redes con las que se conecta.

# **6.4 Selección de frecuencias**

Basado en la arquitectura seleccionada y en las características propias del enlace diseñado se emplearán las siguientes frecuencias:

Según lo explicado en la sección 5.4, se ha seleccionado la banda de 5,725 a 5,850 GHz para el enlace principal entre el repetidor Abitahua y pata el enlace Abitahua Montalvo. Además se ha precedido a hacer un análisis de frecuencias en el RREP Abitahua.

- En el Abitahua se observa
	- o Banda de 900 MHz disponible
	- o Banda de 2,4 GHz ocupada, no hay canales disponibles
	- o Banda de 5,7 GHz disponible, se observan canales libres.
- En Montalvo se observa
	- o Banda de 900 MHz disponible
	- o Banda de 2,4 GHz disponible
	- o Banda de 5,7 GHz disponible

La banda de 5,725 a 5,850 GHz, se usa en los enlaces secundarios entre el NLP Montalvo y los NLS's de Boberas, Pucayacu, Misión Dominicana y Montalvo Viejo, para no interferir con la banda de 2,4 de la red de acceso. En cada población se emplea la banda de 2,400 a 2,483 GHz para dar conectividad y permitir el acceso de los usuarios a la red.

6. Diseño de una red específica: Del repetidor Abitahua a la parroquia Montalvo

# **6.5 Capacidad de los enlaces**

## **6.5.1 Calculo de la capacidad de los enlaces**

Es necesario estimar la capacidad que debe soportar cada enlace de acceso. Para realizar los cálculos, se procede como se señala en la sección 5.7.

Los valores que se asigna a las variables son.

*Nu* es el número de usuarios, se considera 50 por cada NLS.

*Tn* es el tiempo de ocupación del canal, se lo estima en 300 segundos.

Aplicando (1), se obtiene que.

$$
A = N_u \cdot T_n / 3600 \quad (1)
$$

$$
A = 50 \cdot 300 / 3600
$$

$$
A = 4.16 \text{ Er}
$$

Se asume una probabilidad de bloqueo  $P_b$  de 10%, lo que representa que en la hora cargada, el 10 % de los usuarios que requieran usar el canal, es probable que no puedan hacerlo y deban reintentar.

Se utiliza la Tabla 5.6 que representa el tráfico soportado por un enlace para una determinada probabilidad de bloqueo y un número de canales dados. Empleando (2), se puede encontrar el número de canales necesarios.

$$
B^{-1}(P_b, A) = N \qquad (2)
$$

Donde:

 $P_b = 10\%$ 

 $A = 4,16$ 

Entonces *N=* 7

*Bn* es el ancho de banda asignado a cada canal, para simplificar, se asume que el ancho debanda necesario por usuario es de 250 Kbps de bajada por 150 Kbps de subida, esta velocidad respeta la definición de la SENATEL de que banda ancha es un canal mínimo de 250 Kbps para el usuario, entonces el canal necesario para cada usuario es de 400 Kbps.

Entonces:

$$
C_{enlace} = N \cdot B_n \quad (3)
$$

$$
C_{enlace} = 7 \cdot 400 \text{ Kbps}
$$

$$
C_{enlace} = 2.8 \text{ Mbps}
$$

Para el enlace principal, la capacidad total es la suma de cuatro enlaces secundarios y la capacidad requerida del NLP, entonces.

*Cenlace principal* = 2,8 Mbps x 5

*Cenlace principal* = 14 Mbps

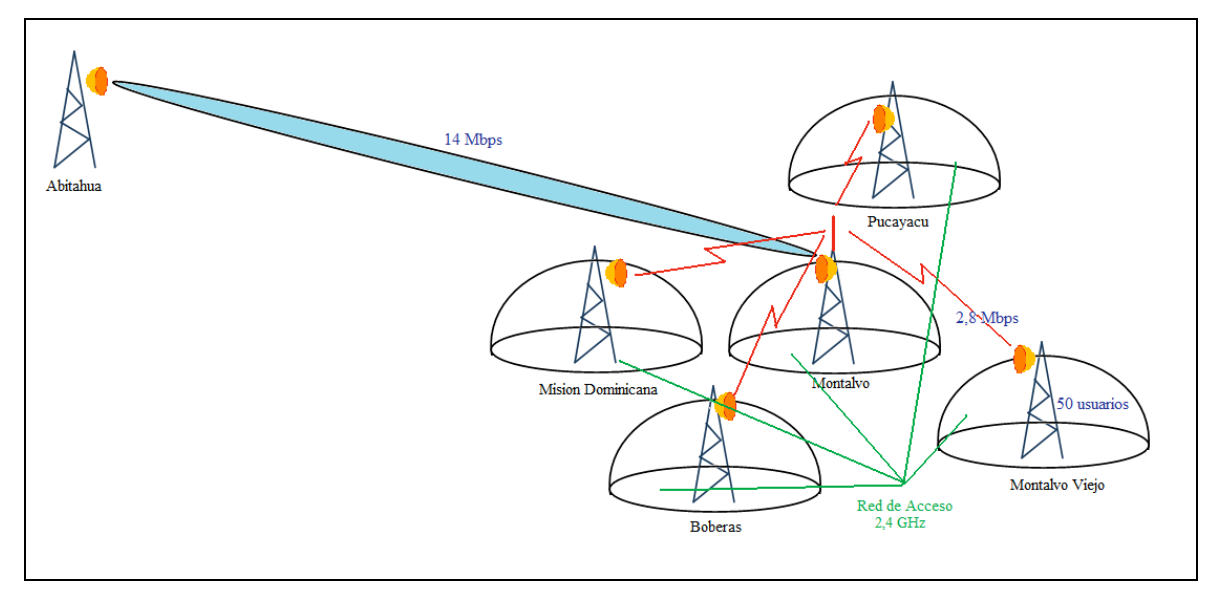

**Figura 6.8: Capacidad de los enlaces diseñados**

Se observa que cada enlace secundario requiere una velocidad de 2,8 Mbps, el enlace principal lleva el tráfico de cuatro NLS y un NLS, todos se han dimensionado de la misma manera, entonces la capacidad del enlace principal es de 14 Mbps, cono se puede observar en la Figura 6.8.

Los cálculos realizados se pueden resumen en la Tabla 6.3

| Población                      | $N^{\circ}$ | $Pb\%$ | T<br>(seg) | A(Er) | <b>Canales</b> | <b>Bn</b> (Kbps) | <b>Velocidad</b> |
|--------------------------------|-------------|--------|------------|-------|----------------|------------------|------------------|
| Montalvo                       | 50          | 10     | 300        | 4,16  |                | 400              | 2,8 Mbps         |
| <b>Boberas</b>                 | 50          | 10     | 300        | 4,16  | 7              | 400              | $2,8$ Mbps       |
| Pucayacu                       | 50          | 10     | 300        | 4,16  | 7              | 400              | 2,8 Mbps         |
| M. Dominicana                  | 50          | 10     | 300        | 4,16  | 7              | 400              | 2,8 Mbps         |
| Montalvo Viejo                 | 50          | 10     | 300        | 4,16  | 7              | 400              | 2,8 Mbps         |
| Capacidad del enlace principal |             |        |            |       |                |                  | 14 Mbps          |

**Tabla 6.3: Cálculo de la Capacidad de cada enlace**

La Tabla 6.2 muestra velocidad de transferencia total requerida en cada nodo donde se conectan los usuarios de la red.

| <b>Enlace</b>             | <b>Tipo</b> | <b>Canales</b> | Canal    | <b>Total</b> |
|---------------------------|-------------|----------------|----------|--------------|
| Montalvo – red de acceso  | Acceso      | 7              | 400 Kbps | 2,8 Mbps     |
| Montalvo – Boberas        | Secundario  | 7              | 400 Kbps | 2,8 Mbps     |
| Montalvo – Pucayacu       | Secundario  | 7              | 400 Kbps | 2,8 Mbps     |
| Montalvo - M. Dominicana  | Secundario  | 7              | 400 Kbps | 2,8 Mbps     |
| Montalvo – Montalvo Viejo | Secundario  | $\tau$         | 400 Kbps | 2,8 Mbps     |
| Abitahua - Montalvo       | Principal   | 35             | 400 Kbps | 14 Mbps      |

**Tabla 6.4: Velocidad de transferencia requerida por enlace**

En la Tabla 6.4 se puede observar los valores obtenidos, luego de realizar el cálculo de la capacidad en cada enlace, estos no sobrepasan la velocidad de transferencia de los equipos, ya que los enlaces de acceso tienen una velocidad de transferencia de hasta 7 Mbps (Ver Anexo M) y según el cálculo realizado se requiere 2,8 Mbps en cada uno.

El enlace principal requiere 14 Mbps para los usuarios y los equipos de backhaul soportan una velocidad de transferencia de hasta 21 Mbps.

En caso de requerir mayor velocidad de transferencia debido a que se incremente la demanda¸ se puede emplear equipos con mayor capacidad como Canopy Backhaul 60, 150 0 300 que soporta hasta 60, 150 o 300 Mbps en distancias de hasta 200 Km, según se detalla en las especificaciones técnicas del fabricante (Ver Anexo M).

#### **6.5.2 Nivel de compartición**

Se determina el número de clientes que compartirán un canal de 400 Kbps, es un parámetro que debe ser especificado por el proveedor de servicio a los usuarios, en caso de no indicarlo expresamente, el usuario considerará que se le ha asignado un canal puro de 400 Kbps.

Para este caso, se ha determinado que se requiere de 2,8 Mbps para atender a 50 usuarios, si los 2,8 Mbps se repartieran en canales puros de 400 Kbps, atendería únicamente a 7 usuarios, entonces la relación de compartición de canal está dada por:

Nivel de compartición = 50 usuarios compartidos / 7 usuarios puros = 7,14

Nivel de compartición = 1:7,14

En Ecuador los proveedores de servicios de Internet emplean un nivel de compartición de 1:6 hasta 1:8, por lo que el nivel de compartición encontrado esta dentro de ese intervalo.

# **6.6 Cálculo de coberturas**

En base a la información geográfica que proporciona el SIG desarrollado y empleando el simulador RadioMobile se ha procedido a simular los enlaces y dibujar las áreas de cobertura correspondientes.

Se ha comprobado de esta manera que es viable establecer el enlace entre los puntos seleccionados y los usuarios dentro del área de cobertura en las poblaciones beneficiarias del proyecto. Las simulaciones obtenidas se muestran a continuación.

# **6.6.1 Red de Transporte**

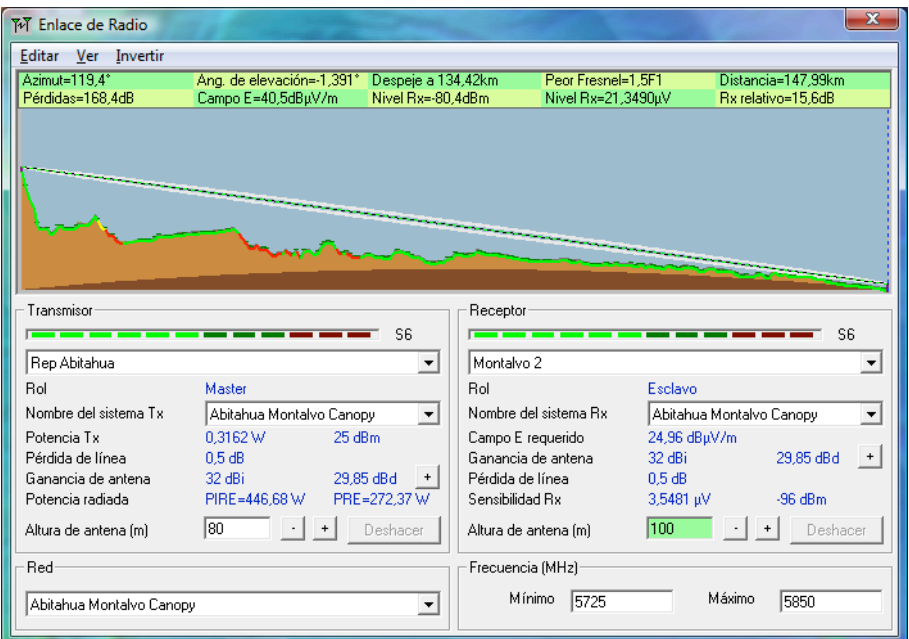

**Figura 6.9: Enlace Abitahua Montalvo**

En la Figura 6.9 se observa que el enlace principal entre el repetidor Abitahua y Montalvo es viable, la simulación arroja un nivel de recepción de -80.4 dBm, con los equipos seleccionados, se puede alcanzar velocidades de transferencia de hasta 21 Mbps, la cual abastece los requisitos de la RZ.

# **6.6.2 Red de Distribución**

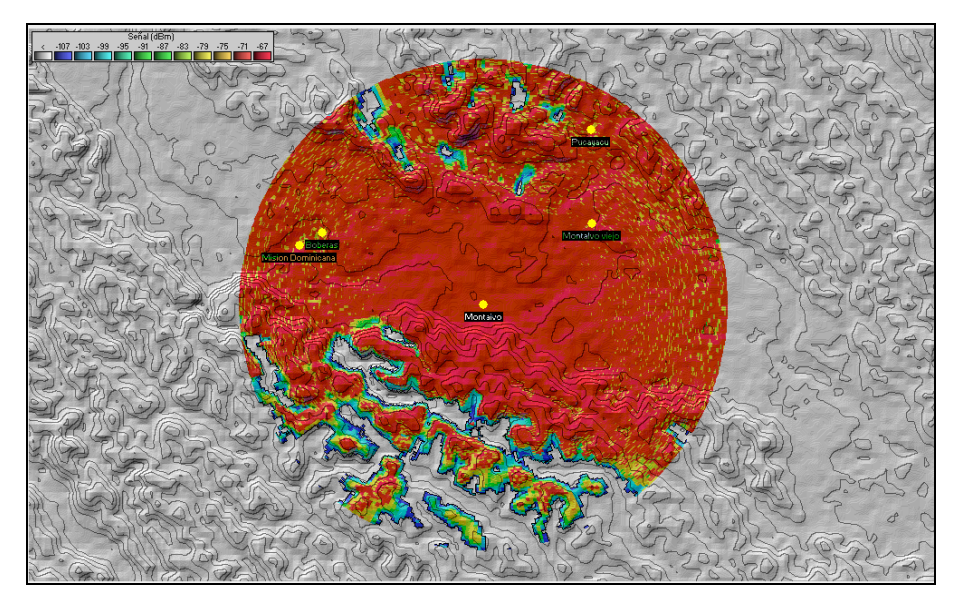

**Figura 6.10: Cobertura del NLP Montalvo en banda de 5,8 GHz**

Desde Montalvo se simula y grafica el área de cobertura del NLP y se observa que las poblaciones aledañas se encuentran dentro de ésta con niveles de recepción por encima de la sensibilidad de los equipos, lo que asegura el enlace.

La Figura 6.10 muestra el área de cobertura del NLP de Montalvo, permite visualizar los NLS de Boberas, Pucayacu, Misión Dominicana y Montalvo Viejo dentro de su cobertura con una potencia de recepción inferior a -75 dBm.

Los resultados de la simulación de los enlaces secundarios entre el NPL Montalvo y los NLS, se muestran a continuación:

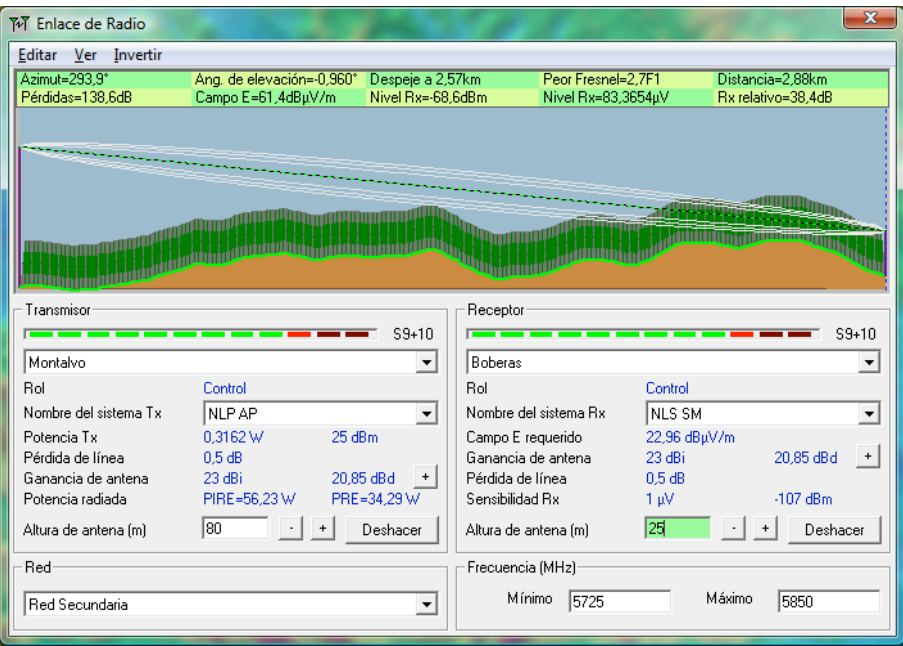

**Figura 6.11: Enlace Montalvo – Boberas**

En la Figura 6.11 se observa el enlace Montalvo Boberas. Se desprende que la distancia entre los nodos es de 2,88 Km, la potencia de recepción está en -68,6 dBm, por lo tanto el enlace es viable con una velocidad de transferencia de hasta 7 Mbps.

6. Diseño de una red específica: Del repetidor Abitahua a la parroquia Montalvo

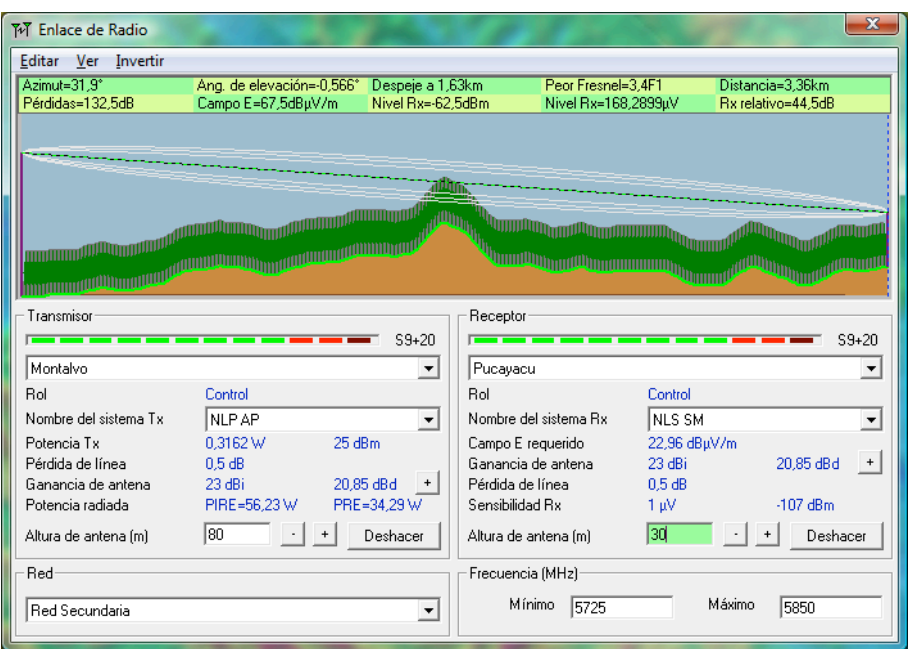

**Figura 6.12: Enlace Montalvo – Pucayacu** 

En la Figura 6.12 se observa el enlace Montalvo Pucayacu. Se desprende que la distancia entre los nodos es de 3,36 Km, la potencia de recepción está en -62,5 dBm, por lo tanto el enlace es viable con una velocidad de transferencia de hasta 7 Mbps.

| Ver Invertir<br>Azimut=287.8°<br>Ang. de elevación=-0.860°<br>Despeje a 2,32km<br>Peor Fresnel=3,8F1<br>Distancia=3.16km<br>Campo E=68,0dBuV/m<br>Pérdidas=131.9dB<br>Nivel Rx=-61.9dBm<br>Nivel Rx=179.3121uV<br>Rx relativo=45,1dB<br>بستم بمقروق بنسا المنجرون ومقرس بسياستا<br><b>Uthornwood UT</b><br>hom hard we handward was bound<br>a a tha an t-air an t-air an cuid an t-air an t-air an t-air an t-air an t-air an t-air an t-air an t-air an t<br>Air an t-air an t-air an t-air an t-air an t-air an t-air an t-air an t-air an t-air an t-air an t-air an t-ai<br>moland Dulma<br>Receptor<br>Transmisor<br>$S9 + 20$<br>$S9 + 20$<br>Montalvo<br>Mision Dominicana<br>$\overline{\phantom{a}}$<br>▼<br>Rol<br>Rol<br>Control<br>Control<br>Nombre del sistema Tx<br>NLP AP<br>Nombre del sistema Bx<br>NLS SM<br>$\overline{\phantom{a}}$<br>▼<br>0.3162W<br>25 dBm<br>22,96 dBµV/m<br>Potencia Tx<br>Campo E requerido<br>20.85 dBd<br>Pérdida de línea<br>Ganancia de antena.<br>23 dBi<br>0.5 dB<br>23 dBi<br>20,85 dBd<br>Pérdida de línea<br>0.5dB<br>Ganancia de antena<br>PIRE=56.23 W<br>PRE=34.29 W<br>Sensibilidad Rx<br>$-107$ dBm<br>Potencia radiada<br>1 µV<br>180<br>130<br>Deshacer<br>Deshacer<br>Altura de antena (m)<br>Altura de antena [m]<br>Red<br>Frecuencia (MHz)<br>Mínimo<br>Máximo<br>5725<br>5850<br>Red Secundaria | M Enlace de Radio |  |  | $\mathbf{x}$ |
|----------------------------------------------------------------------------------------------------|-------------------|--|--|--------------|
|                                                                                                    | Editar            |  |  |              |
|                                                                                                    |                   |  |  |              |
|                                                                                                    |                   |  |  |              |
|                                                                                                    |                   |  |  |              |
|                                                                                                    |                   |  |  |              |
|                                                                                                    |                   |  |  |              |
|                                                                                                    |                   |  |  |              |
|                                                                                                    |                   |  |  |              |
|                                                                                                    |                   |  |  |              |
|                                                                                                    |                   |  |  |              |
|                                                                                                    |                   |  |  |              |
|                                                                                                    |                   |  |  |              |
|                                                                                                    |                   |  |  |              |
|                                                                                                    |                   |  |  |              |
|                                                                                                    |                   |  |  |              |
|                                                                                                    |                   |  |  |              |
|                                                                                                    |                   |  |  |              |
|                                                                                                    |                   |  |  |              |
|                                                                                                    |                   |  |  |              |
|                                                                                                    |                   |  |  |              |
|                                                                                                    |                   |  |  |              |
|                                                                                                    |                   |  |  |              |
|                                                                                                    |                   |  |  |              |

**Figura 6.13: Enlace Montalvo – Misión Dominicana**

En la Figura 6.13 se observa el enlace Montalvo Misión Dominicana. Se desprende que la distancia entre los nodos es de 3,16 Km, la potencia de recepción está en -61,9 dBm, por lo tanto el enlace es viable con una velocidad de transferencia de hasta 7 Mbps.

|                       |                           |                          |                       |                     |               |                    | $\mathbf{x}$             |
|-----------------------|---------------------------|--------------------------|-----------------------|---------------------|---------------|--------------------|--------------------------|
| Editar Ver Invertir   |                           |                          |                       |                     |               |                    |                          |
| Azimut=53.5°          | Ang. de elevación=-1,161° | Despeje a 1,19km         |                       | Peor Fresnel=7,4F1  |               | Distancia=2,22km   |                          |
| Pérdidas=125,3dB      | Campo E=74,6dBuV/m        | Nivel Rx=-55,3dBm        |                       | Nivel Rx=383,8128µV |               | Rx relativo=51,7dB |                          |
|                       |                           |                          |                       |                     |               |                    |                          |
|                       |                           |                          |                       |                     |               |                    |                          |
|                       |                           |                          |                       |                     |               |                    |                          |
|                       |                           |                          |                       |                     |               |                    |                          |
|                       |                           |                          |                       |                     |               |                    |                          |
|                       |                           |                          |                       |                     |               |                    |                          |
|                       |                           |                          |                       |                     |               |                    |                          |
| Transmisor            |                           |                          | Receptor              |                     |               |                    |                          |
|                       |                           | $S9 + 30$                |                       |                     |               |                    | $S9 + 30$                |
| Montalvo              |                           | ▼                        | Montalvo viejo        |                     |               |                    | ▼                        |
| <b>Bol</b>            | Control                   |                          | <b>Bol</b>            |                     | Control       |                    |                          |
| Nombre del sistema Tx | <b>NLP AP</b>             | $\overline{\phantom{a}}$ | Nombre del sistema Bx |                     | <b>NLS SM</b> |                    | $\overline{\phantom{a}}$ |
| Potencia Tx           | 25 dBm<br>0.3162 W        |                          | Campo E requerido     |                     | 22,96 dBµV/m  |                    |                          |
| Pérdida de línea      | 0.5 dB                    |                          | Ganancia de antena    |                     | 23 dBi        |                    | 20.85 dBd<br>$+$         |
| Ganancia de antena    | 23 dBi<br>20.85 dBd       |                          | Pérdida de línea      |                     | 0.5 dB        |                    |                          |
| Potencia radiada      | PIRE=56,23 W              | PRE=34,29 W              | Sensibilidad Rx       |                     | 1 µV          |                    | $-107$ dBm               |
| Altura de antena (m)  | lso                       | Deshacer                 | Altura de antena (m)  |                     | 130           |                    | Deshacer                 |
| Red                   |                           |                          | Frecuencia (MHz)      |                     |               |                    |                          |
|                       |                           |                          | Mínimo                | 5725                |               | Máximo             | 5850                     |
| Red Secundaria        |                           |                          |                       |                     |               |                    |                          |

**Figura 6.14: Enlace Montalvo – Montalvo viejo**

En la Figura 6.14 se observa el enlace Montalvo – Montalvo Viejo. Se desprende que la distancia entre los nodos es de 2,22 Km, la potencia de recepción está en -55,3 dBm, por lo tanto el enlace es viable con una velocidad de transferencia de hasta 7 Mbps.

## **6.6.3 Red de Acceso**

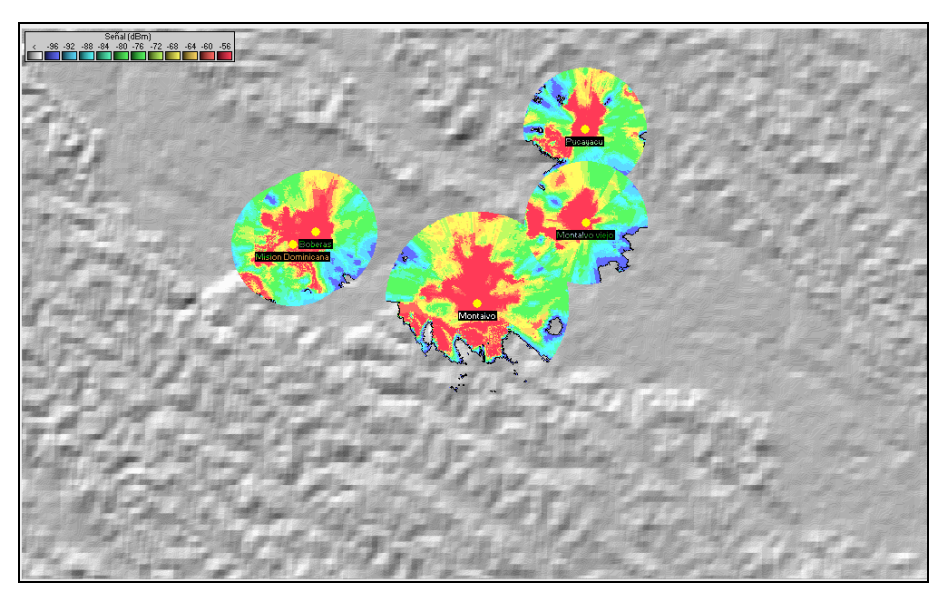

**Figura 6.15: Área de cobertura de la red de Acceso**

El área de cobertura que define cada nodo local en las poblaciones aledañas a Montalvo, permite conocer el nivel de recepción de los equipos de usuario. En la Figura 6.15 se grafica el área de cobertura de 1 Km de radio se registra niveles de potencia de recepción entre -50 dBm y -70 dBm, necesarios para permitir la conectividad entre el usuario y el nodo local correspondiente.

6. Diseño de una red específica: Del repetidor Abitahua a la parroquia Montalvo

# **6.7 Equipamiento**

Se refiere al equipo de telecomunicaciones necesario en cada nodo para materializar los enlaces propuestos, este tema se ha tratado en la sección 5.6, se sigue la misma distribución.

### **6.7.1 Enlace Principal**

Para el enlace principal entre el repetidor Abitahua de la REP y Montalvo, se ha seleccionado el marca Motorola Canopy, modelo PTP400 Series, BP5730BH20-1CC Canopy 5.7 GHZ (Ver Anexo M) el cual trabaja en la banda de 5,725 GHz hasta 5,850 GHz, permite cubrir distancias de hasta 200 Km y una tasa de transmisión efectiva de hasta 21 Mbps. El equipo posee una antena directiva integrada y conectores para una antena exterior de mayor ganancia.

En caso de requerir mayores velocidades, se puede trabajar con los equipos Motorola Canopy BackHaulX, que poseen las mismas características técnicas, pero varían en la velocidad de transferencia o Throughput de acuerdo al requerimiento de los usuarios. Estos equipos son:

- BackHaul30, capacidad de 30 Mbps, throughput autoajustable de 1.5 Mbps a 21 Mbps.
- BackHaul60, capacidad de 60 Mbps, throughput autoajustable de 3 Mbps a 43 Mbps.
- BackHaul150, capacidad de 150 Mbps, throughput autoajustable de 4 Mbps a 130 Mbps.
- BackHaul300, capacidad de 300 Mbps, throughput autoajustable de 5 Mbps a 269 Mbps.

Además se requiere: cables y conectores, adaptador PoE, herrajes y material de instalación, tal y como se especificado en la sección 5.6.

## **6.7.2 Enlace Secundario**

82 Para los enlaces secundarios entre Montalvo y las poblaciones de Boberas, Pucayacu, la Misión Dominicana y Montalvo viejo, se ha seleccionado el equipo marca Motorola Canopy, modelo PTP100 Series, Canopy BP5730BH20-1CC Backhaul Module (Ver Anexo M). El equipo trabaja en la banda de 5,725 a 5,850 GHz, y permite cubrir

distancias de hasta 8 Km, alcance suficiente para el caso específico que Montalvo y sus alrededores, además posee una tasa de transmisión efectiva de hasta 7,5 Mbps.

Además se requiere: cables y conectores, caja de exteriores, adaptador PoE, herrajes y material de instalación, tal y como se especificado en la sección 5.6.

### **6.7.3 Enlace de Acceso**

Los enlaces de acceso se localizan en cada nodo local secundario y son los que permiten la conectividad de los usuarios dentro del área de cobertura definida, se materializan con equipos Canopy de 2.4 GHz modelo 2400APBC Access Point Classic (Ver Anexo M). Los equipos trabajan en la banda de 2,400 a 2,483 GHz, alcanzan distancias de hasta 8 Km además la tasa de transmisión efectiva es de 7 Mbps, poseen 3 canales no interferentes, lo que permite el trabajo integrado y la no interferencia con la red de distribución que también opera en esta banda de frecuencias.

Además se requiere: cables y conectores, caja de exteriores, adaptador PoE, herrajes y material de instalación, tal y como se especificado en la sección 5.6.

#### **6.7.4 Equipo de Usuario**

Los equipos de usuario son los que permiten el acceso del usuario a los puntos de acceso definidos en cada NLS, se materializan con equipos Canopy de 2.4 GHz modelo 2400SMBC (Ver Anexo M). Los equipos trabajan en la banda de 2,400 a 2,483 GHz, alcanzan distancias de hasta 8 Km además la tasa de transmisión efectiva es de 7 Mbps.

## **6.8 Presupuesto de la Red**

#### **6.8.1 Observaciones**

Para el cálculo del presupuesto se ha tomado como referencia costos actuales en el país.

El presupuesto se calcula para la RZ de Montalvo que comprende a 5 poblaciones, en las cuales se han entregado 50 equipos de usuario a instituciones como escuelas, puntos de salud, telecentros comunitarios, autoridades locales de gobierno y seguridad, y otras que lo requieran siempre y cuando tengan fines sociales.

El presupuesto contempla únicamente el costo de equipos y accesorios, además de instalación y mantenimiento anual. En ningún caso se ha contemplado un rubro por concepto de arriendo de infraestructura o alojamiento de equipos en los sitios de repetición, ya que la instalación se realiza en los repetidores de la REP, aprovechando la infraestructura ya existente.

## **6.8.2 Presupuesto**

### • **Enlace de backhaul**

No es necesario incluir este rubro en el presupuesto, ya que en el RREP Abitahua tiene punto de presencia el proveedor CNT.

### • **Enlace Principal**

El presupuesto requerido para materializar el enlace Abitahua Montalvo, según la Tabla 5.7, es de \$ 7.140,00 USD.

#### • **Enlaces Secundarios**

El presupuesto requerido para materializar los enlaces entre el NLP y los NLS, según la Tabla 5.8, es de \$ 6.340,00 USD.

### • **Enlaces de Acceso**

El presupuesto requerido para materializar el enlace de acceso, según la Tabla 5.9, es de \$ 21.000,00 USD.

Con los valores detallados hasta aquí, se obtiene el costo de los equipos para la RZ Montalvo, el cual se observa en la Tabla 6.8.

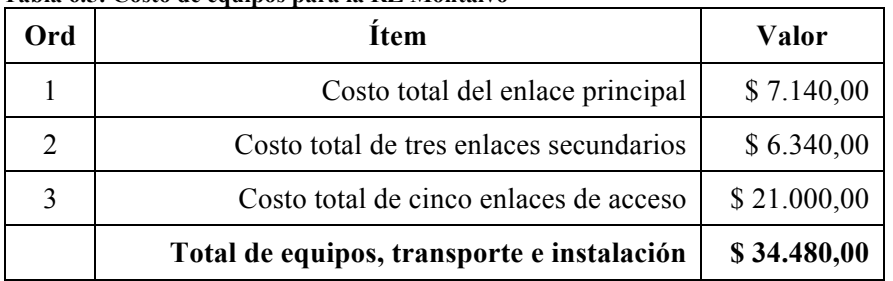

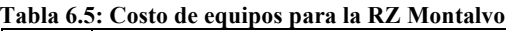

Del valor total de los equipos, se debe considerar el 10 % para stock de repuestos por año, este valor debe incluirse en los costos operativos anuales de la red.

El costo total de equipos es de \$34.480,00 USD, de este valor se toma el 10% para actividades de capacitación al personal técnico y de soporte.

Empresas que brindan soporte y mantenimiento a este tipo de redes en Ecuador, para el año 2010 cotizaron sus servicios a \$ 1.000,00 USD mensuales, valor que incluye costo de desplazamiento y soporte a los equipos ubicado en: RREP, NLP y los NLS. Los equipos de usuario deben ser mantenidos por las entidades beneficiarias.

Se ha calculado que el valor por concepto de servicios básicos que la entidad encargada de la administración de la RATRE debe transferir a la entidad pública dueña de los repetidores es de \$ 50,00 USD mensuales, valor que cubre: energía, seguridad, servicios básicos.

Con estas observaciones, se obtiene el costo de mantenimiento anual de la RZ Montalvo que se expresa en la Tabla 6.6.

| Ord |              | <b>Total anual</b>   |                  |                          |             |
|-----|--------------|----------------------|------------------|--------------------------|-------------|
|     | Capacitación | <b>Mantenimiento</b> | <b>Repuestos</b> | <b>Servicios Básicos</b> |             |
|     | \$3.448,00   | \$12.000,00          | \$3.448,00       | \$600,00                 | \$19.496,00 |

**Tabla 6.6: costo de operación anual**

Con el fin de permitir acceso a Internet a las poblaciones y entidades beneficiarias del proyecto, es necesario contratar este servicio con una velocidad adecuada, para cada potencial usuario. Para esto se ha cotizado con CNT el costo de un enlace de 14 Mbps. La relación que manejan los ISP en Ecuador es la siguiente: un enlace de 2 Mbps con 8 direcciones IP públicas tiene un costo de 150 USD al mes, entonces un enlace de 14 Mbps con 64 direcciones IP públicas tendrá un costo de \$ 1.050 USD al mes.

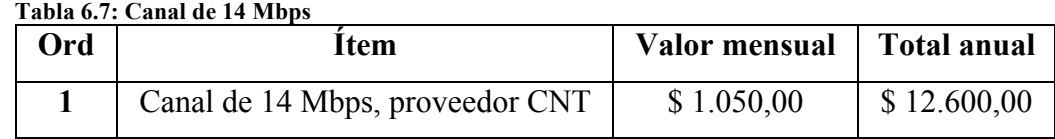

### **6.8.3 Presupuesto Total**

Para materializar el enlace tipo entre el Abitahua, Montalvo y las 4 poblaciones aledañas, se requiere el presupuesto que señala la Tabla 6.8.

6. Diseño de una red específica: Del repetidor Abitahua a la parroquia Montalvo

| Ord  | Equipamiento                | Operación             | Acceso a<br><b>Internet</b> | Total 1 <sup>°</sup> año | Total a<br>partir<br>del 2 <sup>°</sup> año |
|------|-----------------------------|-----------------------|-----------------------------|--------------------------|---------------------------------------------|
| Nota | Se<br>cancela               | Se cancela todos   Se | cancela                     |                          |                                             |
|      | solamente el 1 <sup>o</sup> | los años              | todos los años              |                          |                                             |
|      | año                         |                       |                             |                          |                                             |
|      | \$34.480,00                 | \$19.496,00           | \$12.600,00                 | \$66.576,00              | \$32.096,00                                 |

**Tabla 6.8: Presupuesto Total de la RZ Montalvo**

El Prototipo requiere una inversión el primer año de \$ 66.576,00 dólares, y cada año para operar de forma normal y continua requiere un presupuesto de \$ 32.096,00 dólares.

# **7.CONCLUSIONES Y TRABAJO FUTURO**

En este capítulo se resumen las conclusiones del trabajo realizado y se propone las acciones que en adelante se harán sobre la base de la investigación desarrollada.

# **7.1 Conclusiones**

En el presente trabajo se ha desarrollado una solución eficiente en términos de coste/beneficio, que permite emplear las nuevas tecnologías de la información y comunicaciones en beneficio de las poblaciones rurales del Ecuador, y que propone hacer uso eficiente e inteligente de la infraestructura física de telecomunicaciones que ha sido desplegada por las instituciones del Estado a nivel nacional.

Se ha recopilado la información sobre las redes de telecomunicaciones de entidades públicas del Ecuador, infraestructura que se puede emplear como la columna vertebral de la solución propuesta.

Se ha desarrollado un SIG, empleando el programa GVSIG, donde se representa de forma gráfica, la información recopilada de las redes de telecomunicaciones de las entidades, geolocalizando las estaciones repetidoras a lo largo del territorio nacional.

En el SIG desarrollado se puede encontrar información de las poblaciones y parroquias rurales del país que pueden beneficiarse el proyecto, además se puede recopilar otro tipo de información relacionada con aspectos sociales, estadísticos, geográficos, viales y más disponibles en el programa.

Se ha definido y graficado el área de influencia de la REP, dejando en claro que las poblaciones localizadas dentro de ésta pueden ser beneficiarias de soluciones puntuales de telecomunicaciones que permitan mejorar las condiciones de vida de la población que habita en estas parroquias rurales del Ecuador.

Se ha desarrollado un prototipo de red que puede servir de patrón para el diseño de cualquier subred conectada a un repetidor de la REP, dejando claros procedimientos y especificaciones técnicas que se deben seguir en dicho diseño.

Se ha realizado el diseño de una solución específica que permita dar conectividad a la parroquia Montalvo ubicada en la provincia de Pastaza, que enlace las poblaciones aledañas de Boberas, Pucayacu, la Misión Dominicana y Montalvo Viejo, a fin de solventar sus necesidades de telecomunicaciones.

# **7.2 Trabajo Futuro**

A futuro se planea trabajar sobre la base de la información recopilada en el presente proyecto, para identificar soluciones puntuales de telecomunicaciones y nuevas tecnologías en general en beneficio de la población rural del Ecuador.

Se planea presentar el proyecto al FODETEL a fin de que sea analizada la posibilidad de implementar la solución, tendrá el auspicio del Centro de Transferencia Tecnológica de la ESPE, para que tenga más peso como propuesta institucional.

Se seguirá trabajando en temas de investigación y levantamiento de información del estado actual de las telecomunicaciones y acceso a nuevas tecnologías en el Ecuador.

Se busca desarrollar nuevos proyectos donde se aplique las nuevas tecnologías en apoyo a procesos de desarrollo, puntualizando más las soluciones y centrándose en localidades y regiones de la amazonia ecuatoriana.

# **PARTE IV ANEXOS**

# **Anexo A**

## **Tabla 7.1: Empresas proveedoras de servicios de telefonía fija a nivel nacional**

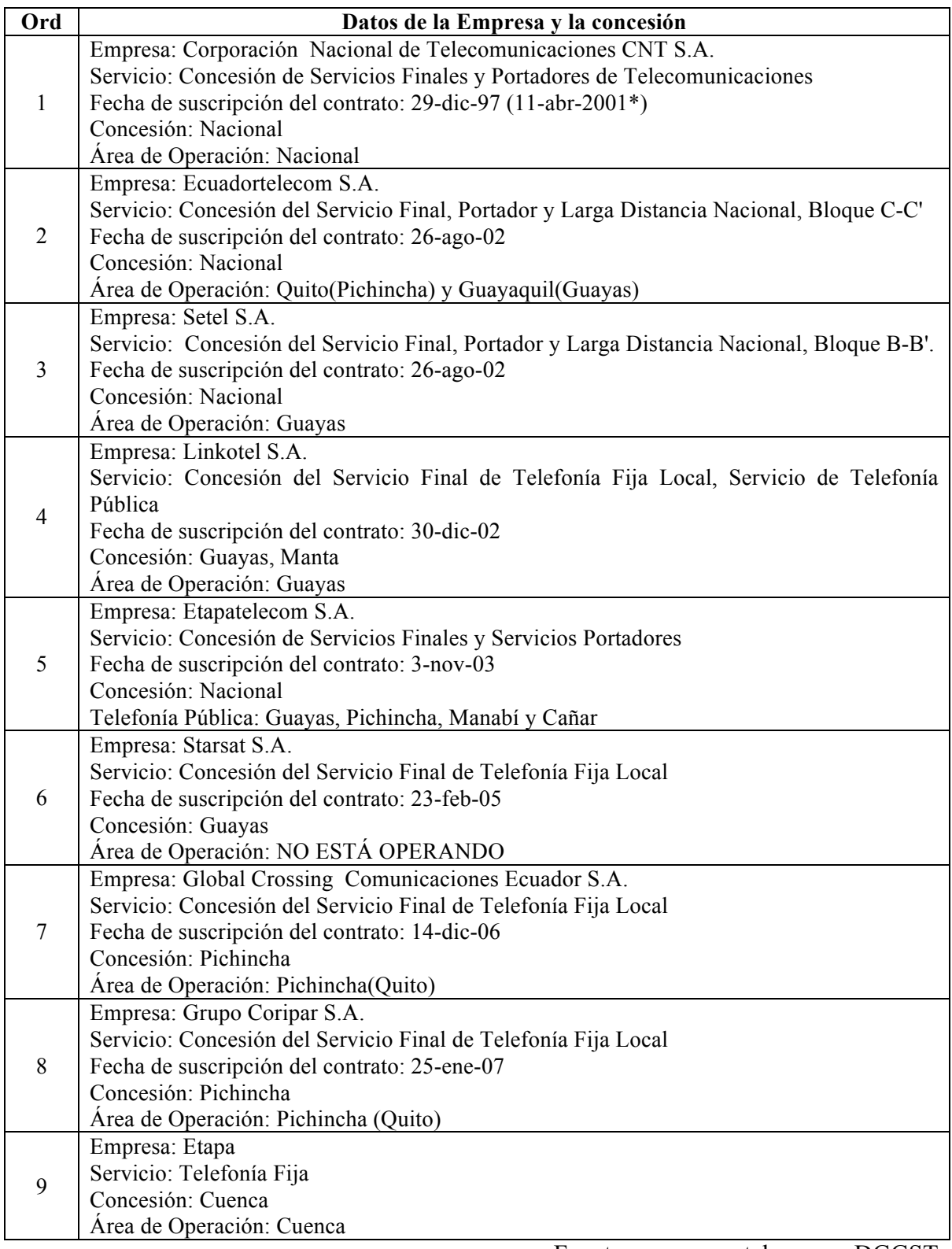

Fuente: www.conatel.gov.ec DGGST

**Tabla 7.2: Empresas proveedoras de servicios de telefonía Móvil a nivel nacional**

| Ord                         | Datos de la Empresa y la concesión                                                                                                    |
|-----------------------------|----------------------------------------------------------------------------------------------------|
|                             | Empresa: Telecsa S.A.<br>Nombre comercial Alegro PCS                                                                                                    |
| 1                           | Servicio: Concesión del Servicio Móvil Avanzado<br>Fecha de suscripción del contrato: 3-abr-03                                                                                                    |
|                             | Concesión: Nacional<br>Área de Operación: Nacional                                                                                                    |
| $\mathcal{D}_{\mathcal{L}}$ | Empresa: Conecel S.A.<br>Nombre comercial Porta<br>Servicio: Concesión del Servicio Móvil Avanzado, Concesión del Servicio Telefónico de<br>Larga Distancia Internacional y Concesión de Bandas de Frecuencias Esenciales<br>Fecha de suscripción del contrato: 26-ago-08<br>Concesión: Nacional<br>Área de Operación: Nacional                 |
| $\mathcal{E}$               | Empresa: Otecel S.A.,<br>Nombre comercial Movistar<br>Servicio: Concesión del Servicio Móvil Avanzado, Concesión del Servicio Telefónico de<br>Larga Distancia Internacional y Concesión de Bandas de Frecuencias Esenciales<br>Fecha de suscripción del contrato: 20-nov-08<br>Fgasx b vf v Concesión: Nacional<br>Área de Operación: Nacional |

# **Anexo B**

#### **Empresas del Estado que poseen infraestructura de fibra óptica**

## **Transelectric**

Es una empresa pública que se encarga de la transmisión de energía eléctrica a nivel nacional, en enero de 2010, pasa a ser parte de la Empresa Pública Estratégica, Corporación Eléctrica Del Ecuador, CELEC EP, conformada las empresas de generación hidroeléctrica, empresas de generación térmica y la empresa de transmisión de energía eléctrica Transelectric, constituyendo la Empresa Única encargada de generación y transmisión eléctrica, a nivel nacional.

Transelectric incursionó en el mercado de la transmisión de datos, aprovechando su infraestructura de líneas de transmisión de alta tensión que posee a nivel nacional.

Las actuales necesidades de telecomunicación, y la demanda en el mercado de transporte de datos entre las principales ciudades del país, han provocado que la empresa implemente fibra óptica como parte de su red de Telecomunicaciones y amplíe su cobertura a nivel nacional. La red de fibra óptica de Transelectric conecta las principales ciudades del país, y ha extendido su red hacia la región amazónica.

Aprovechando el marco legal existente y la apertura a la competencia, Transelectric se convierte en empresa que provee servicios de transporte de datos, incursionando así en el mercado Ecuatoriano.

En Tulcán al norte y Huaquillas al sur se interconecta con portadores de Colombia y Perú respectivamente. Por Colombia con Internexa que junto a Transelectric formaron Transnexa S.A. y permite llevar datos por la red de Fibra Óptica hasta el NAP de la Américas localizado en Miami.

#### **Corporación Nacional de Telecomunicaciones CNT**

Esta empresa de propiedad del Estado, es el mayor operador de servicios de telefonía fija y telecomunicaciones del Ecuador, además ha incursionado en negocios el transporte de datos, acceso a internet y telefonía móvil. Posee una red de fibra óptica a nivel nacional con muy amplia cobertura, interconectando las principales ciudades del país. Es el mayor portador de datos tanto a nivel nacional como internacional. Cada año realiza importantes inversiones desplegando fibra óptica a nivel nacional, en la región costa y sierra ha realizado importantes inversiones.

# **Repetidores de la Red de Entidades Públicas del Ecuador**

Se detallan los listados que contienen las características principales de los repetidores identificados para el proyecto.

# **Anexo C1**

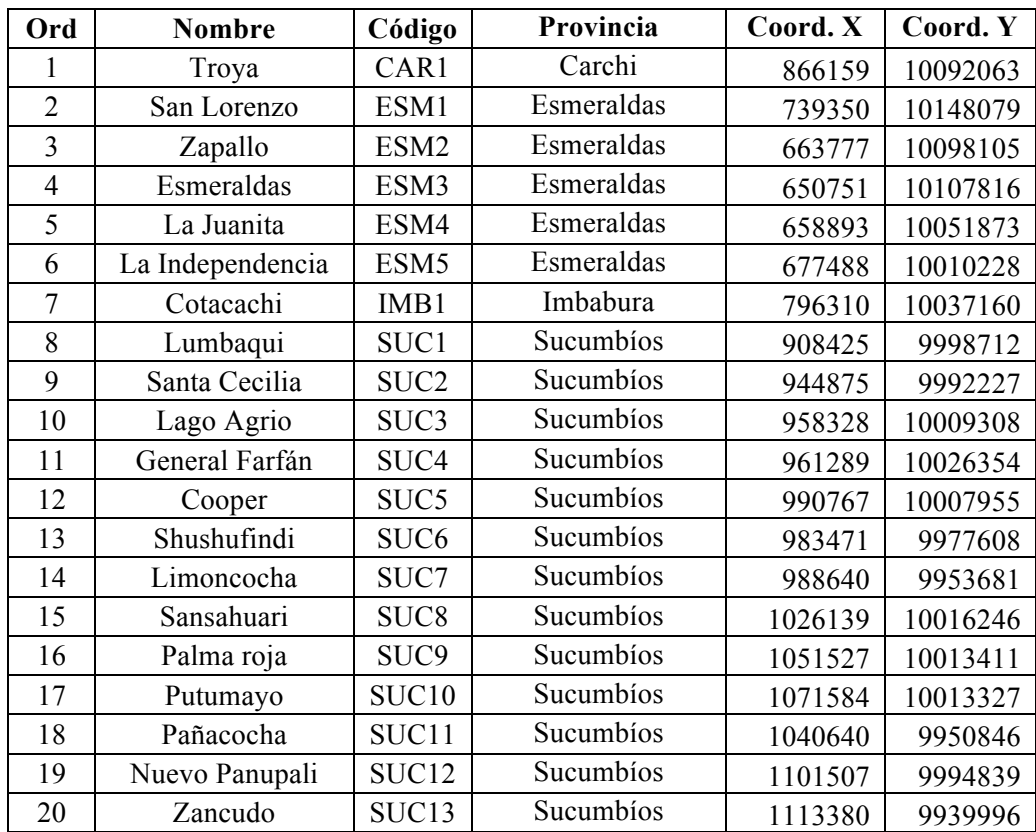

**Tabla 7.3: Repetidores de la REP, Frontera Norte**

| Ord            | <b>Nombre</b>      | Código           | Provincia    | Coord. X | Coord. Y |
|----------------|--------------------|------------------|--------------|----------|----------|
| 1              | Azucena            | MAN1             | Manabí       | 612566   | 9882666  |
| $\overline{2}$ | Jaboncillo         | MAN <sub>2</sub> | Manabí       | 550962   | 9884891  |
| $\overline{3}$ | Portoviejo         | MAN3             | Manabí       | 558281   | 9884012  |
| $\overline{4}$ | Loma Viento        | MAN4             | Manabí       | 566390   | 9922293  |
| 5              | Bahía de Caráquez  | MAN5             | Manabí       | 562701   | 9930768  |
| 6              | Manta              | MAN <sub>6</sub> | Manabí       | 533380   | 9894500  |
| $\overline{7}$ | Corozo             | MAN7             | Manabí       | 553160   | 9835703  |
| 8              | Cabuyas            | MAN <sub>8</sub> | Manabí       | 525368   | 9829352  |
| 9              | Flavio Alfaro      | MAN9             | Manabí       | 623801   | 9953656  |
| 10             | Pedernales         | MAN10            | Manabí       | 607687   | 10004728 |
| 11             | Quevedo            | LRI1             | Los ríos     | 670988   | 9890038  |
| 12             | Bombolí            | SDO1             | Sto. Domingo | 704084   | 9972071  |
| 13             | Cerro 507          | GUA1             | Guayas       | 613196   | 9762567  |
| 14             | Bellavista         | GUA <sub>2</sub> | Guayas       | 621377   | 9759663  |
| 15             | Durán              | GUA3             | Guayas       | 629057   | 9759548  |
| 16             | San Filipo         | GUA4             | Guayas       | 625057   | 9748531  |
| 17             | Taura              | GUA5             | Guayas       | 640793   | 9744157  |
| 18             | Playas             | GUA6             | Guayas       | 568045   | 9709800  |
| 19             | Posorja            | GUA7             | Guayas       | 582758   | 9701314  |
| 20             | <b>Balao</b> Chico | GUA8             | Guayas       | 647497   | 9692878  |
| 21             | Tenguel            | GUA9             | Guayas       | 635157   | 9669880  |
| 22             | Libertad           | SEL1             | Santa Elena  | 511490   | 9753333  |

**Tabla 7.4: Repetidores de la REP, Costa Central**

| Ord            | Nombre      | Código           | Provincia  | Coord. X | Coord. Y |
|----------------|-------------|------------------|------------|----------|----------|
|                | Cayambe     | PIC1             | Pichincha  | 864849   | 9993614  |
| $\overline{2}$ | Cruz Loma   | PIC <sub>2</sub> | Pichincha  | 774562   | 9979533  |
| 3              | La Forestal | PIC <sub>3</sub> | Pichincha  | 777847   | 9971327  |
| 4              | Atacazo     | PIC4             | Pichincha  | 765618   | 9962018  |
| 5              | Pilisurco   | TUN1             | Tungurahua | 760441   | 9872673  |
| 6              | Tablón      | TUN2             | Tungurahua | 774147   | 9844302  |
| 7              | Igualata    | TUN3             | Tungurahua | 762750   | 9835169  |
| 8              | Loma Ayala  | CHI <sub>1</sub> | Chimborazo | 760511   | 9813157  |
| 9              | Machalingo  | BOL1             | Bolívar    | 714719   | 9844229  |
| 10             | Carshao     | CAÑ1             | Cañar      | 728484   | 9730991  |
| 11             | Buerán      | CAÑ <sub>2</sub> | Cañar      | 730199   | 9711817  |
| 12             | Cuenca      | AZU1             | Azuay      | 722335   | 9679546  |
| 13             | Cerro Cruz  | AZU2             | Azuay      | 723420   | 9676718  |
| 14             | Mullopungo  | AZU3             | Azuay      | 663905   | 9653369  |
| 15             | Tinajillas  | AZU4             | Azuay      | 718110   | 9645078  |

**Tabla 7.5: Repetidores de la REP, Sierra Central**

| Ord            | <b>Nombre</b>    | Código           | Provincia       | Coord. X | Coord. Y |
|----------------|------------------|------------------|-----------------|----------|----------|
| 1              | El Coca          | ORE1             | Orellana        | 947264   | 9947405  |
| $\overline{2}$ | Tiputini         | ORE <sub>2</sub> | Orellana        | 1106829  | 9913353  |
| 3              | Nuevo Rocafuerte | ORE3             | Orellana        | 1124765  | 9896889  |
| $\overline{4}$ | Tena             | NAP1             | Napo            | 854182   | 9890965  |
| 5              | Napo Galeras     | NAP <sub>2</sub> | Napo            | 885727   | 9908293  |
| 6              | Abitahua         | PAS1             | Pastaza         | 818345   | 9843649  |
| $\overline{7}$ | Puyo             | PAS <sub>2</sub> | Pastaza         | 833358   | 9836519  |
| 8              | Macas            | MSA1             | Morona Santiago | 820530   | 9745364  |
| 9              | Luis de Upano    | MSA <sub>2</sub> | Morona Santiago | 820047   | 9724245  |
| 10             | Patuca           | MSA3             | Morona Santiago | 805013   | 9695579  |
| 11             | Ankuash          | MSA4             | Morona Santiago | 819877   | 9662268  |
| 12             | Santiago         | MSA5             | Morona Santiago | 832321   | 9662564  |
| 13             | <b>Bosco</b>     | MSA6             | Morona Santiago | 777436   | 9669031  |
| 14             | Patococha        | MSA7             | Morona Santiago | 760412   | 9666192  |
| 15             | Santa Bárbara    | MSA8             | Morona Santiago | 747235   | 9648920  |
| 16             | Gualaquiza       | MSA9             | Morona Santiago | 770836   | 9620600  |
| 17             | Bomboiza         | MSA10            | Morona Santiago | 773432   | 9618906  |

**Tabla 7.6: Repetidores de la REP, Centro Oriente**

| 1              | Chilla             | EOR1             | El Oro           | 652847 | 9613986 |
|----------------|--------------------|------------------|------------------|--------|---------|
| $\overline{2}$ | Casacay            | EOR <sub>2</sub> | El Oro           | 642318 | 9633257 |
| $\overline{3}$ | Pasaje             | EOR3             | El Oro           | 637651 | 9633318 |
| $\overline{4}$ | Palmar             | EOR4             | El Oro           | 632788 | 9640013 |
| 5              | El Cambio          | EOR5             | El Oro           | 622007 | 9637575 |
| 6              | Machala            | EOR <sub>6</sub> | El Oro           | 615362 | 9640125 |
| $\overline{7}$ | Puerto Bolívar     | EOR7             | El Oro           | 611101 | 9639171 |
| 8              | Puerto Jambelí     | EOR8             | El Oro           | 605635 | 9641580 |
| 9              | Santa Rosa         | EOR9             | El Oro           | 615764 | 9617701 |
| 10             | La Avanzada        | EOR10            | El Oro           | 615846 | 9608893 |
| 11             | Arenillas          | EOR11            | El Oro           | 603811 | 9606842 |
| 12             | Acacana            | LOJ1             | Loja             | 695937 | 9593480 |
| 13             | Villonaco          | LOJ2             | Loja             | 692887 | 9559198 |
| 14             | Catamayo           | LOJ3             | Loja             | 682132 | 9558833 |
| 15             | Cariamanga         | LOJ4             | Loja             | 660114 | 9521907 |
| 16             | Morupe             | LOJ5             | Loja             | 642643 | 9516944 |
| 17             | Macará             | LOJ6             | Loja             | 618079 | 9516246 |
| 18             | Motilón            | LOJ7             | Loja             | 617994 | 9549081 |
| 19             | Alamor             | LOJ8             | Loja             | 608419 | 9556518 |
| 20             | Guachanamá         | LOJ9             | Loja             | 636545 | 9556112 |
| 21             | San Ramón          | ZCH1             | Zamora Chinchipe | 715725 | 9557617 |
| 22             | <b>Tres Cruces</b> | ZCH <sub>2</sub> | Zamora Chinchipe | 727387 | 9549939 |
| 23             | Toledo             | ZCH <sub>3</sub> | Zamora Chinchipe | 710268 | 9513281 |
| 24             | Zumba              | ZCH4             | Zamora Chinchipe | 708120 | 9463407 |

**Tabla 7.7: Repetidores de la REP, Frontera Sur**
#### **Tabla 7.8: Equipos Harris Stratex Networks**

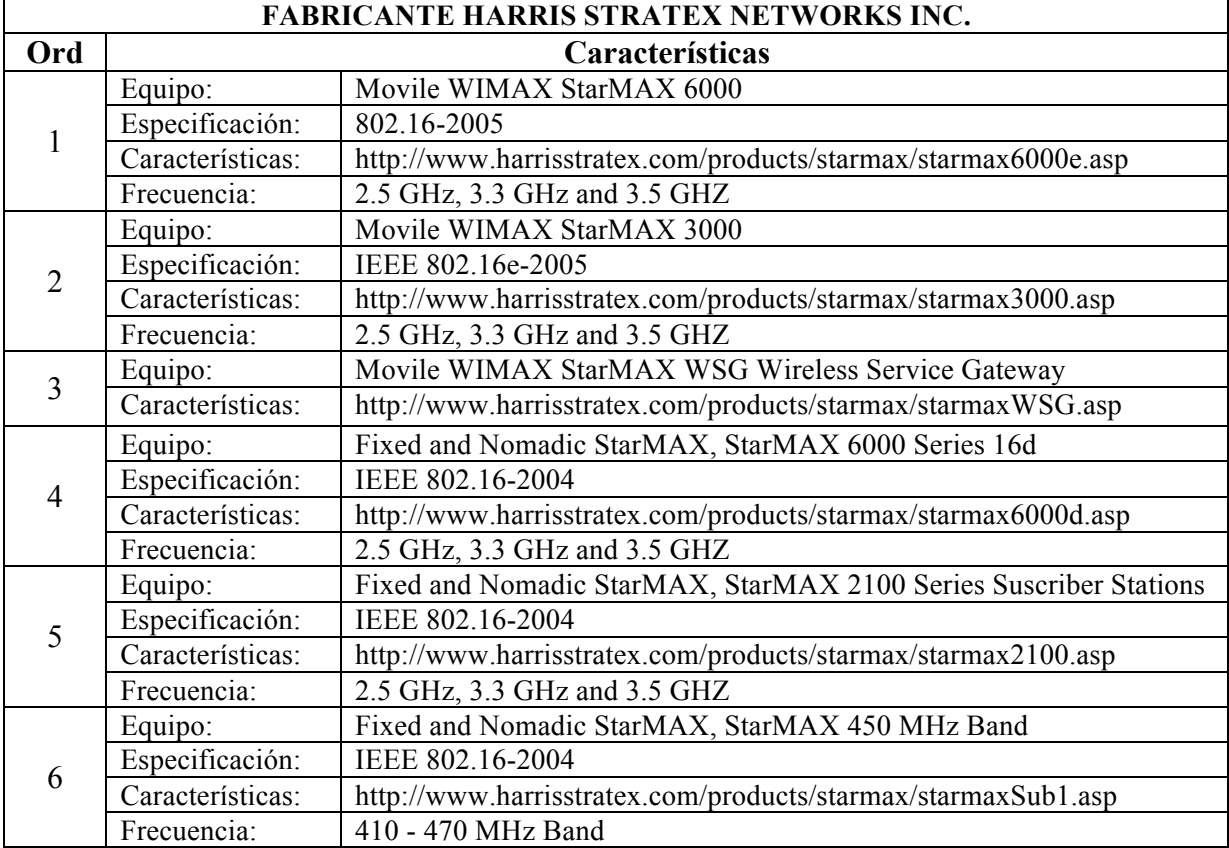

#### **Tabla 7.9: Equipos Greenpacket**

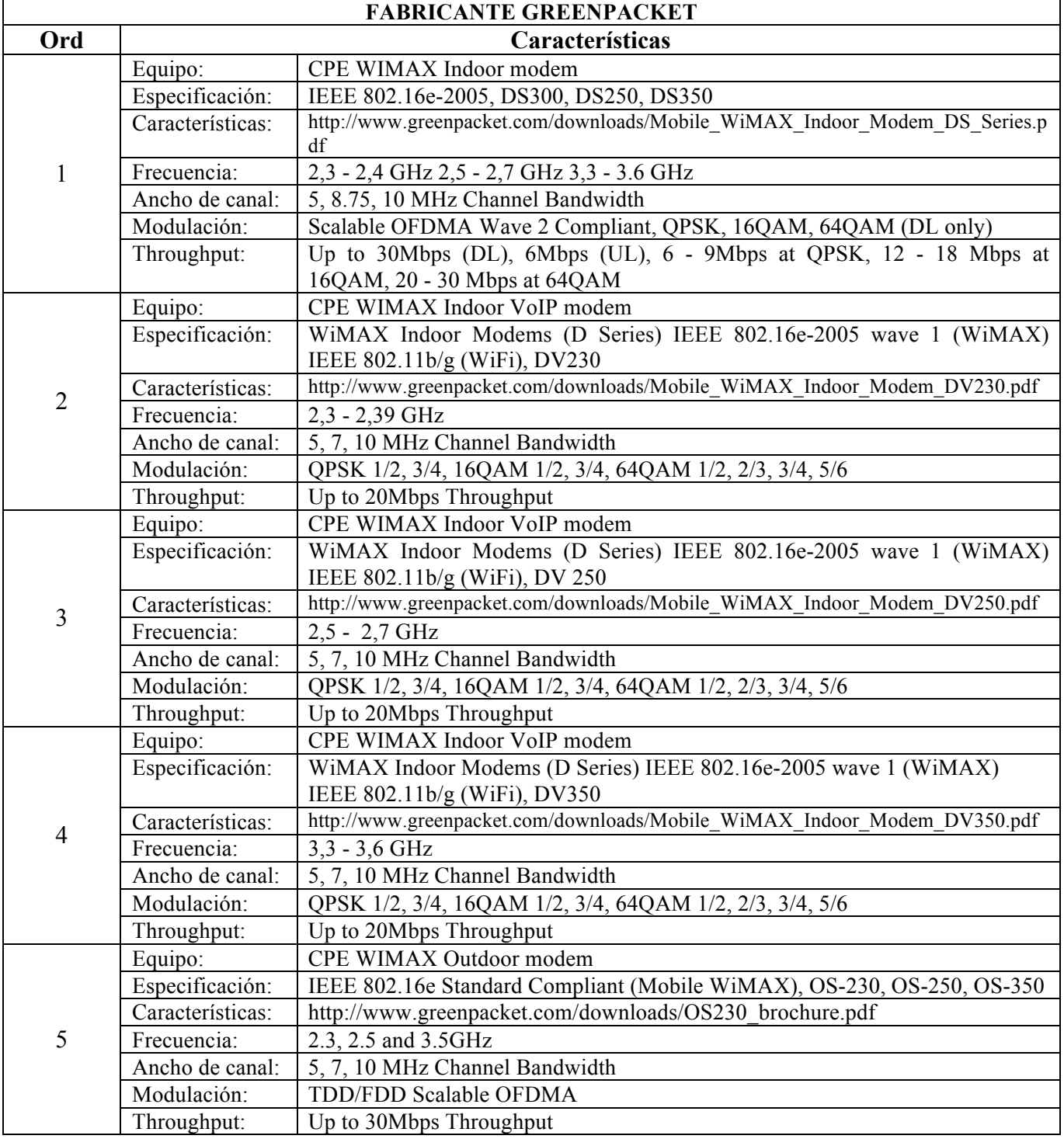

#### **Tabla 7.10: Equipos Proxim Wireless**

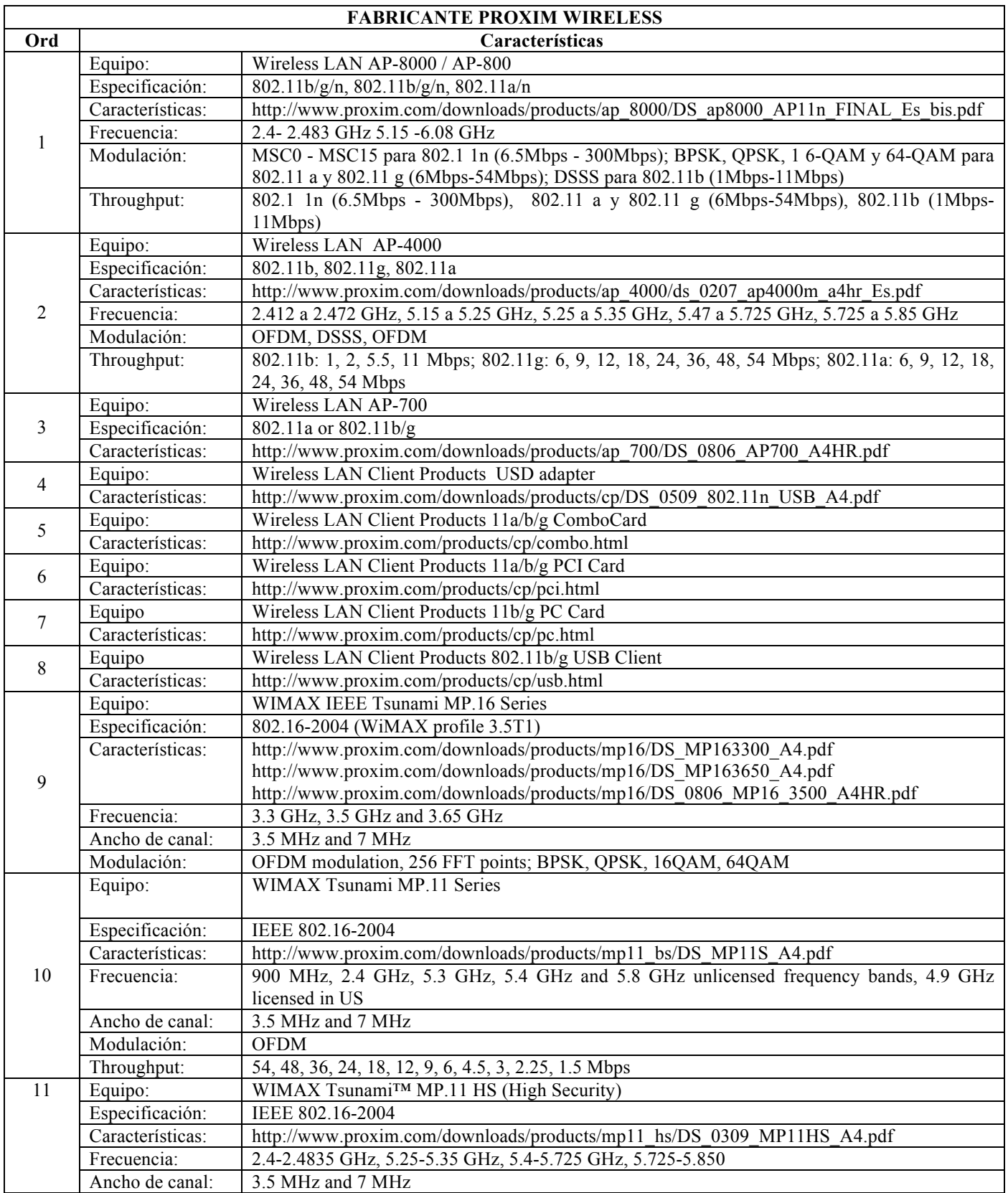

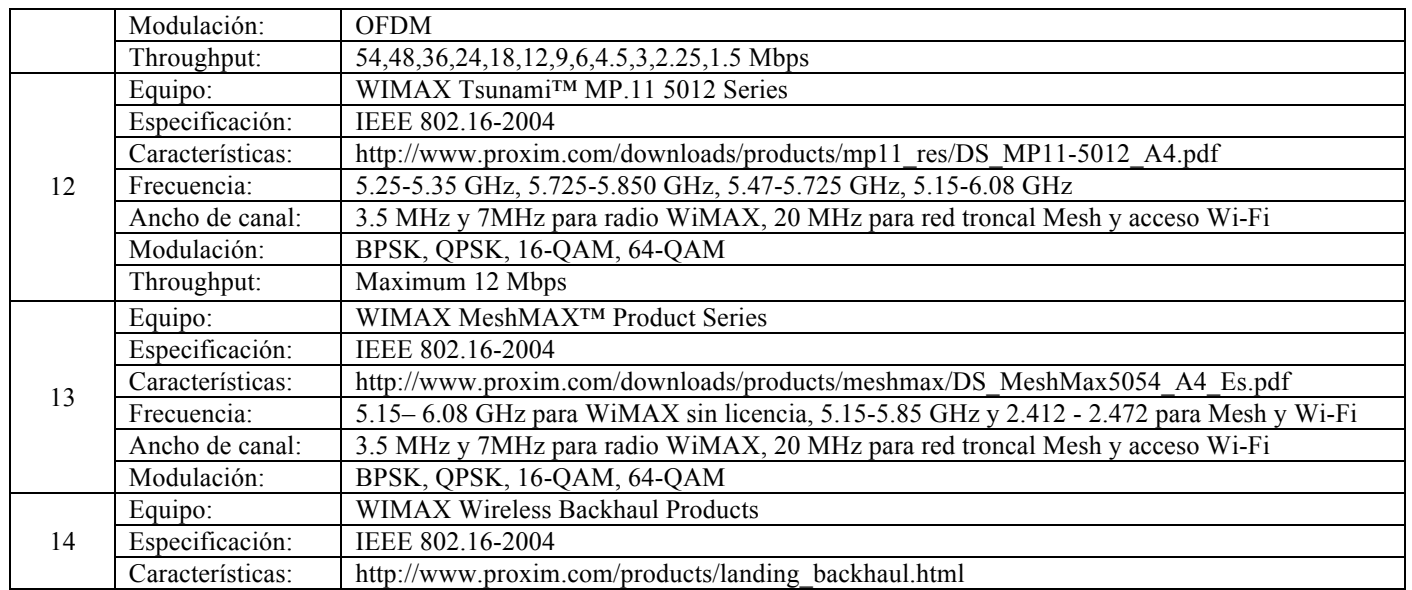

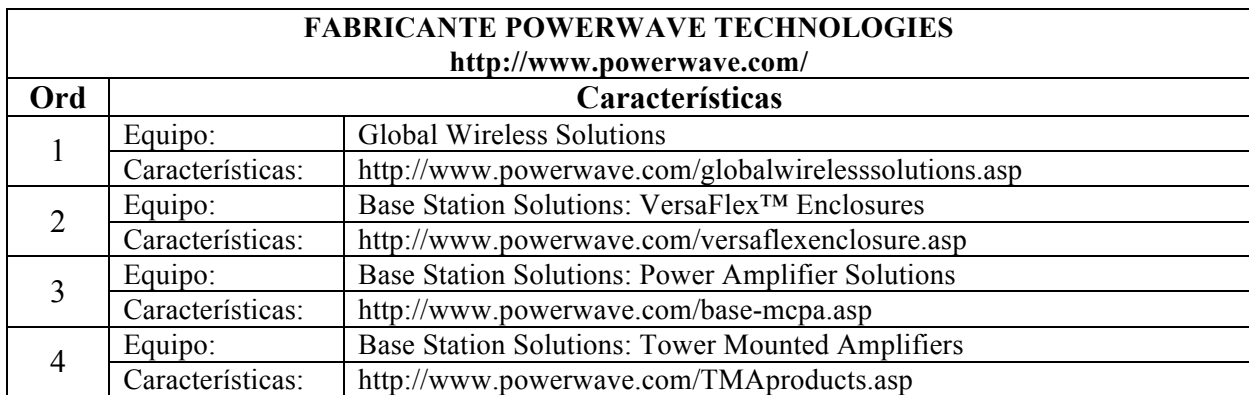

#### **Tabla 7.11: Equipos Powerave Technologies**

#### **Tabla 7.12: Equipos Vecima Networks**

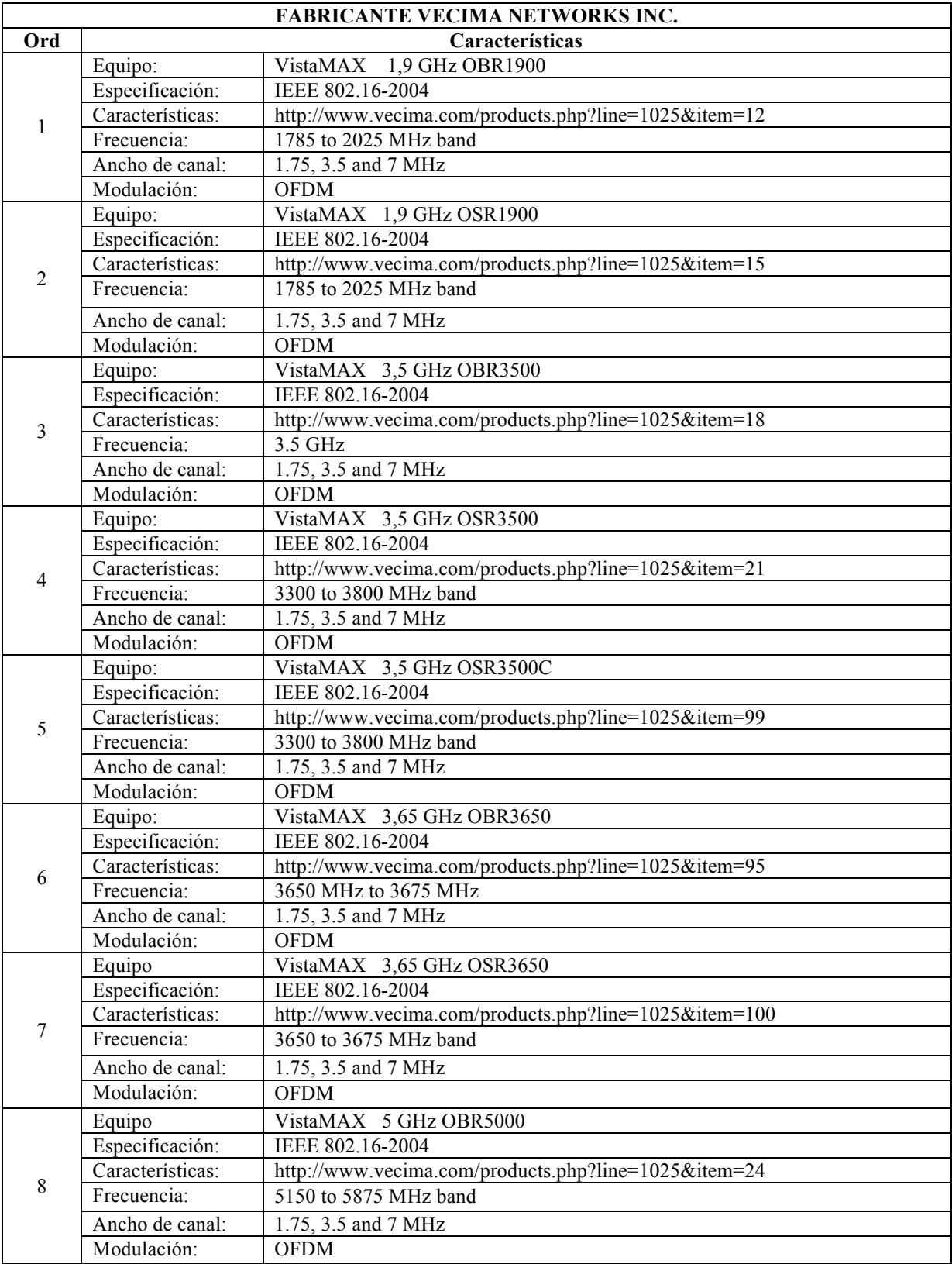

#### **Tabla 7.13: Equipos Motorola Canopy**

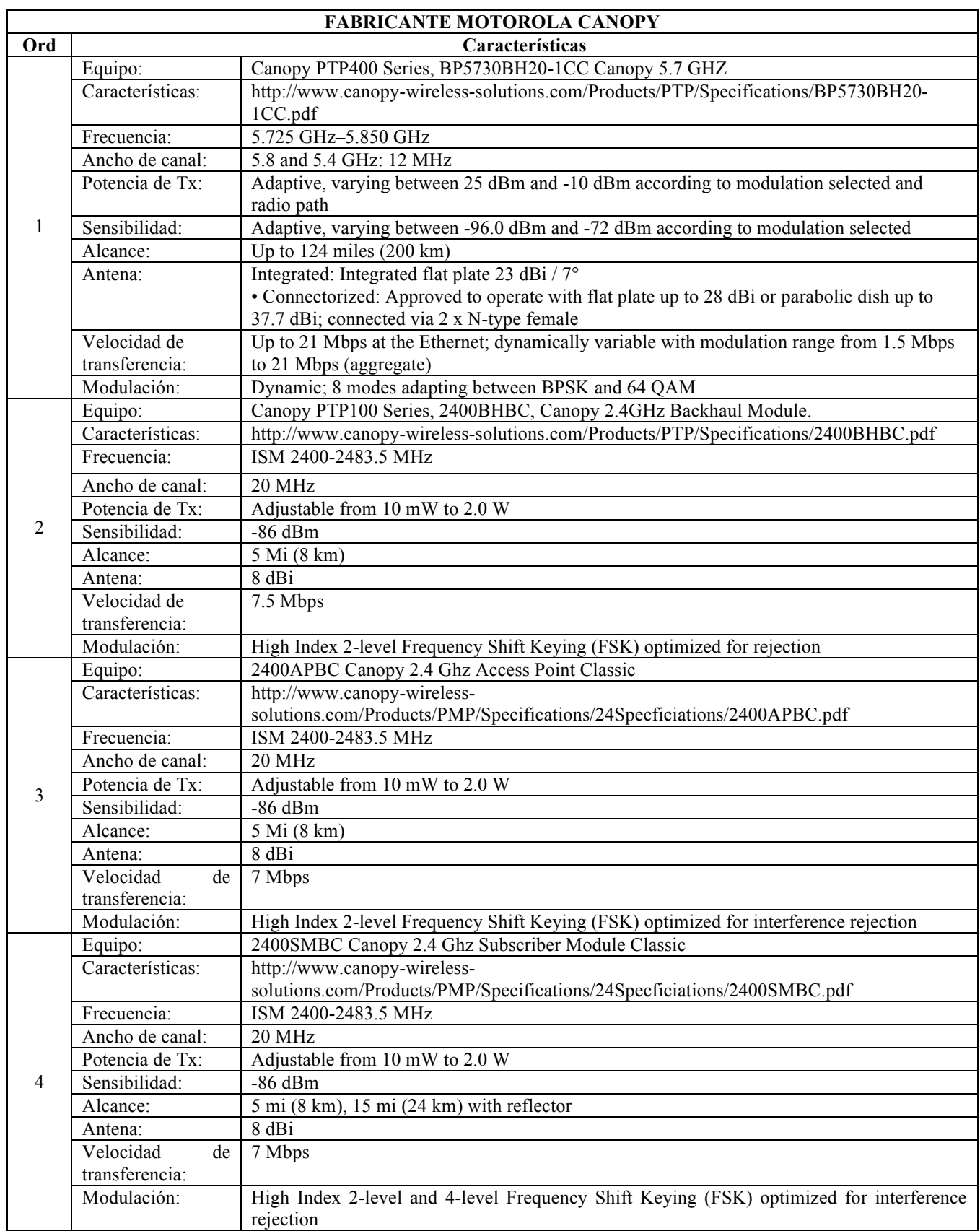

# **PARTE V BIBLIOGRAFÍA**

[1] Instituto Nacional de Estadísticas y Censos, www.inec.gov.ec, Ecuador en cifras, división político administrativa 2010.

[2] Secretaría Nacional de Telecomunicaciones, www.conatel.gov.ec, Senatel, estadísticas de telecomunicaciones, 2010.

[3] Superintendencia de Telecomunicaciones, www.supertel.com.ec, estadísticas, 2010, www.supertel.gov.ec/index.php/component/content/article/132.

[4] Consejo Nacional de Telecomunicaciones, www.conatel.gov.ec

[5] Ley Especial de Telecomunicaciones y Reglamento a la Ley especial, CONATEL, http://www.conatel.gov.ec/site\_conatel/index.php?option=com\_content&view=article&cat id=48:normas-del-sector&id=96:ley-especial-de-telecomunicacionesreformada&Itemid=103

[6] Consejo Nacional de Radio y Televisión, CONARTEL, www.conartel.gov.ec.

[7] H.V. Carrión, "Las Telecomunicaciones en Ecuador", www.imaginar.org, 2007.

[8] Radio Mobile software, http://www.cplus.org/rmw/english1.html, 2010.

[9] Instituto Geográfico Militar, www.igm.gov.ec, www.geoportaligm.gov.ec, cartografía digital.

[10] http://www.gvsig.org/web/docusr/userguide-gvsig-1-1.

[11] http://www.esri.com/.

[12] Longley Rice model, http://flattop.its.bldrdoc.gov/itm.html

[13] *guifinet* http://guifi.net/es

[14] Secretaría Nacional de Planificación y Desarrollo, Plan Nacional del Buen Vivir, estrategias para el período 2009 – 2013, estrategia 6, conectividad y telecomunicaciones para la sociedad de la información y el conocimiento. http://plan.senplades.gov.ec/web/guest/estrategia-6.

[15] Newphone, www.newphone.com.ec, 2010, proveedor de servicios de mantenimiento Motorola.

[16] Ciemtelcom, www.ciemtelcom.ec, 2010, soluciones tecnológicas.